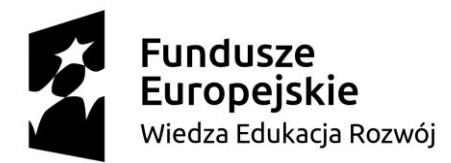

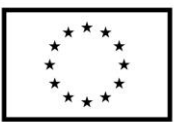

## **SPECYFIKACJA ISTOTNYCH WARUNKÓW ZAMÓWIENIA**

**Przedmiotem zamówienia jest:**

#### **DOSTAWA SPRZĘTU KOMPUTEROWEGO**

Postępowanie o udzielenie zamówienia publicznego w trybie przetargu nieograniczonego, w którym wartość zamówienia jest wyższa od kwoty określonej w przepisach wydanych na podstawie art. 11 ust. 8 ustawy z dnia 29 stycznia 2004 r. – Prawo zamówień publicznych (Dz.U. z 2017 r. poz.1579 t.j.), dalej zwanej "Pzp" lub "ustawą".

**DZP.371.26.2018**

Zatwierdził:

KANCLERZ Uniwersytetu Kardynała Stefana Wyszyńskiego w Warszawie

*/-/ dr Maria Hulicka*

Warszawa, dnia 15 października 2018 r.

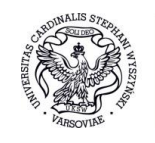

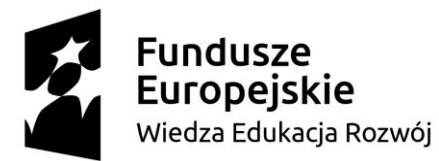

Unia Europejska Europejski Fundusz Społeczny

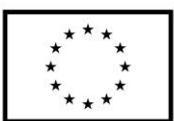

### **Specyfikacja Istotnych Warunków Zamówienia zawiera:**

## **Rozdział I:** Instrukcja dla Wykonawców

CZĘŚĆ PODSTAWOWA

- 1. Nazwa (firma) oraz adres Zamawiającego
- 2. Tryb udzielenia zamówienia i oznaczenie postępowania
- 3. Opis przedmiotu zamówienia
- 4. Termin wykonania zamówienia
- 5. Warunki udziału w postępowaniu
- 6. Podstawy wykluczenia
- 7. Wykaz oświadczeń lub dokumentów, potwierdzających spełnianie warunków udziału w postępowaniu oraz brak podstaw wykluczenia
- 8. Informacje o sposobie porozumiewania się Zamawiającego z Wykonawcami oraz przekazywania oświadczeń lub dokumentów.
- 9. Wymagania dotyczące wadium
- 10. Termin związania ofertą
- 11. Opis sposobu przygotowywania ofert
- 12. Miejsce oraz termin składania i otwarcia ofert
- 13. Opis sposobu obliczenia ceny
- 14. Opis kryteriów, którymi Zamawiający będzie się kierował przy wyborze oferty, wraz z podaniem wag tych kryteriów i sposobu oceny ofert.
- 15. Informacje o formalnościach, jakie powinny zostać dopełnione po wyborze oferty w celu zawarcia umowy w sprawie zamówienia publicznego
- 16. Wymagania dotyczące zabezpieczenia należytego wykonania umowy
- 17. Pouczenie o środkach ochrony prawnej przysługujących Wykonawcy w toku postępowania o udzielenie zamówienia
- CZEŚĆ DODATKOWA

Klauzula informacyjna z art. 13 RODO do zastosowania przez Zamawiających w celu związanym z postępowaniem o udzielenie zamówienia publicznego.

**Rozdział II:** Formularze oświadczeń Wykonawcy

Oświadczenia Wykonawcy

- **Rozdział III:** Formularz Ofertowy dla Części I-XVII
- **Rozdział IV:** Opis przedmiotu zamówienia dla Części I- XVII
- **Rozdział V:** Wzór umowy z załącznikami dla Części I- XVII

Niniejsza Specyfikacja Istotnych Warunków Zamówienia zwana jest w dalszej treści SIWZ lub specyfikacją.

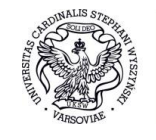

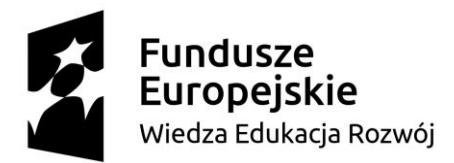

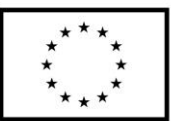

**ROZDZIAŁ I**

**INSTRUKCJA DLA WYKONAWCÓW**

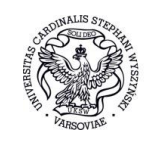

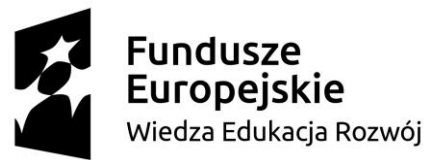

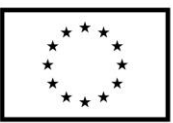

**1. Nazwa (firma) oraz adres Zamawiającego** Nazwa (firma): **Uniwersytet Kardynała Stefana Wyszyńskiego w Warszawie**

Adres: **Dewajtis 5, 01-815 Warszawa** Adres strony internetowej: [www.dzp.uksw.edu.pl](http://www.dzp.uksw.edu.pl/)

Jednostka prowadząca postępowanie: **Dział Zamówień Publicznych**

Godziny urzędowania: **od godz. 8.00 do godz. 15.00**

### **2. Tryb udzielenia zamówienia i oznaczenie postępowania**

- 2.1. Postępowanie o udzielenie zamówienia publicznego w trybie przetargu nieograniczonego, w którym wartość zamówienia jest wyższa od kwoty określonej w przepisach wydanych na podstawie art. 11 ust. 8 Pzp.
- 2.2. Postępowanie o udzielenie zamówienia, którego dotyczy niniejszy dokument, oznaczone jest znakiem: **DZP.371.26.2018**. Wykonawcy zobowiązani są do powoływania się na wyżej podane oznaczenie we wszelkich kontaktach z Zamawiającym.
- 2.3. **Na podstawie art. 24aa ust. 1 Pzp Zamawiający najpierw dokona oceny ofert, a następnie zbada czy Wykonawca, którego oferta została oceniona jako najkorzystniejsza, nie podlega wykluczeniu oraz spełnia warunki udziału w postępowaniu.**

#### **3. Opis przedmiotu zamówienia**

- 3.1. Przedmiotem zamówienia jest dostawa:
- 3.1.1. Część I: urządzenia wielofunkcyjne (3 sztuki),
- 3.1.2. Część II: komputery stacjonarne (3 sztuki), monitory (6 sztuk),
- 3.1.3. Część III: laptop (1 sztuka),
- 3.1.4. Część IV: komputery stacjonarne (11 sztuk), monitory (11 sztuk),
- 3.1.5. Część V: serwer obliczeniowy (1 sztuka),
- 3.1.6. Część VI: komputery stacjonarne (16 sztuk), monitory (16 sztuk),
- 3.1.7. Część VII: jednostki centralne używane, poleasingowe (200 sztuk),
- 3.1.8. Część VIII: laptop (1 sztuka),
- 3.1.9. Część IX: laptop (1 sztuka),
- 3.1.10. Część X: komputery stacjonarne (16 sztuk), monitory (16 sztuk),
- 3.1.11. Część XI: urządzenie wielofunkcyjne (1 sztuka), laptop (1 sztuka)
- 3.1.12. Część XII: laptop (1 sztuka),
- 3.1.13. Część XIII: urządzenie wielofunkcyjne (1 sztuka),
- 3.1.14. Część XIV: laptopy (6 sztuk),
- 3.1.15. Część XV: laptop (1 sztuka),
- 3.1.16. Część XVI: laptopy (10 sztuk),
- 3.1.17. Część XVII: drukarka A4 z dupleksem (2 sztuki),

Szczegółowy opis przedmiotu zamówienia dla Części I-XVII znajduje się w Rozdziale IV SIWZ.

- 3.2. Zamawiający wymaga, aby oferowany przedmiot zamówienia był fabrycznie nowy (rok produkcji: począwszy od stycznia 2018 r.), wolny od wszelkich wad i uszkodzeń, nieużywany oraz przygotowany do natychmiastowej eksploatacji. Z wyłączeniem Części VII zamówienia.
- 3.3. Jeżeli w Opisie Przedmiotu Zamówienia lub gdziekolwiek w SWIZ użyto nazwy standardu klasy lub benchmarku określającego funkcjonalności sieci lub inne, który może być rozumiany jako wskazanie normy w rozumieniu art. 30 ustawy, Zamawiający dopuszcza zastosowanie rozwiązań równoważnych opisywanym, gwarantujących osiągniecie parametrów nie gorszych niż opisywane w Opisie przedmiotu zamówienia.

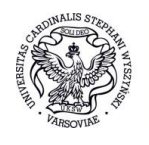

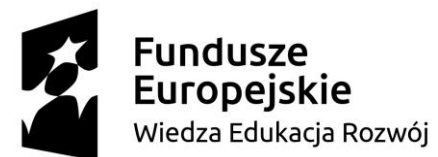

# Unia Europeiska

Europejski Fundusz Społeczny

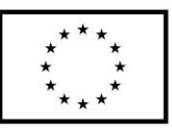

- 3.4. W takim przypadku, zgodnie z art. 30 ust. 5 ustawy, Wykonawca, który powołuje się na takie równoważne rozwiązania, jest zobowiązany wykazać, że oferowane przez niego dostawy i usługi lub roboty budowlane spełniają wymagania określone przez Zamawiającego.
- 3.5. Wykonawca może powierzyć wykonanie części zamówienia podwykonawcy. Zamawiający żąda (zgodnie z art. 36b ustawy) wskazania przez wykonawcę części zamówienia, których wykonanie zamierza powierzyć podwykonawcom, i podania przez wykonawcę firm podwykonawców o ile są znane.
- 3.6. Zamawiający dopuszcza składanie ofert częściowych.
- 3.7. Zamawiający nie dopuszcza składania ofert wariantowych.
- **3.8. Informacja o przewidywanych zamówieniach, o których mowa w art. 67 ust. 1 pkt 6 ustawy Pzp.**
- 3.8.1. Zamawiający nie przewiduje udzielenia zamówień, o których mowa w art. 67 ust. 1 pkt 6 ustawy Pzp.
- 3.9. Zamówienie określone jest numerami CPV:
- 3.9.1. 30121200-5 Urządzenie wielofunkcyjne Część I, XI, XIII
- 3.9.2. 30213300-8 Komputery biurkowe, 30231300-0 Monitory ekranowe Część II, IV, VI, X,
- 3.9.3. 30213300-8 Komputery biurkowe VII,
- 3.9.4. 30213100-6 Komputery przenośne Część III, VIII, IX, XI, XII, XIV, XV, XVI
- 3.9.5. 48820000-2 Serwer obliczeniowy Część V,
- 3.9.6. 30232110-8 Drukarka A4 z dupleksem Część XVII.

#### **4. Termin wykonania zamówienia**

- 4.1. Zamawiający wymaga, aby zamówienie było zrealizowane w terminie do 21 dni kalendarzowych od daty zawarcia umowy.
- 4.2. Przez realizację zamówienia Zamawiający rozumie weryfikację dostarczonego (przez Zamawiającego w obecności Wykonawcy) sprzętu z opisem przedmiotu zamówienia, potwierdzoną Protokołem, w terminie wskazanym w pkt. 4.1

#### **5. Warunki udziału w postępowaniu**

- 5.1. O udzielenie zamówienia mogą się ubiegać Wykonawcy, którzy wykażą spełnianie następujących warunków dotyczących:
- 5.1.1. **posiadania kompetencji lub uprawnień do prowadzenia określonej działalności zawodowej** Zamawiający nie stawia szczegółowych wymagań w zakresie spełniania tego warunku.
- 5.1.2. **sytuacji ekonomicznej lub finansowej**

Zamawiający nie stawia szczegółowych wymagań w zakresie spełniania tego warunku.

5.1.3. **zdolności technicznej lub zawodowej**

Zamawiający nie stawia szczegółowych wymagań w zakresie spełniania tego warunku.

#### **6. Podstawy wykluczenia**

- 6.1. O udzielenie zamówienia mogą ubiegać się Wykonawcy, którzy nie podlegają wykluczeniu z postępowania z powodu jednej z okoliczności wskazanych w art. 24 ust. 1, które wystąpiły w terminach określonych w art. 24 ust. 7 Pzp.
- 6.2. O udzielenie zamówienia mogą ubiegać się Wykonawcy, którzy nie podlegają wykluczeniu z postępowania z powodu jednej z okoliczności wskazanych w art. 24 ust. 5 pkt 5-7 Pzp, które wystąpiły w terminach określonych w art. 24 ust. 7 Pzp.
	- Z postępowania o udzielenie zamówienia Zamawiający wykluczy Wykonawcę:
- 6.2.1. będącego osobą fizyczną, którego prawomocnie skazano za wykroczenie przeciwko prawom pracownika lub wykroczenie przeciwko środowisku, jeżeli za jego popełnienie wymierzono karę aresztu, ograniczenia wolności lub karę grzywny nie niższą niż 3.000,00 złotych;
- 6.2.2. jeżeli urzędującego członka jego organu zarządzającego lub nadzorczego, wspólnika spółki w spółce jawnej lub partnerskiej albo komplementariusza w spółce komandytowej lub komandytowo-akcyjnej lub prokurenta prawomocnie skazano za wykroczenie, o którym mowa w art. 24 ust. 5 pkt 5 Pzp;
- 6.2.3. wobec którego wydano ostateczną decyzję administracyjną o naruszeniu obowiązków wynikających z przepisów prawa pracy, prawa ochrony środowiska lub przepisów

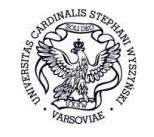

# Uniwersytet

Kardynała Stefana Wyszyńskiego

w Warszawie

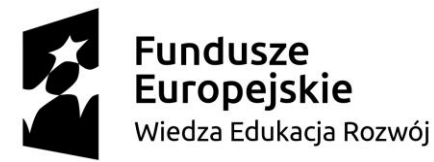

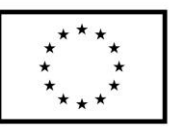

o zabezpieczeniu społecznym, jeżeli wymierzono tą decyzją karę pieniężną nie niższą niż 3.000,00 złotych.

- 6.3. Zamawiający może wykluczyć Wykonawcę na każdym etapie postępowania o udzielenie zamówienia.
- 6.4. Wykonawca, który podlega wykluczeniu na podstawie art. 24 ust. 1 pkt 13 i 14 oraz 16–20 Pzp, lub art. 24 ust. 5 pkt 5-7 Pzp, może przedstawić dowody na to, że podjęte przez niego środki są wystarczające do wykazania jego rzetelności, w szczególności udowodnić naprawienie szkody wyrządzonej przestępstwem lub przestępstwem skarbowym, zadośćuczynienie pieniężne za doznaną krzywdę lub naprawienie szkody, wyczerpujące wyjaśnienie stanu faktycznego oraz współpracę z organami ścigania oraz podjęcie konkretnych środków technicznych, organizacyjnych i kadrowych, które są odpowiednie dla zapobiegania dalszym przestępstwom lub przestępstwom skarbowym lub nieprawidłowemu postępowaniu Wykonawcy.
- 6.5. Wykonawca nie podlega wykluczeniu, jeżeli Zamawiający, uwzględniając wagę i szczególne okoliczności czynu Wykonawcy, uzna za wystarczające dowody przedstawione na podstawie art. 24 ust. 8 Pzp.
- 6.6. W przypadkach, o których mowa w art. 24 ust. 1 pkt 19 Pzp, przed wykluczeniem Wykonawcy, Zamawiający zapewnia temu Wykonawcy możliwość udowodnienia, że jego udział w przygotowaniu postępowania o udzielenie zamówienia nie zakłóci konkurencji.
- **7. Wykaz oświadczeń lub dokumentów, potwierdzających spełnianie warunków udziału w postępowaniu oraz brak podstaw wykluczenia**
- 7.1. W celu potwierdzenia spełniania warunków udziału w postępowaniu oraz wykazania braku podstaw wykluczenia, Wykonawca ma obowiązek złożyć:
- 7.1.1. aktualne na dzień składania ofert oświadczenie złożone na formularzu jednolitego europejskiego dokumentu zamówień (JEDZ), sporządzonego zgodnie z wzorem standardowego formularza określonego w rozporządzeniu wykonawczym Komisji Europejskiej zawierające w szczególności informacje:
- 7.1.1.1. o tym, że Wykonawca nie podlega wykluczeniu z powodów wskazanych w art. 24 ust. 1 pkt 13-22 Pzp oraz art. 24 ust. 5 pkt 5-7 Pzp;
- 7.1.1.2. o innych podmiotach na zasoby których powołuje się w celu wykazania spełniania warunków udziału w postępowaniu;
- 7.1.1.3. części zamówienia, których wykonanie Wykonawca zamierza powierzyć podwykonawcom;
- 7.1.1.4. o podwykonawcach, na zasobach których Wykonawca polega, jeśli jest już wiadome Wykonawcy, jakim podwykonawcom zamierza powierzyć wykonanie części zamówienia.
- 7.2. **Oświadczenie o grupie kapitałowej**
- 7.2.1. Wykonawca w **terminie 3 dni od dnia zamieszczenia na stronie internetowej informacji z otwarcia ofert**, o której mowa w art. 86 ust. 5 ustawy, jest zobowiązany przekazać Zamawiającemu oświadczenie o przynależności lub braku przynależności do tej samej grupy kapitałowej co inni Wykonawcy, którzy złożyli oferty w postępowaniu. Wraz ze złożeniem oświadczenia, Wykonawca może przedstawić dowody, że powiązania z innym Wykonawcą, który złożył ofertę w tym samym postępowaniu, nie prowadzą do zakłócenia konkurencji w postępowaniu o udzielenie zamówienia.
- 7.2.2. W przypadku Wykonawców wspólnie ubiegających się o udzielenie zamówienia, oświadczenie o którym mowa w pkt. 7.2.1. składa oddzielnie każdy z Wykonawców wspólnie ubiegających się o zamówienie.
- **7.3. Dokumenty żądane od Wykonawcy, którego oferta zostanie oceniona jako najkorzystniejsza**.
- 7.3.1. Zamawiający przewiduje dokonanie **w pierwszej kolejności oceny ofert**, a następnie zbadanie, czy Wykonawca, którego oferta została oceniona jako najkorzystniejsza, nie podlega wykluczeniu oraz spełnia warunki udziału w postępowaniu.

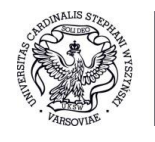

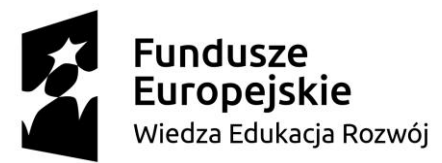

Europejski Fundusz Społeczny

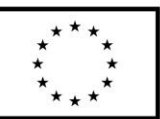

- 7.3.2. Jeżeli będzie to niezbędne do zapewnienia odpowiedniego przebiegu postępowania o udzielenie zamówienia, Zamawiający może na każdym etapie postępowania wezwać Wykonawców do złożenia wszystkich lub niektórych oświadczeń lub dokumentów potwierdzających, że nie podlegają wykluczeniu, spełniają warunki udziału w postępowaniu, a jeżeli zachodzą uzasadnione podstawy do uznania, że złożone uprzednio oświadczenia lub dokumenty nie są już aktualne, do złożenia aktualnych oświadczeń lub dokumentów.
- 7.3.3 **Wykonawca, którego oferta zostanie najwyżej oceniona**, składa aktualne na dzień złożenia oświadczenia lub dokumenty potwierdzające okoliczności, o których mowa w art. 25 ust. 1 Pzp w wyznaczonym przez Zamawiającego terminie nie krótszym niż 10 dni:

#### **Oświadczenia oraz dokumenty potwierdzające brak podstaw wykluczenia**

- 7.3.3.3. **informacji z Krajowego Rejestru Karnego** w zakresie określonym w art. 24 ust. 1 pkt 13, 14 i 21 ustawy oraz, odnośnie skazania za wykroczenie na karę aresztu, w zakresie określonym przez Zamawiającego na podstawie art. 24 ust. 5 pkt 5 i 6 ustawy, wystawionej nie wcześniej niż 6 miesięcy przed upływem terminu składania ofert;
- 7.3.3.4. **oświadczenia Wykonawcy** o braku wydania wobec niego prawomocnego wyroku sądu lub ostatecznej decyzji administracyjnej o zaleganiu z uiszczaniem podatków, opłat lub składek na ubezpieczenia społeczne lub zdrowotne albo – w przypadku wydania takiego wyroku lub decyzji – dokumentów potwierdzających dokonanie płatności tych należności wraz z ewentualnymi odsetkami lub grzywnami lub zawarcie wiążącego porozumienia w sprawie spłat tych należności;
- 7.3.3.5. **oświadczenia Wykonawcy** o braku orzeczenia wobec niego tytułem środka zapobiegawczego zakazu ubiegania się o zamówienia publiczne;
- 7.3.3.6. **oświadczenia Wykonawcy** o braku wydania prawomocnego wyroku sądu skazującego za wykroczenie na karę ograniczenia wolności lub grzywny w zakresie określonym przez zamawiającego na podstawie art. 24 ust. 5 pkt 5 i 6 ustawy;
- 7.3.3.7. **oświadczenia Wykonawcy** o braku wydania wobec niego ostatecznej decyzji administracyjnej o naruszeniu obowiązków wynikających z przepisów prawa pracy, prawa ochrony środowiska lub przepisów o zabezpieczeniu społecznym w zakresie określonym przez zamawiającego na podstawie art. 24 ust. 5 pkt 7 ustawy.
- 7.4. Jeżeli będzie to niezbędne do zapewnienia odpowiedniego przebiegu postępowania o udzielenie zamówienia, Zamawiający może na każdym etapie postępowania wezwać Wykonawców do złożenia wszystkich lub niektórych oświadczeń lub dokumentów potwierdzających, że nie podlegają wykluczeniu, a jeżeli zachodzą uzasadnione podstawy do uznania, że złożone uprzednio oświadczenia lub dokumenty nie są już aktualne, do złożenia aktualnych oświadczeń lub dokumentów.
- 7.5. Jeżeli Wykonawca ma siedzibę lub miejsce zamieszkania poza terytorium Rzeczypospolitej Polskiej, zamiast dokumentów o których mowa w pkt. 7.3.3.3. SIWZ:
- 7.5.1. składa informację z odpowiedniego rejestru albo, w przypadku braku takiego rejestru, inny równoważny dokument wydany przez właściwy organ sądowy lub administracyjny kraju, w którym Wykonawca ma siedzibę lub miejsce zamieszkania lub miejsce zamieszkania ma osoba, której dotyczy informacja albo dokument, w zakresie określonym w art. 24 ust. 1 pkt 13, 14 i 21 oraz ust. 5 pkt 5 i 6 ustawy. Dokument powinien być wystawiony **nie wcześniej niż 6 miesięcy** przed upływem terminu składania ofert.
- 7.6. Jeżeli w kraju, w którym Wykonawca ma siedzibę lub miejsce zamieszkania lub miejsce zamieszkania ma osoba, której dokument dotyczy, nie wydaje się dokumentów, o których mowa w pkt. 7.5.1. SWIZ, zastępuje się je dokumentem zawierającym odpowiednio oświadczenie Wykonawcy, ze wskazaniem osoby albo osób uprawnionych do jego reprezentacji, lub oświadczenie osoby, której dokument miał dotyczyć, złożone przed notariuszem lub przed organem sadowym, administracyjnym albo organem samorządu zawodowego lub gospodarczego właściwym ze względu na siedzibę lub miejsce zamieszkania Wykonawcy lub miejsce zamieszkania tej osoby. Dokument powinien być wystawiony **nie wcześniej niż 6 miesięcy** przed upływem terminu składania ofert.
- 7.7. Wykonawca mający siedzibę na terytorium Rzeczypospolitej Polskiej, w odniesieniu do osoby mającej miejsce zamieszkania poza terytorium Rzeczypospolitej Polskiej, której dotyczy

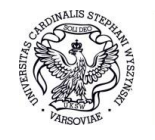

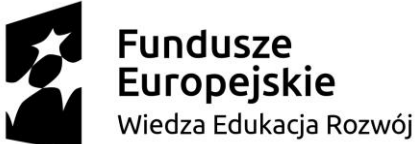

# Unia Europejska

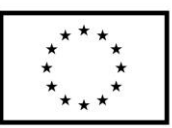

Europejski Fundusz Społeczny

dokument wskazany w pkt. 7.3.3.3. SIWZ, składa dokument, o którym mowa w pkt. 7.5.1. SIWZ, w zakresie określonym w art. 24 ust. 1 pkt 14 i 21 oraz ust. 5 pkt 6 ustawy. Jeżeli w kraju, w którym miejsce zamieszkania ma osoba, której dokument miał dotyczyć, nie wydaje się takich dokumentów, zastępuje się go dokumentem zawierającym oświadczenie tej osoby złożonym przed notariuszem lub przed organem sądowym, administracyjnym albo organem samorządu zawodowego lub gospodarczego właściwym ze względu na miejsce zamieszkania tej osoby. Dokument powinien być wystawiony **nie wcześniej niż 6 miesięcy** przed upływem terminu składania ofert.

- 7.8. Wykonawcy wspólnie ubiegający się o udzielenie zamówienia (konsorcjum) są zobowiązani do ustanowienia pełnomocnika do reprezentowania ich w postępowaniu o udzielenie zamówienia albo reprezentowania w postępowaniu i zawarcia umowy w sprawie zamówienia publicznego. Stosowne pełnomocnictwo, należy dołączyć do oferty.
- 7.9. W przypadku Wykonawców wspólnie ubiegających się o udzielenie zamówienia (konsorcjum), JEDZ składa każdy z wykonawców wspólnie ubiegających się o zamówienie, w celu wykazania braku istnienia wobec nich podstaw wykluczenia.
- 7.10. W przypadku wyboru oferty wykonawców wspólnie ubiegających się o zamówienie (konsorcjum) jako najkorzystniejszej, zamawiający będzie żądał przed zawarciem umowy w sprawie zamówienia publicznego, umowy regulującej współpracę tych wykonawców.
- 7.11. Formy złożenia oświadczeń i dokumentów wskazane zostały w Rozporządzeniu Ministra Rozwoju z dnia 26 lipca 2016 r. w sprawie rodzajów dokumentów, jakich może żądać Zamawiający od Wykonawcy w postępowaniu o udzielenie zamówienia (Dz. U. 2016, poz. 1126), w szczególności:
- 7.11.1. oświadczenia, o których mowa w Rozporządzeniu, dotyczące Wykonawcy i innych podmiotów, na których zdolnościach polega wykonawca na zasadach określonych w art. 22a Pzp oraz dotyczące podwykonawców składane są w oryginale. Za oryginał uważa się oświadczenie złożone w formie pisemnej podpisane własnoręcznym podpisem;
- 7.11.2. dokumenty, o których mowa w rozporządzeniu, inne niż wymienione w pkt 7.11.1. SIWZ, składane są w oryginale lub kopii poświadczonej za zgodność z oryginałem.
- 7.12. Poświadczenia za zgodność z oryginałem dokonuje odpowiednio Wykonawca, podmiot, na którego zdolnościach polega Wykonawca, Wykonawcy wspólnie ubiegający się o udzielenie zamówienia publicznego albo podwykonawca, w zakresie dokumentów, które każdego z nich dotyczą.
- 7.13. Dokumenty sporządzone w języku obcym są składane wraz z tłumaczeniem na język polski.
- 7.14. Pełnomocnictwa:
- 7.14.1. jeżeli Wykonawcy wspólnie ubiegają się o udzielenie zamówienia, ustanawiają pełnomocnika do reprezentowania ich w postępowaniu albo do reprezentowania ich w postępowaniu i zawarcia umowy. Stosowne pełnomocnictwo w formie oryginału lub kopi poświadczonej za zgodność z oryginałem przez notariusza, należy dołączyć do oferty;
- 7.14.2. pełnomocnictwo udzielane osobom podpisującym ofertę, o ile prawo do reprezentowania wykonawcy nie wynika np. z dokumentu rejestrowego – należy dołączyć do oferty.
- **8. Informacje o sposobie porozumiewania się Zamawiającego z Wykonawcami oraz przekazywania oświadczeń lub dokumentów, a także wskazanie osób uprawnionych do porozumiewania się z Wykonawcami**
- 8.1. W postępowaniu o udzielenie zamówienia komunikacja między Zamawiającym a Wykonawcami odbywa się :
- 8.1.1. **za pośrednictwem operatora pocztowego** w rozumieniu ustawy z dnia 23 listopada 2012 r. *Prawo pocztowe* na adres: Uniwersytet Kardynała Stefana Wyszyńskiego w Warszawie, Dział Zamówień Publicznych, ul. Dewajtis 5, 01-815 Warszawa,
- 8.1.2. **osobiście, za pośrednictwem posłańca,**
- 8.1.3. **przy użyciu środków komunikacji elektronicznej** w rozumieniu ustawy z dnia 18 lipca 2002 r. *o świadczeniu usług drogą elektroniczną* – na adres [a.druzinska@uksw.edu.pl,](mailto:a.druzinska@uksw.edu.pl)
	- **- z uwzględnieniem wymogów dotyczących formy ustanowionej poniżej.**

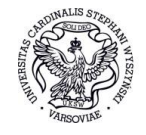

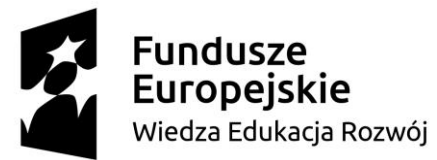

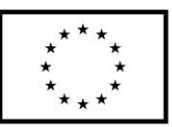

- 8.1.4. Jeżeli Zamawiający lub Wykonawca przekazują oświadczenia, wnioski, zawiadomienia oraz informacje przy użyciu środków komunikacji elektronicznej w rozumieniu ustawy z dnia 18 lipca 2002 r. *o świadczeniu usług drogą elektroniczną*, każda ze stron na żądanie drugiej strony niezwłocznie potwierdza fakt ich otrzymania**.**
- 8.2. Osoba wyznaczona do prowadzenia sprawy: **Agnieszka Druzińska**.
- 8.3. W postępowaniu oświadczenia składa się w formie pisemnej albo w postaci elektronicznej, z tym że JEDZ **należy przesłać w postaci elektronicznej opatrzonej kwalifikowanym podpisem elektronicznym**. Oświadczenia podmiotów składających ofertę/wniosek wspólnie oraz podmiotów udostępniających potencjał składane na formularzu JEDZ powinny mieć formę dokumentu elektronicznego, podpisanego kwalifikowanym podpisem elektronicznym przez każdego z nich w zakresie w jakim potwierdzają okoliczności, o których mowa w treści art. 22 ust. 1 ustawy Pzp.
- 8.3.1. Środkiem komunikacji elektronicznej, służącym złożeniu JEDZ przez wykonawcę, jest poczta elektroniczna. *UWAGA! Złożenie JEDZ wraz z ofertą na nośniku danych (np. CD, pendrive) jest niedopuszczalne, nie stanowi bowiem jego złożenia przy użyciu środków komunikacji elektronicznej w rozumieniu przepisów ustawy z dnia 18 lipca 2002 o świadczeniu usług drogą elektroniczną.*
- 8.3.2. JEDZ należy przesłać na adres email: [a.druzinska@uksw.edu.pl,](mailto:a.druzinska@uksw.edu.pl)
- 8.3.2.1. Zamawiający dopuszcza w szczególności następujący format przesyłanych danych: .pdf, .doc, .docx, .rtf,.xps, .odt.
- 8.3.2.2. Wykonawca wypełnia JEDZ, tworząc dokument elektroniczny. Może korzystać z narzędzia ESPD lub innych dostępnych narzędzi lub oprogramowania, które umożliwiają wypełnienie JEDZ i utworzenie dokumentu elektronicznego, w szczególności w jednym z ww. formatów.
- 8.3.2.3. Po stworzeniu lub wygenerowaniu przez wykonawcę dokumentu elektronicznego JEDZ, wykonawca podpisuje ww. dokument kwalifikowanym podpisem elektronicznym, wystawionym przez dostawcę kwalifikowanej usługi zaufania, będącego podmiotem świadczącym usługi certyfikacyjne - podpis elektroniczny, spełniające wymogi bezpieczeństwa określone w ustawie z dnia 5 września 2016 r. – *O usługach zaufania oraz identyfikacji elektronicznej*.
- 8.3.2.4. Podpisany dokument elektroniczny JEDZ powinien zostać zaszyfrowany, tj. opatrzony hasłem dostępowym. W tym celu wykonawca może posłużyć się narzędziami oferowanymi przez oprogramowanie, w którym przygotowuje dokument oświadczenia (np. Adobe Acrobat), lub skorzystać z dostępnych na rynku narzędzi na licencji open-source (np.: AES Crypt, 7-Zip i Smart Sign) lub komercyjnych.
- 8.3.2.5. Wykonawca zamieszcza hasło dostępu do pliku JEDZ w treści swojej oferty, składanej w formie pisemnej. Treść oferty może zawierać, jeśli to niezbędne, również inne informacje dla prawidłowego dostępu do dokumentu, w szczególności informacje o wykorzystanym programie szyfrującym lub procedurze odszyfrowania danych zawartych w JEDZ.
- 8.3.2.6. Wykonawca przesyła zamawiającemu zaszyfrowany i podpisany kwalifikowanym podpisem elektronicznym JEDZ na wskazany adres poczty elektronicznej w taki sposób, aby dokument ten dotarł do zamawiającego przed upływem terminu składania ofert. W treści przesłanej wiadomości należy wskazać oznaczenie i nazwę postępowania, którego JEDZ dotyczy oraz nazwę wykonawcy albo dowolne oznaczenie pozwalające na identyfikację wykonawcy. W tytule wiadomości zawierającej JEDZ należy wpisać informację *"JEDZ do postępowania DZP.371.26.2018".*
- 8.3.2.7. Wykonawca, przesyłając JEDZ, żąda potwierdzenia dostarczenia wiadomości zawierającej JEDZ.
- 8.3.2.8. Datą przesłania JEDZ będzie potwierdzenie dostarczenia wiadomości zawierającej JEDZ z serwera pocztowego Zamawiającego.
- 8.3.2.9. Obowiązek złożenia JEDZ w postaci elektronicznej opatrzonej kwalifikowanym podpisem elektronicznym w sposób określony powyżej dotyczy również JEDZ składanego na wezwanie

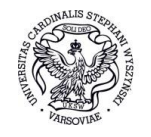

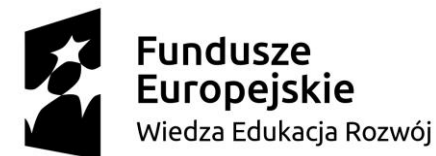

# Unia Europejska

Europejski Fundusz Społeczny

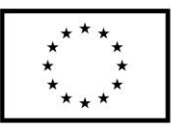

w trybie art. 26 ust. 3 ustawy Pzp; w takim przypadku Zamawiający nie wymaga szyfrowania tego dokumentu.

8.4. Ofertę składa się pod rygorem nieważności w formie pisemnej.

# **9. Wymagania dotyczące wadium**

- 9.1. Zamawiający wymaga wniesienia wadium:
- 9.1.1. dla Części I w kwocie: 400,00 zł (słownie złotych: czterysta 00/100),
- 9.1.2. dla Części II w kwocie: 400,00 zł (słownie złotych: czterysta 00/100),
- 9.1.3. dla Części III w kwocie: 100,00 zł (słownie złotych: sto 00/100),
- 9.1.4. dla Części IV w kwocie: 1.100,00 zł (słownie złotych: jeden tysiąc sto 00/100),
- 9.1.5. dla Części V w kwocie: 600,00 zł (słownie złotych: sześćset 00/100),
- 9.1.6. dla Części VI w kwocie: 1.900,00 zł (słownie złotych: jeden tysiąc dziewięćset 00/100),
- 9.1.7. dla Części VII w kwocie: 4.700,00 zł (słownie złotych: cztery tysiące siedemset 00/100),
- 9.1.8. dla Części VIII w kwocie: 100,00 zł (słownie złotych: sto 00/100),
- 9.1.9. dla Części IX w kwocie: 200,00 zł (słownie złotych: dwieście 00/100),
- 9.1.10. dla Części X w kwocie: 2.400,00 zł (słownie złotych: dwa tysiące czterysta 00/100),
- 9.1.11. dla Części XI w kwocie:160,00 zł (słownie złotych: sto sześćdziesiąt 00/100),
- 9.1.12. dla Części XII w kwocie: 140,00 zł (słownie złotych: sto czterdzieści 00/100),
- 9.1.13. dla Części XIII w kwocie: 30,00 zł (słownie złotych: trzydzieści 00/100),
- 9.1.14. dla Części XIV w kwocie: 350,00 zł (słownie złotych: trzysta pięćdziesiąt 00/100),
- 9.1.15 dla Części XV w kwocie: 200,00 zł (słownie złotych: dwieście 00/100),
- 9.1.16. dla Części XVI kwocie: 800,00 zł (słownie złotych: osiemset 00/100),
- 9.1.17. dla Części XVII w kwocie: 50,00 zł (słownie złotych: pięćdziesiąt 00/100),
- 9.2. Wadium może być wnoszone w jednej lub kilku formach określonych w art. 45 ust. 6 Pzp.
- 9.3. Złożone wadium w formie poręczenia lub gwarancji musi zawierać zobowiązanie zgodne z art. 46 ust. 4a i 5 Pzp.
- 9.4. Wadium wnosi się przed upływem terminu składania ofert, czyli **do dnia 26 listopada 2018 roku**, **do godz. 9:30**. W przypadku wnoszenia wadium w pieniądzu w terminie **do dnia 26 listopada 2018 roku, do godz. 9:30** na rachunek bankowy Zamawiającego powinny wpłynąć pieniądze przelane tytułem wadium.
- 9.5. Jeśli Zamawiający stwierdzi, że w wymaganym terminie na koncie nie znalazły się środki wpłacone przez Wykonawcę tytułem wadium, to nawet w przypadku posiadania kopii dokonania przelewu uzna, że wadium nie zostało wniesione. Wadium wnoszone w pieniądzu wpłaca się przelewem na następujący rachunek bankowy Zamawiającego: **Santander Bank Polska S.A. 87 1090 2851 0000 0001 2031 4629 z dopiskiem: "wadium na przetarg nieograniczony nr DZP.371.26.2018"**.
- 9.6. Do oferty należy dołączyć kserokopię dokonania przelewu. W przypadku wnoszenia wadium w innej formie należy dołączyć w oddzielnej kopercie oryginały stosownych dokumentów.
- 9.7. Warunki zwrotu i zatrzymania wadium określono w art. 46 Pzp.

#### **10 Termin związania ofertą**

- 10.1 Termin związania ofertą wynosi 60 dni. Bieg terminu związania ofertą rozpoczyna się wraz z upływem terminu składania ofert.
- 10.2 Wykonawca samodzielnie lub na wniosek Zamawiającego może przedłużyć termin związania ofertą, z tym że Zamawiający może tylko raz, co najmniej na 3 dni przed upływem terminu związania ofert, zwrócić się do Wykonawców o wyrażenie zgody na przedłużenie tego terminu o oznaczony okres, nie dłuższy jednak niż 60 dni.
- 10.3 Przedłużenie terminu związania ofertą jest dopuszczalne tylko z jednoczesnym przedłużeniem okresu ważności wadium albo, jeżeli nie jest to możliwe, z wniesieniem nowego wadium na przedłużony okres związania ofertą. Jeżeli przedłużenie terminu związania ofertą dokonywane jest po wyborze oferty najkorzystniejszej, obowiązek wniesienia nowego wadium lub jego przedłużenia dotyczy jedynie wykonawcy, którego oferta została wybrana jako najkorzystniejsza

#### **11. Opis sposobu przygotowywania ofert**

- 11.1. Oferty składa się pod rygorem nieważności w formie pisemnej.
- 11.2. Każdy Wykonawca może złożyć tylko jedną ofertę.

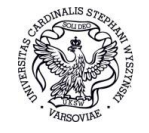

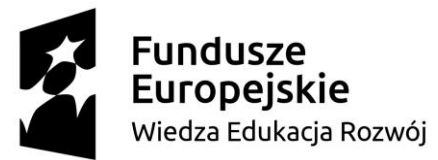

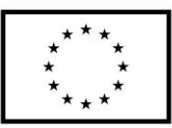

- 11.3. Ofertę należy sporządzić na Formularzu Ofertowym Rozdział III SIWZ lub innym formularzu zawierającym oświadczenia zawarte w tym Formularzu.
- 11.4. Dokumenty, w tym oświadczenia, dołączone do oferty, powinny być złożone w sposób i formie wskazanej w SIWZ.
- 11.4.1. Wykonawca w przedmiotowym postępowaniu przesyła drogą elektroniczną przed terminem składania ofert, aktualne na dzień składania ofert oświadczenie w zakresie wskazanym przez Zamawiającego zgodnie z wzorem standardowego formularza w postaci elektronicznej (JEDZ). Informacje zawarte w oświadczeniu stanowią wstępne potwierdzenie, że Wykonawca nie podlega wykluczeniu oraz spełnia warunki udziału w postępowaniu. W celu złożenia oświadczenia Wykonawca może pobrać ze strony internetowej serwisu eESPD - Formularz jednolitego dokumentu i wypełnia go zgodnie z zakresem określonym w nim przez Zamawiającego. Zamawiający odsyła Wykonawców na stronę serwisu eESPD: [https://ec.europa.eu/growth/tools](https://ec.europa.eu/growth/tools-databases/espd)[databases/espd](https://ec.europa.eu/growth/tools-databases/espd), na której Komisja Europejska udostępniła bezpłatną usługę internetową dla nabywców, oferentów i innych zainteresowanych stron w zakresie elektronicznego wypełniania ESPD /Jednolitego dokumentu/JEDZ. Po wejściu na wyżej wskazaną stronę Wykonawca winien oznaczyć, iż jest Wykonawcą oraz że chce zaimportować plik ESPD/Jednolity dokument/JEDZ zamieszczony na stronie Zamawiającego jako **Załącznik nr 1 do SIWZ** pod nazwą pliku: **"26 2018 JEDZ".** Plik otwiera się tylko poprzez wyżej wymienioną stronę https. A następnie wypełnić zaimportowany Formularz udzielając odpowiedzi na pytania dotyczące Wykonawcy, podając szczegółowe i zgodne z prawdą informacje. Tak przygotowany Formularz, po jego podpisaniu, należy przekazać Zamawiającemu na adres e-mail. Informacje, które poda Wykonawca będą podstawą weryfikacji przez Zamawiającego, czy wobec Wykonawcy zachodzą podstawy wykluczenia, o których mowa w pkt. 6 Rozdziału I SIWZ oraz czy Wykonawca spełnia warunki udziału w postępowaniu, o których mowa w pkt. 5 Rozdziału I SIWZ. Powyższe wymaganie dotyczy także wszystkich Wykonawców składających ofertę wspólną oraz podmiotów, na których zasobach Wykonawca polega - pkt 7, Rozdział I SIWZ. Zamawiający nie wymaga składania Jednolitego dokumentu dla podwykonawców, którzy nie udostępniają zasobów. Zamawiający wskazuje, iż w przypadku, gdyby powyższe informacje były dla Wykonawcy niewystarczające może zapoznać się informacjami nt. wypełniania Jednolitego dokumentu przygotowanymi przez Urząd Zamówień Publicznych. Elektroniczne narzędzie do wypełniania JEDZ/ESPD oraz INSTRUKCJA WYPEŁNIANIA (Wersja wstępna) Jednolity Europejski Dokument Zamówienia JEDZ (European Single Procurement Document ESPD). Link do strony: [https://www.uzp.gov.pl/baza-wiedzy/jednolity-europejski-dokument-zamowienia.](https://www.uzp.gov.pl/baza-wiedzy/jednolity-europejski-dokument-zamowienia)

**Dokumenty/oświadczenia potwierdzające informacje zawarte w JEDZ składane są na późniejszym etapie – zgodnie z pkt. 7.3. SIWZ**

11.5. Oferta wraz ze wszystkimi załącznikami (dokumentami i oświadczeniami) stanowi jedną całość. Zaleca się, aby wszystkie strony były ze sobą połączone w sposób uniemożliwiający ich samoczynne zdekompletowanie (np. zszyte, spięte, zbindowane itp.).

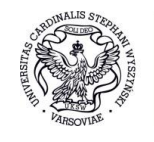

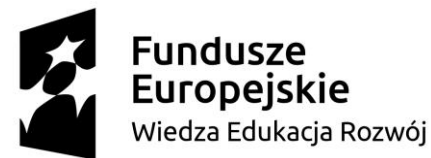

Europejski Fundusz Społeczny

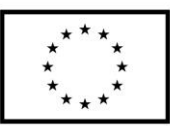

- 11.6. Oferta wraz z załącznikami musi być sporządzona w języku polskim. Dokumenty sporządzone w języku obcym są składane wraz z tłumaczeniem na język polski.
- 11.7. Oferta musi być napisana na maszynie do pisania, komputerze lub nieścieralnym atramentem.
- 11.8. Oferta musi być podpisana przez osobę/y upoważnioną/e do reprezentowania Wykonawcy.
- 11.9. Wszystkie załączniki do oferty stanowiące oświadczenie Wykonawcy, muszą być również podpisane przez osobę/y upoważnioną/e do reprezentowania Wykonawcy.
- 11.10. Upoważnienie do podpisania oferty, do poświadczania dokumentów za zgodność z oryginałem oraz do parafowania stron należy dołączyć do oferty, jeżeli nie wynika ono z dokumentów rejestrowych Wykonawcy, które Zamawiający ze strony KRS i CEIDiG pobierze samodzielnie. Jeżeli upoważnienie nie wynika z tych dokumentów Wykonawca załącza pełnomocnictwo. Treść pełnomocnictwa musi jednoznacznie określać czynności, do których wykonywania pełnomocnik jest upoważniony. Pełnomocnictwo należy dołączyć w formie oryginału lub kopii poświadczonej notarialnie.
- 11.11. Wszelkie miejsca, w których Wykonawca naniósł zmiany, powinny być parafowane przez osobę/y upoważnioną/e do reprezentowania Wykonawcy.
- 11.12. Zaleca się, aby zapisane strony oferty, wraz z dołączonymi do niej dokumentami i oświadczeniami były ponumerowane oraz parafowane przez osobę/y upoważnioną/e do reprezentowania Wykonawcy. W przypadku, gdy jakakolwiek strona zostanie podpisana przez Wykonawcę, parafa na tej stronie nie jest już wymagana.
- 11.13. Oferta powinna być zaadresowana oraz opisana w następujący sposób:

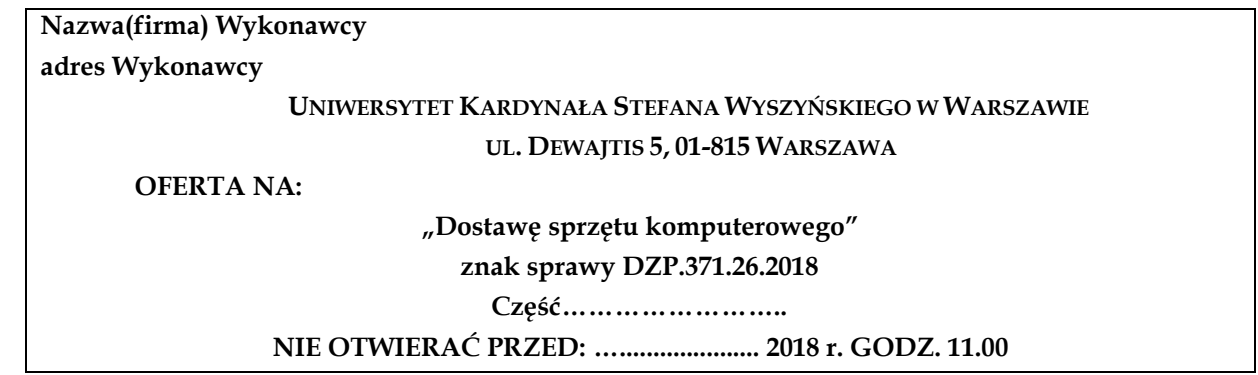

- 11.14 Wykonawca może wprowadzić zmiany lub wycofać złożoną przez siebie ofertę pod warunkiem, że Zamawiający otrzyma pisemne powiadomienie o wprowadzeniu zmian lub wycofaniu, przed upływem terminu do składania ofert. Powiadomienie o wprowadzeniu zmian lub wycofaniu oferty należy umieścić w kopercie, opisanej jak powyżej. Koperta dodatkowo musi być oznaczona określeniami: "Zmiana" lub "Wycofanie".
- 11.15 Złożona oferta wraz z załącznikami będzie jawna, z wyjątkiem informacji stanowiących tajemnicę przedsiębiorstwa w rozumieniu przepisów o zwalczaniu nieuczciwej konkurencji, co do których Wykonawca składając ofertę zastrzegł oraz wykazał, iż zastrzeżone informacje stanowią tajemnicę przedsiębiorstwa. Wykonawca nie może zastrzec informacji, o których mowa w art. 86 ust. 4 ustawy.
- 11.16 W przypadku, gdy Wykonawca nie wykaże, że zastrzeżone informacje stanowią tajemnice przedsiębiorstwa w rozumieniu art. 11 ust. 4 ustawy z dnia 16 kwietnia 1993 r. o zwalczaniu nieuczciwej konkurencji (t.j. Dz. U. z 2003 r. Nr 153, poz. 1503, ze zm.), Zamawiający uzna zastrzeżone informacje za jawne, o czym poinformuje Wykonawcę.
- **12. Miejsce oraz termin składania i otwarcia ofert**
- 12.1. Oferty powinny być złożone w terminie **do dnia 26 listopada 2018 r. do godz. 9.30 w siedzibie Zamawiającego w Warszawie: ul. Dewajtis 5, 01-815 Warszawa, Sekretariat Kanclerza UKSW (Budynek Stary pokój 32)**.

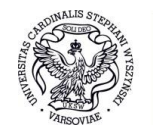

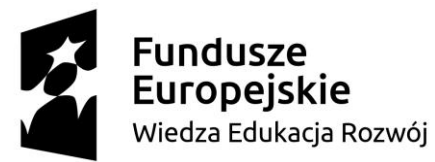

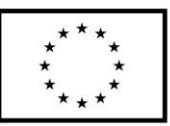

- 12.2. W przypadku otrzymania przez Zamawiającego Oferty po terminie składania ofert, Zamawiający niezwłocznie zawiadomi o tym fakcie Wykonawcę oraz po upływie terminu do wniesienia odwołania, zwróci Wykonawcy Ofertę zgodnie z art. 84 ust. 2 Pzp.
- 12.3. Oferty zostaną otwarte **w dniu 26 listopada 2018 r., o godz. 10.00 w siedzibie Zamawiającego w Warszawie: ul. Dewajtis 5, 01-815 Warszawa, (Budynek Stary, pokój nr 12A)**.
- 12.4. Otwarcie ofert jest jawne. Bezpośrednio przed otwarciem ofert Zamawiający poda kwotę, jaką zamierza przeznaczyć na sfinansowanie zamówienia. Podczas otwarcia ofert Zamawiający poda nazwy (firmy) oraz adresy Wykonawców, a także informacje dotyczące ceny, terminu wykonania zamówienia, okresu gwarancji i warunków płatności zawartych w ofertach.
- 12.5. Niezwłocznie po otwarciu ofert Zamawiający zamieści na stronie internetowej: [www.dzp.uksw.edu.pl](http://www.dzp.uksw.edu.pl/) informacje dotyczące:
- 12.5.1. kwoty, jaką zamierza przeznaczyć na sfinansowanie zamówienia;
- 12.5.2. firm oraz adresów Wykonawców, którzy złożyli oferty w terminie;
- 12.5.3. ceny, terminu wykonania zamówienia, okresu gwarancji i warunków płatności zawartych w ofertach

#### **13. Opis sposobu obliczenia ceny**

- 13.1. Cena oferty winna obejmować całkowity koszt wykonania zamówienia. Cena oferty stanowi wartość umowy i będzie niezmienna w toku realizacji całej umowy.
- 13.2. Wykonawca jest zobowiązany do wypełnienia formularza pn. "Formularz Ofertowy", określenia w nim kwot netto i brutto. Cena oferty winna być wyrażona w pieniądzu – w złotych polskich.
- 13.3. Wykonawca naliczy odpowiednią stawkę podatku VAT zgodnie z obowiązującymi przepisami prawa lub posiadaną indywidualną interpretacją.
- 13.4. Jeżeli złożono ofertę, której wybór prowadziłby do powstania u Zamawiającego obowiązku podatkowego zgodnie z przepisami o podatku od towarów i usług, Zamawiający w celu oceny takiej oferty dolicza do przedstawionej w niej ceny podatek od towarów i usług, który miałby obowiązek rozliczyć zgodnie z tymi przepisami. Wykonawca, składając ofertę, informuje Zamawiającego, czy wybór oferty będzie prowadzić do powstania u Zamawiającego obowiązku podatkowego, wskazując nazwę (rodzaj) towaru lub usługi, których dostawa lub świadczenie będzie prowadzić do jego powstania, oraz wskazując ich wartość bez kwoty podatku.
- **14. Opis kryteriów, którymi Zamawiający będzie się kierował przy wyborze oferty, wraz z podaniem wag tych kryteriów i sposobu oceny ofert.**
- 14.1. **CZĘŚĆ I: Dostawa urządzeń wielofunkcyjnych (3 sztuki).** Przy dokonywaniu wyboru najkorzystniejszej oferty Zamawiający będzie się kierował następującym kryterium i jego znaczeniem: **cena – waga 60, okres gwarancji – waga 40.**
- 14.1.1. W kryterium **cena /C/** największą liczbę punktów uzyska oferta z najniższą ceną (brutto).

W kryterium cena oferty /C/ zostanie zastosowany wzór:

liczba punktów  $C = (C_{min} / C_{bad}) \times 60$ 

- gdzie: Cmin cena brutto najniższa spośród wszystkich ofert Cbad - cena brutto podana w ofercie
- 14.1.2. W kryterium **okres gwarancji /G/** największą liczbę punktów uzyska oferta z zaoferowanym 36 miesięcznym i dłuższym okresem gwarancji.

Okres gwarancji:

24 miesiące - 0 pkt.

36 miesięcy i więcej – 40 pkt.

- 14.2. **Część II: Dostawa komputerów (3 sztuki) i monitorów (6 sztuk).** Przy dokonywaniu wyboru najkorzystniejszej oferty Zamawiający będzie się kierował następującym kryterium i jego znaczeniem: **cena – waga 60, okres gwarancji – waga 40.**
- 14.2.1. W kryterium **cena /C/** największą liczbę punktów uzyska oferta z najniższą ceną (brutto).

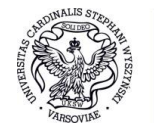

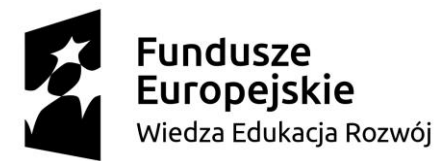

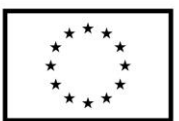

W kryterium cena oferty /C/ zostanie zastosowany wzór:

liczba punktów  $C = (C_{min} / C_{bad}) \times 60$ 

gdzie: Cmin - cena brutto najniższa spośród wszystkich ofert Cbad - cena brutto podana w ofercie

14.2.2. W kryterium **okres gwarancji /G/** największą liczbę punktów uzyska oferta z zaoferowanym 60 miesięcznym i dłuższym okresem gwarancji.

Okres gwarancji: 36 miesięcy - 0 pkt. 48 miesięcy – 17 pkt.

60 miesięcy i więcej – 40 pkt.

- 14.3. **CZĘŚĆ III: Dostawa laptopa (1 sztuka).** Przy dokonywaniu wyboru najkorzystniejszej oferty Zamawiający będzie się kierował następującym kryterium i jego znaczeniem: **cena – waga 60, okres gwarancji – waga 40.**
- 14.3.1. W kryterium **cena /C/** największą liczbę punktów uzyska oferta z najniższą ceną (brutto).

W kryterium cena oferty /C/ zostanie zastosowany wzór:

liczba punktów  $C = (C_{min} / C_{bad}) \times 60$ 

gdzie: Cmin - cena brutto najniższa spośród wszystkich ofert Cbad - cena brutto podana w ofercie

14.3.2. W kryterium **okres gwarancji /G/** największą liczbę punktów uzyska oferta z zaoferowanym 60 miesięcznym i dłuższym okresem gwarancji.

Okres gwarancji:

36 miesięcy - 0 pkt. 48 miesięcy – 17 pkt. 60 miesięcy i więcej – 40 pkt.

14.4. **Część IV: Dostawa komputerów (11 sztuk) i monitorów (11 sztuk).** Przy dokonywaniu wyboru najkorzystniejszej oferty Zamawiający będzie się kierował następującym kryterium i jego znaczeniem: **cena – waga 60, okres gwarancji – waga 40.**

14.4.1. W kryterium **cena /C/** największą liczbę punktów uzyska oferta z najniższą ceną (brutto).

W kryterium cena oferty /C/ zostanie zastosowany wzór:

liczba punktów  $C = (C_{min} / C_{bad}) \times 60$ 

gdzie: Cmin - cena brutto najniższa spośród wszystkich ofert Cbad - cena brutto podana w ofercie

14.4.2 W kryterium **okres gwarancji /G/** największą liczbę punktów uzyska oferta z zaoferowanym 60 miesięcznym i dłuższym okresem gwarancji.

Okres gwarancji:

36 miesięcy - 0 pkt. 48 miesięcy – 17 pkt.

60 miesięcy i więcej – 40 pkt.

- 14.5. **Część V: Dostawa serwera obliczeniowego (1 sztuka).** Przy dokonywaniu wyboru najkorzystniejszej oferty Zamawiający będzie się kierował następującym kryterium i jego znaczeniem: **cena – waga 60, okres gwarancji – waga 40.**
- 14.5.1. W kryterium **cena /C/** największą liczbę punktów uzyska oferta z najniższą ceną (brutto).

W kryterium cena oferty /C/ zostanie zastosowany wzór:

liczba punktów  $C = (C_{min} / C_{bad}) \times 60$ 

gdzie: Cmin - cena brutto najniższa spośród wszystkich ofert

Cbad - cena brutto podana w ofercie

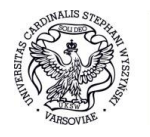

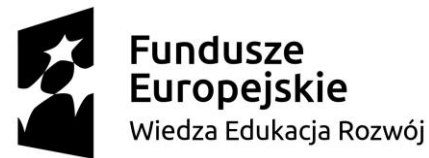

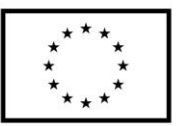

14.5.2. W kryterium **okres gwarancji /G/** największą liczbę punktów uzyska oferta z zaoferowanym 36 miesięcznym i dłuższym okresem gwarancji.

Okres gwarancji:

24 miesiące - 0 pkt. 36 miesięcy i więcej – 40 pkt.

- 14.6. **Część VI: Dostawa komputerów (16 sztuk) i monitorów (16 sztuk).** Przy dokonywaniu wyboru najkorzystniejszej oferty Zamawiający będzie się kierował następującym kryterium i jego znaczeniem: **cena – waga 60, okres gwarancji – waga 30, pamięć karty graficznej – waga 5** (dla komputerów)**, rozmiar przekątnej ekranu – waga 5** (dla monitorów).
- 14.6.1. W kryterium **cena /C/** największą liczbę punktów uzyska oferta z najniższą ceną (brutto).

W kryterium cena oferty /C/ zostanie zastosowany wzór:

liczba punktów  $C = (C_{min} / C_{bad}) \times 60$ 

- gdzie: Cmin cena brutto najniższa spośród wszystkich ofert Cbad - cena brutto podana w ofercie
- 14.6.1.1.w kryterium **okres gwarancji /G/** w największą liczbę punktów uzyska oferta z zaoferowanym 60 miesięcznym i dłuższym okresem gwarancji.

Okres gwarancji: 36 miesięcy - 0 pkt.

48 miesięcy – 12 pkt.

60 miesięcy i więcej – 30 pkt.

14.6.1.2.w kryterium **pamięć karty graficznej /P/** największą liczbę punktów uzyska oferta z zaoferowaną największą wielkością pamięci RAM w karcie graficznej.

Wielkość pamięci:

1 GB - 0 pkt.

2 GB – 5 pkt.

14.6.1.3.w kryterium **rozmiar przekątnej ekranu /E/** największą liczbę punktów uzyska oferta z zaoferowaną największą przekątną ekranu.

Rozmiar przekątnej ekranu:

23" – 0 pkt., 23,6" – 2 pkt., 23,8" i więcej – 5 pkt.

14.7**. CZĘŚĆ VII: Jednostki centralne używane, poleasingowe (200 sztuk).** Przy dokonywaniu wyboru najkorzystniejszej oferty Zamawiający będzie się kierował następującym kryterium i jego znaczeniem: **cena – waga 60, okres gwarancji – waga 40.**

14.7.1. W kryterium **cena /C/** największą liczbę punktów uzyska oferta z najniższą ceną (brutto). W kryterium cena oferty /C/ zostanie zastosowany wzór: liczba punktów  $C = (C_{min} / C_{bad}) \times 60$ gdzie: Cmin - cena brutto najniższa spośród wszystkich ofert Cbad - cena brutto podana w ofercie

14.7.2. W kryterium **okres gwarancji /G/** największą liczbę punktów uzyska oferta z zaoferowanym 36 miesięcznym i dłuższym okresem gwarancji.

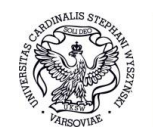

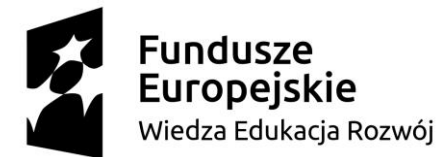

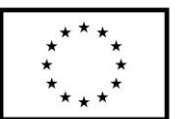

Okres gwarancji:

24 miesiące - 0 pkt.

36 miesięcy i więcej – 40 pkt.

14.8. **CZĘŚĆ VIII: Dostawa laptopa (1 sztuka).** Przy dokonywaniu wyboru najkorzystniejszej oferty Zamawiający będzie się kierował następującym kryterium i jego znaczeniem: **cena – waga 60, okres gwarancji – waga 40.**

14.8.1. W kryterium **cena /C/** największą liczbę punktów uzyska oferta z najniższą ceną (brutto).

W kryterium cena oferty /C/ zostanie zastosowany wzór:

liczba punktów  $C = (C_{min} / C_{bad}) \times 60$ 

gdzie: Cmin - cena brutto najniższa spośród wszystkich ofert Cbad - cena brutto podana w ofercie

14.8.2. W kryterium **okres gwarancji /G/** największą liczbę punktów uzyska oferta z zaoferowanym 60 miesięcznym i dłuższym okresem gwarancji.

Okres gwarancji:

36 miesięcy - 0 pkt.

48 miesięcy – 17 pkt.

60 miesięcy i więcej – 40 pkt.

14.9. **CZĘŚĆ IX: Dostawa laptopa (1 sztuka).** Przy dokonywaniu wyboru najkorzystniejszej oferty Zamawiający będzie się kierował następującym kryterium i jego znaczeniem: **cena – waga 60, okres gwarancji – waga 40.**

#### 14.9.1. W kryterium **cena /C/** największą liczbę punktów uzyska oferta z najniższą ceną (brutto).

W kryterium cena oferty /C/ zostanie zastosowany wzór:

liczba punktów  $C = (C_{min} / C_{bad}) \times 60$ 

gdzie: Cmin - cena brutto najniższa spośród wszystkich ofert Cbad - cena brutto podana w ofercie

14.9.2. W kryterium **okres gwarancji /G/** największą liczbę punktów uzyska oferta z zaoferowanym 60 miesięcznym i dłuższym okresem gwarancji.

Okres gwarancji:

24 miesięcy - 0 pkt.

36 miesięcy i więcej – 40 pkt.

- 14.10. **Część X: Dostawa komputerów (16 sztuk) i monitorów (16 sztuk).** Przy dokonywaniu wyboru najkorzystniejszej oferty Zamawiający będzie się kierował następującym kryterium i jego znaczeniem: **cena – waga 60, okres gwarancji – waga 40.**
- 14.10.1. W kryterium **cena /C/** największą liczbę punktów uzyska oferta z najniższą ceną (brutto).

W kryterium cena oferty /C/ zostanie zastosowany wzór:

liczba punktów  $C = (C_{min} / C_{bad}) \times 60$ 

gdzie: Cmin - cena brutto najniższa spośród wszystkich ofert Cbad - cena brutto podana w ofercie

14.10.2.W kryterium **okres gwarancji /G/** największą liczbę punktów uzyska oferta z zaoferowanym 60 miesięcznym i dłuższym okresem gwarancji.

Okres gwarancji:

36 miesięcy - 0 pkt.

48 miesięcy – 17 pkt.

60 miesięcy i więcej – 40 pkt.

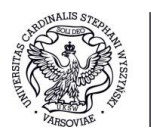

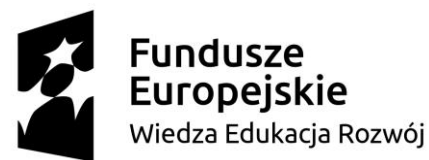

- 14.11. **CZĘŚĆ XI: Dostawa urządzenia wielofunkcyjnego (1 sztuka), laptopa (1 sztuka)** Przy dokonywaniu wyboru najkorzystniejszej oferty Zamawiający będzie się kierował następującym kryterium i jego znaczeniem: **cena – waga 60, okres gwarancji (**w przypadku urządzenia wielofunkcyjnego) **– waga 40, okres gwarancji.**
- 14.11.1. W kryterium **cena /C/** największą liczbę punktów uzyska oferta z najniższą ceną (brutto).

W kryterium cena oferty /C/ zostanie zastosowany wzór:

liczba punktów  $C = (C_{min} / C_{bad}) \times 60$ 

gdzie: Cmin - cena brutto najniższa spośród wszystkich ofert Cbad - cena brutto podana w ofercie

14.11.2.W kryterium **okres gwarancji /G/** największą liczbę punktów uzyska oferta z zaoferowanym 36 miesięcznym i dłuższym okresem gwarancji.

Okres gwarancji:

24 miesiące - 0 pkt.

36 miesięcy i więcej – 40 pkt.

- 14.12. **CZĘŚĆ XII: Dostawa laptopa (1 sztuka).** Przy dokonywaniu wyboru najkorzystniejszej oferty Zamawiający będzie się kierował następującym kryterium i jego znaczeniem: **cena – waga 60, okres gwarancji – waga 40,.**
- 14.12.1. W kryterium **cena /C/** największą liczbę punktów uzyska oferta z najniższą ceną (brutto).

W kryterium cena oferty /C/ zostanie zastosowany wzór:

liczba punktów  $C = (C_{min} / C_{bad}) \times 60$ 

gdzie: Cmin - cena brutto najniższa spośród wszystkich ofert Cbad - cena brutto podana w ofercie

14.12.2.W kryterium **okres gwarancji /G/** największą liczbę punktów uzyska oferta z zaoferowanym 36 miesięcznym i dłuższym okresem gwarancji.

Okres gwarancji: 24 miesiące - 0 pkt. 36 miesięcy – 40 pkt.

- 14.13. **CZĘŚĆ XIII: Dostawa urządzenia wielofunkcyjnego (1 sztuka).** Przy dokonywaniu wyboru najkorzystniejszej oferty Zamawiający będzie się kierował następującym kryterium i jego znaczeniem: **cena – waga 60, okres gwarancji – waga 40.**
- 14.13.1. W kryterium **cena /C/** największą liczbę punktów uzyska oferta z najniższą ceną (brutto).

W kryterium cena oferty /C/ zostanie zastosowany wzór:

liczba punktów  $C = (C_{min} / C_{bad}) \times 60$ 

gdzie: Cmin - cena brutto najniższa spośród wszystkich ofert Cbad - cena brutto podana w ofercie

14.13.2.W kryterium **okres gwarancji /G/** największą liczbę punktów uzyska oferta z zaoferowanym 36 miesięcznym i dłuższym okresem gwarancji.

Okres gwarancji: 24 miesiące - 0 pkt.

36 miesięcy i więcej – 40 pkt.

14.14. **CZĘŚĆ XIV: Dostawa laptopów (6 sztuk).** Przy dokonywaniu wyboru najkorzystniejszej oferty Zamawiający będzie się kierował następującym kryterium i jego znaczeniem: **cena – waga 60, okres gwarancji – waga 40.**

14.14.1. W kryterium **cena /C/** największą liczbę punktów uzyska oferta z najniższą ceną (brutto).

W kryterium cena oferty /C/ zostanie zastosowany wzór:

liczba punktów  $C = (C_{min} / C_{bad}) \times 60$ 

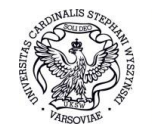

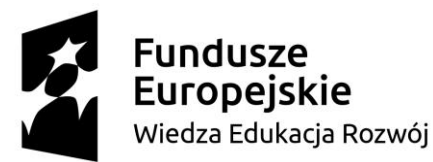

Unia Europejska

Europejski Fundusz Społeczny

gdzie: Cmin - cena brutto najniższa spośród wszystkich ofert Cbad - cena brutto podana w ofercie

14.14.2.W kryterium **okres gwarancji /G/** największą liczbę punktów uzyska oferta z zaoferowanym 36 miesięcznym i dłuższym okresem gwarancji.

Okres gwarancji:

24 miesiące - 0 pkt. 36 miesięcy i więcej – 40 pkt.

14.15. **CZĘŚĆ XV: Dostawa laptopa (1 sztuka).** Przy dokonywaniu wyboru najkorzystniejszej oferty Zamawiający będzie się kierował następującym kryterium i jego znaczeniem: **cena – waga 50,** 

**wydajność obliczeniowa – waga 40%, wydajność graficzna – waga 10%.**

14.15.1. W kryterium **cena /C/** największą liczbę punktów uzyska oferta z najniższą ceną (brutto).

W kryterium cena oferty /C/ zostanie zastosowany wzór:<br> $C = \frac{najniższa zaoferowana cena}{cena ocenianej oferty} \times 100$ 

14.15.2.W kryterium **wydajność obliczeniowa /WO/** największą liczbę punktów uzyska oferta oferująca laptop, którego procesor (CPU) uzyska najwięcej punktów w teście wydajności PassMark CPU, wg wyniku opublikowanego w dniu otwarcia ofert na stronie internetowej [https://www.cpubenchmark.net/cpu\\_list.php](https://www.cpubenchmark.net/cpu_list.php). Punktację wylicza się według wzoru:

> wynik testu PassMark CPU of erowanego laptopa  $WO = \frac{wyntk testu PassMark CPU of the window of the body.} {najleyszy wynik testu PassMark CPU wśród wszystkich ofert} \times 100$

14.15.3.W kryterium **wydajność graficzna /WG/** największą liczbę punktów uzyska oferta oferująca laptop, którego karta graficzna (GPU) uzyska najwięcej punktów w teście wydajności PassMark G3D, wg wyniku opublikowanego w dniu otwarcia ofert na stronie internetowej [https://www.videocardbenchmark.net/gpu\\_list.php](https://www.videocardbenchmark.net/gpu_list.php). Punktację wylicza się według wzoru:

wynik testu PassMark G3D of erowanego laptopa  $WG = \frac{wyntk testu Passhat No50y b from a \\migly output}{x 100} \times 100$ 

14.15.4. Najwyższą ocenę uzyska oferta, która uzyska najwyższą łączną punktację wg wzoru uwzględniającego wagi poszczególnych kryteriów:

Ocena łączna = 50% x C +40% x WO + 10% x WG.

Maksymalna ocena łączna: 100 pkt.

- 14.16. **CZĘŚĆ XVI: Dostawa laptopów (10 sztuk).** Przy dokonywaniu wyboru najkorzystniejszej oferty Zamawiający będzie się kierował następującym kryterium i jego znaczeniem: **cena – waga 60, okres gwarancji – waga 40.**
- 14.16.1. W kryterium **cena /C/** największą liczbę punktów uzyska oferta z najniższą ceną (brutto).

W kryterium cena oferty /C/ zostanie zastosowany wzór:

liczba punktów  $C = (C_{min} / C_{bad}) \times 60$ 

- gdzie: C<sub>min</sub> cena brutto najniższa spośród wszystkich ofert Cbad - cena brutto podana w ofercie
- 14.16.2.W kryterium **okres gwarancji /G/** największą liczbę punktów uzyska oferta z zaoferowanym 60 miesięcznym i dłuższym okresem gwarancji.

Okres gwarancji:

36 miesiące - 0 pkt.

60 miesięcy i więcej – 40 pkt.

- 14.17. **CZĘŚĆ XVII: Drukarka A4 z dupleksem (2 sztuki).** Przy dokonywaniu wyboru najkorzystniejszej oferty Zamawiający będzie się kierował następującym kryterium i jego znaczeniem: **cena – waga 60, okres gwarancji – waga 40.**
- 14.17.1. W kryterium **cena /C/** największą liczbę punktów uzyska oferta z najniższą ceną (brutto).

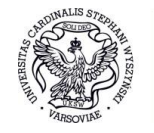

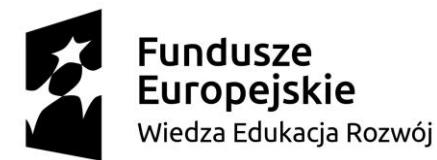

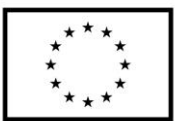

W kryterium cena oferty /C/ zostanie zastosowany wzór: liczba punktów  $C = (C_{min} / C_{bad}) \times 60$ gdzie: Cmin - cena brutto najniższa spośród wszystkich ofert Cbad - cena brutto podana w ofercie

14.17.2.W kryterium **okres gwarancji /G/** największą liczbę punktów uzyska oferta z zaoferowanym 36 miesięcznym i dłuższym okresem gwarancji.

Okres gwarancji:

24 miesiące - 0 pkt. 36 miesięcy i więcej – 40 pkt.

**Wykonawca składając ofertę zobowiązany jest zaoferować okres trwania gwarancji nie krótszy niż 24 miesiące w zakresie Części I, V, VII, IX, XI, XII, XIII, XIV, XVI** i **XVII, oraz** 

**nie krótszy niż 36 miesięcy w zakresie Części II, III, IV, VI, VIII** i **X.** 

**Zaoferowanie krótszych terminów niż wskazane odpowiednio dla Części spowoduje odrzucenie oferty na podstawie art. 89 ust. 1 pkt 2 ustawy Pzp.**

**Wykonawca jest zobowiązany do zaoferowania gwarancji w pełnych okresach będących wielokrotnością 12 miesięcy. Jeżeli Wykonawca zaoferuje gwarancję niebędącą wielokrotnością 12 miesięcy w takim przypadku Zamawiający przyzna 0 punktów za to kryterium.**

- 14.18. Zamawiający niezwłocznie zawiadamia Wykonawców, którzy złożyli oferty o:
- 14.18.1. wyborze najkorzystniejszej oferty, podając nazwę albo imię i nazwisko, siedzibę albo miejsce zamieszkania i adres, jeżeli jest miejscem wykonywania działalności Wykonawcy, którego ofertę wybrano, oraz nazwy albo imiona i nazwiska, siedziby albo miejsca zamieszkania i adresy, jeżeli są miejscami wykonywania działalności Wykonawców, którzy złożyli oferty, a także punktację przyznaną ofertom w każdym kryterium oceny ofert i łączną punktację;
- 14.18.2. Wykonawcach, którzy zostali wykluczeni; w przypadkach, o których mowa w art. 24 ust. 8 wraz z wyjaśnieniami wskazanymi w art. 92 ust. 1a Pzp
- 14.18.3. Wykonawcach, których oferty zostały odrzucone, powodach odrzucenia oferty,
- 14.18.4. unieważnieniu postępowania
- **15. Informacje o formalnościach, jakie powinny zostać dopełnione po wyborze oferty w celu zawarcia umowy w sprawie zamówienia publicznego**
- 15.1. Do obowiązków Wykonawcy, którego oferta zostanie wybrana, należy:
- 15.1.1. wyznaczenie osób reprezentujących strony umowy;
- 15.1.2. wskazanie osób uprawnionych do utrzymywania bieżących kontaktów.
- 15.1.3. wniesienie zabezpieczenia należytego wykonania umowy, w celu pokrycia roszczeń z tytułu niewykonania lub nienależytego wykonania umowy w jednej lub w kilku formach określonych w art. 148 ustawy.
- 15.2. Niedopełnienie przez Wykonawcę formalności, o których mowa w pkt 15.1.3. oznacza, że zawarcie umowy w sprawie zamówienia publicznego stało się niemożliwe z przyczyn leżących po stronie Wykonawcy.

#### **16. Wymagania dotyczące zabezpieczenia należytego wykonania umowy**

- 16.1. Zabezpieczenie należytego wykonania umowy służy pokryciu roszczeń z tytułu niewykonania lub nienależytego wykonania umowy.
- 16.2. Wykonawca zobowiązany jest do wniesienia zabezpieczenia należytego wykonania umowy na kwotę stanowiącą **10 % ceny całkowitej podanej w ofercie** według wyboru Wykonawcy w jednej lub w kilku formach określonych w art. 148 ust. 1 Pzp.
- 16.3. Zabezpieczenie wnoszone w pieniądzu Wykonawca wpłaca przelewem na rachunek bankowy **Santander Bank Polska S.A. WBK 87 1090 2851 0000 0001 2031 4629 z dopiskiem: "zabezpieczenie należytego wykonania Umowy nr…….."** wskazany przez Zamawiającego.

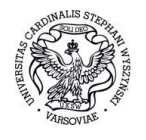

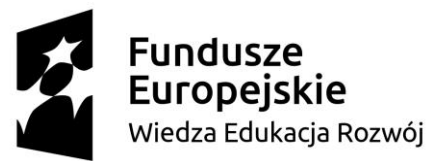

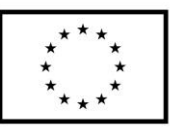

- 16.4. Zmiana formy zabezpieczenia jest dokonywana z zachowaniem ciągłości zabezpieczenia i bez zmniejszenia jego wysokości.
- 16.5. Zamawiający zwraca zabezpieczenie w trybie art. 151 ustawy, zgodnie z zapisami zawartymi we wzorze umowy.
- **17. Pouczenie o środkach ochrony prawnej przysługujących Wykonawcy w toku postępowania o udzielenie zamówienia**
- 17.1. Środki ochrony prawnej określone w Pzp przysługują wykonawcy, uczestnikowi konkursu, a także innemu podmiotowi, jeżeli ma lub miał interes w uzyskaniu danego zamówienia oraz poniósł lub może ponieść szkodę w wyniku naruszenia przez Zamawiającego przepisów niniejszej ustawy.
- 17.2. Środki ochrony prawnej wobec ogłoszenia o zamówieniu oraz SIWZ przysługują również organizacjom wpisanym na listę, o której mowa w art. 154 pkt 5 Pzp.
- 17.3. Odwołanie przysługuje wyłącznie od niezgodnej z przepisami ustawy czynności Zamawiającego podjętej w postępowaniu o udzielenie zamówienia lub zaniechania czynności, do której Zamawiający jest zobowiązany na podstawie ustawy.
- 17.3.1 Odwołanie powinno wskazywać czynność lub zaniechanie czynności Zamawiającego, której zarzuca się niezgodność z przepisami ustawy, zawierać zwięzłe przedstawienie zarzutów, określać żądanie oraz wskazywać okoliczności faktyczne i prawne uzasadniające wniesienie odwołania.
- 17.3.2. Odwołanie wnosi się do Prezesa Krajowej Izby Odwoławczej na piśmie w formie pisemnej albo lub w postaci elektronicznej podpisanej bezpiecznym podpisem elektronicznym weryfikowanym przy pomocy ważnego kwalifikowanego certyfikatu lub równoważnego środka, spełniającego wymagania dla tego rodzaju podpisu.
- 17.3.3. Odwołujący przesyła kopię odwołania Zamawiającemu przed upływem terminu do wniesienia odwołania w taki sposób, aby mógł on zapoznać się z jego treścią przed upływem tego terminu. Domniemywa się, iż Zamawiający mógł zapoznać się z treścią odwołania przed upływem terminu do jego wniesienia, jeżeli przesłanie jego kopii nastąpiło przed upływem terminu do jego wniesienia za pomocą środków komunikacji elektronicznej.
- 17.3.4. Terminy wniesienia odwołania określono w art. 182 Pzp.
- 17.3.5. Jeżeli koniec terminu do wykonania czynności przypada na sobotę lub dzień ustawowo wolny od pracy, termin upływa dnia następnego po dniu lub dniach wolnych od pracy.
- 17.4. Na orzeczenie Izby stronom oraz uczestnikom postępowania odwoławczego przysługuje skarga do sądu. Skargę wnosi się do sądu okręgowego właściwego dla siedziby albo miejsca zamieszkania Zamawiającego.
- 17.4.1. Terminy oraz sposób wniesienia skargi określono w art. 198b ust. 2-4 Pzp.

#### CZĘŚĆ DODATKOWA

#### **Klauzula informacyjna z art. 13 RODO do zastosowania przez zamawiających w celu związanym z postępowaniem o udzielenie zamówienia publicznego.**

Zgodnie z art. 13 ust. 1 i 2 rozporządzenia Parlamentu Europejskiego i Rady (UE) 2016/679 z dnia 27 kwietnia 2016 r. w sprawie ochrony osób fizycznych w związku z przetwarzaniem danych osobowych i w sprawie swobodnego przepływu takich danych oraz uchylenia dyrektywy 95/46/WE (ogólne rozporządzenie o ochronie danych) (Dz. Urz. UE L 119 z 04.05.2016, str. 1), dalej "RODO", informuję, że:

- administratorem Pani/Pana danych osobowych jest Uniwersytet Kardynała Stefana Wyszyńskiego w Warszawie, ul. Dewajtis 5, 01-815 Warszawa;
- inspektorem ochrony danych osobowych w Uniwersytecie Kardynała Stefana Wyszyńskiego w Warszawie jest p. Monika Masiukiewicz, kontakt: [iod@uksw.edu.pl;](mailto:iod@uksw.edu.pl) adres: ul. Dewajtis 5, 01-815 Warszawa;
- Pani/Pana dane osobowe przetwarzane będą na podstawie art. 6 ust. 1 lit. c RODO w celu związanym z postępowaniem o udzielenie zamówienia publicznego pn. **DOSTAWA SPRZĘTU KOMPUTEROWEGO**, **DZP.371.26.2018** prowadzonym w trybie przetargu nieograniczonego;

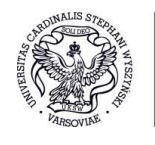

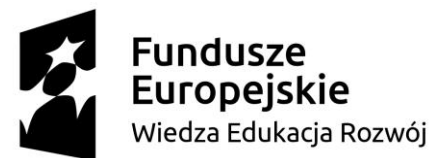

Europejski Fundusz Społeczny

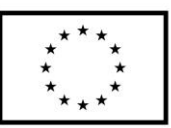

- odbiorcami Pani/Pana danych osobowych będą osoby lub podmioty, którym udostępniona zostanie dokumentacja postępowania w oparciu o art. 8 oraz art. 96 ust. 3 ustawy z dnia 29 stycznia 2004 r. – Prawo zamówień publicznych (Dz. U. z 2017 r. poz. 1579 ze zm.), dalej "ustawa Pzp";
- Pani/Pana dane osobowe będą przechowywane, zgodnie z art. 97 ust. 1 ustawy Pzp, przez okres 4 lat od dnia zakończenia postępowania o udzielenie zamówienia, a jeżeli czas trwania umowy przekracza 4 lata, okres przechowywania obejmuje cały czas trwania umowy;
- obowiązek podania przez Panią/Pana danych osobowych bezpośrednio Pani/Pana dotyczących jest wymogiem ustawowym określonym w przepisach ustawy Pzp, związanym z udziałem w postępowaniu o udzielenie zamówienia publicznego; konsekwencje niepodania określonych danych wynikają z ustawy Pzp;
- w odniesieniu do Pani/Pana danych osobowych decyzje nie będą podejmowane w sposób zautomatyzowany, stosowanie do art. 22 RODO;
- posiada Pani/Pan:
	- − na podstawie art. 15 RODO prawo dostępu do danych osobowych Pani/Pana dotyczących;
	- − na podstawie art. 16 RODO prawo do sprostowania Pani/Pana danych osobowych**\*\***
	- − na podstawie art. 18 RODO prawo żądania od administratora ograniczenia przetwarzania danych osobowych z zastrzeżeniem przypadków, o których mowa w art. 18 ust. 2 RODO\*\*\*
	- − prawo do wniesienia skargi do Prezesa Urzędu Ochrony Danych Osobowych, gdy uzna Pani/Pan, że przetwarzanie danych osobowych Pani/Pana dotyczących narusza przepisy RODO;
- nie przysługuje Pani/Panu:

 $\overline{\phantom{a}}$  , where  $\overline{\phantom{a}}$  , where  $\overline{\phantom{a}}$  , where  $\overline{\phantom{a}}$ 

- − w związku z art. 17 ust. 3 lit. b, d lub e RODO prawo do usunięcia danych osobowych;
- − prawo do przenoszenia danych osobowych, o którym mowa w art. 20 RODO;
- − **na podstawie art. 21 RODO prawo sprzeciwu, wobec przetwarzania danych osobowych, gdyż podstawą prawną przetwarzania Pani/Pana danych osobowych jest art. 6 ust. 1 lit. c RODO**.

*\*\*\*Wyjaśnienie: prawo do ograniczenia przetwarzania nie ma zastosowania w odniesieniu do przechowywania, w celu zapewnienia korzystania ze środków ochrony prawnej lub w celu ochrony praw innej osoby fizycznej lub prawnej, lub z uwagi na ważne względy interesu publicznego Unii Europejskiej lub państwa członkowskiego.*

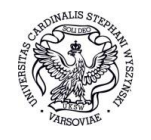

*<sup>\*</sup>Wyjaśnienie: informacja w tym zakresie jest wymagana, jeżeli w odniesieniu do danego administratora lub podmiotu przetwarzającego istnieje obowiązek wyznaczenia inspektora ochrony danych osobowych.*

*<sup>\*\*</sup>Wyjaśnienie: skorzystanie z prawa do sprostowania nie może skutkować zmianą wyniku postępowania o udzielenie zamówienia publicznego ani zmianą postanowień umowy w zakresie niezgodnym z ustawą Pzp oraz nie może naruszać integralności protokołu oraz jego załączników.*

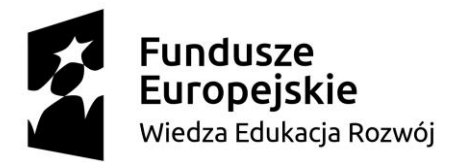

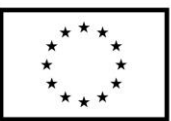

**ROZDZIAŁ II**

**OŚWIADCZENIA WYKONAWCY** 

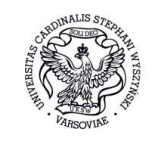

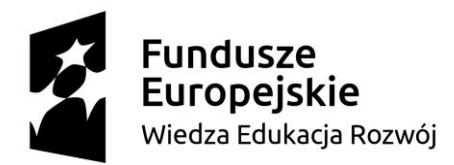

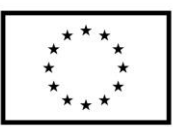

### **WSKAZANIE CZĘŚCI ZAMÓWIENIA, KTÓRYCH WYKONANIE WYKONAWCA ZAMIERZA POWIERZYĆ PODWYKONAWCOM i PODANIE PRZEZ WYKONAWCĘ FIRM PODWYKONAWCÓW**

*(pieczęć Wykonawcy)*

Przystępując do postępowania prowadzonego w trybie przetargu nieograniczonego na: **Dostawę sprzętu komputerowego**, znak sprawy: **DZP.371.26.2018**

oświadczam, iż poniższe części zamówienia zamierzam powierzyć następującym podwykonawcom:

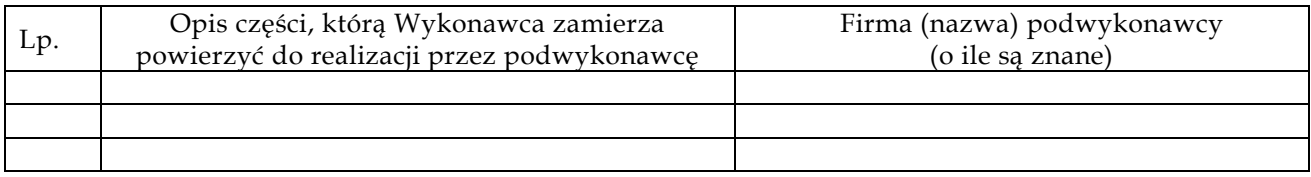

..

......................................., dnia ....................

(Miejscowość)

 $\overline{a}$ 

...........................................................................................

*Podpis wykonawcy lub osoby (osób) upoważnionej do występowania w imieniu wykonawcy* <sup>1</sup>

<sup>1</sup> Pożądany czytelny podpis albo podpis i pieczątka z imieniem i nazwiskiem

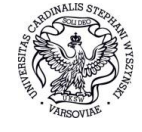

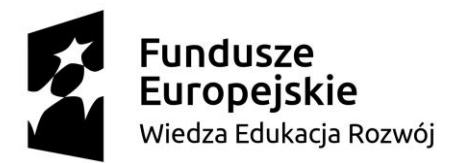

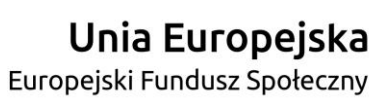

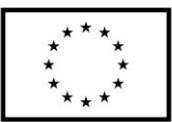

**ROZDZIAŁ III FORMULARZ OFERTY DLA CZĘŚCI I-XVII**

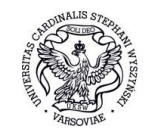

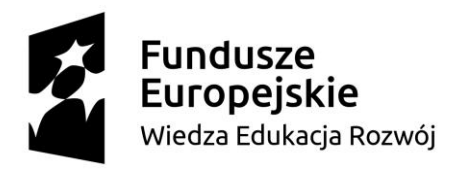

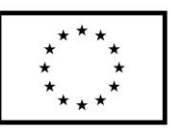

# (pieczęć Wykonawcy)

# **FORMULARZ OFERTOWY**

Dotyczy: postępowania prowadzonego w trybie przetargu nieograniczonego na: **DOSTAWĘ SPRZĘTU KOMPUTEROWEGO**  znak sprawy: **DZP.371.26.2018** 

### **JA/MY NIŻEJ PODPISANI**

\_\_\_\_\_\_\_\_\_\_\_\_\_\_\_\_\_\_\_\_\_\_\_\_\_\_\_\_\_\_\_\_\_\_\_\_\_\_\_\_\_\_\_\_\_\_\_\_\_\_\_\_\_\_\_\_\_\_\_\_\_\_\_\_\_\_\_\_\_\_\_\_\_\_\_\_\_\_\_\_\_\_\_\_\_\_ *(imię, nazwisko, stanowisko/podstawa do reprezentacji)*

#### **działając w imieniu i na rzecz**:

\_\_\_\_\_\_\_\_\_\_\_\_\_\_\_\_\_\_\_\_\_\_\_\_\_\_\_\_\_\_\_\_\_\_\_\_\_\_\_\_\_\_\_\_\_\_\_\_\_\_\_\_\_\_\_\_\_\_\_\_\_\_\_\_\_\_\_\_\_\_\_\_\_\_\_\_\_\_\_\_\_\_\_\_\_\_ *(pełna nazwa Wykonawcy/Wykonawców w przypadku wykonawców wspólnie ubiegających się o udzielenie zamówienia)*

**Dane adresowe, na które Zamawiający ma przesyłać korespondencję** *(w przypadku oferty wspólnej należy podać dane dotyczące pełnomocnika wykonawcy):*

#### **Adres**: \_\_\_\_\_\_\_\_\_\_\_\_\_\_\_\_\_\_\_\_\_\_\_\_\_\_\_\_\_\_\_\_\_\_\_\_\_\_\_\_\_\_\_\_\_\_\_\_\_\_\_\_\_\_\_\_\_\_\_\_\_\_\_\_\_\_\_\_\_\_\_\_\_\_\_\_\_\_\_

**REGON**: \_\_\_\_\_\_\_\_\_\_\_\_\_\_\_\_\_\_\_\_\_\_\_\_\_\_\_\_\_\_\_\_\_\_ **NIP**: \_\_\_\_\_\_\_\_\_\_\_\_\_\_\_\_\_\_\_\_\_\_\_\_\_\_\_\_\_\_\_\_\_\_\_\_\_\_\_\_\_\_ **TEL.:** \_\_\_\_\_\_\_\_\_\_\_\_\_\_\_\_\_\_\_\_\_\_\_\_\_\_\_\_\_\_\_\_\_\_\_\_\_ **E-MAIL**: \_\_\_\_\_\_\_\_\_\_\_\_\_\_\_\_\_\_\_\_\_\_\_\_\_\_\_\_\_\_\_\_\_\_\_\_\_\_

Wykonawca jest mikro, małym, średnim przedsiębiorcą: **TAK/NIE** *(niepotrzebne skreślić)*

*HASŁO DOSTĘPU DO PLIKU JEDZ………………………………………………………………………..*

- **1. SKŁADAMY OFERTĘ** na wykonanie przedmiotu zamówienia w zakresie określonym w Specyfikacji Istotnych Warunków Zamówienia, uznajemy się za związanych określonymi w niej postanowieniami i zasadami postępowania.
- **2. OŚWIADCZAMY,** że jesteśmy związani ofertą przez 60 dni od dnia upływu terminu składania ofert.
- **3. OFERUJEMY** wykonanie przedmiotu zamówienia na niżej przedstawionych warunkach:

**Część I – urządzenie wielofunkcyjne – 3 sztuki**

**3.1. Cena** 

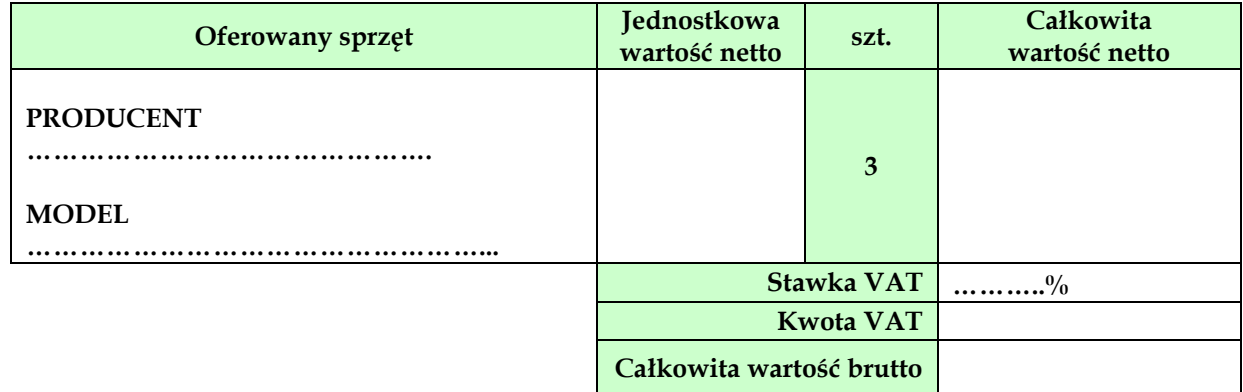

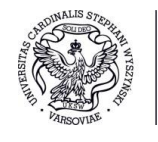

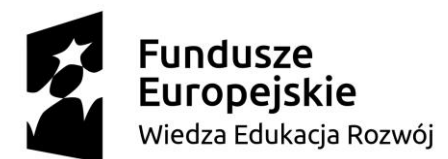

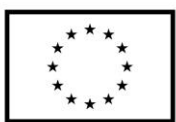

# **3.2. Okres gwarancji**

**Oferowany okres gwarancji**

**.......................** (minimalny okres wynosi 24 miesiące)

**Część II – komputery stacjonarne – 3 sztuki, monitory – 6 sztuk**

#### **3.1. Cena**

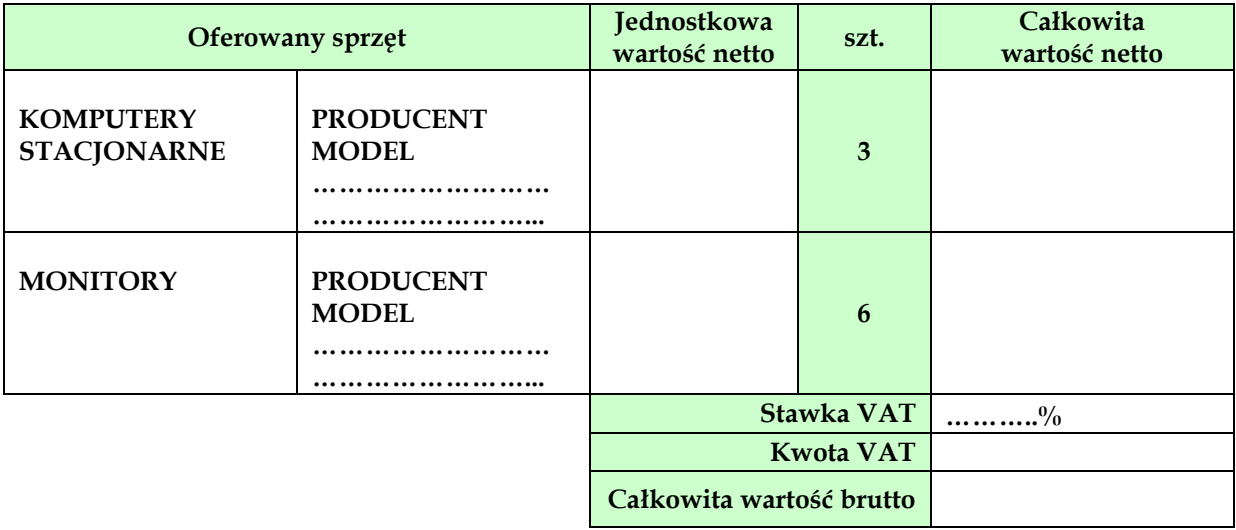

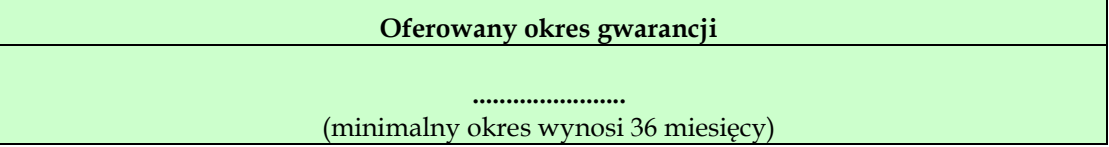

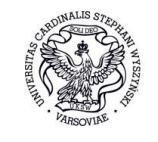

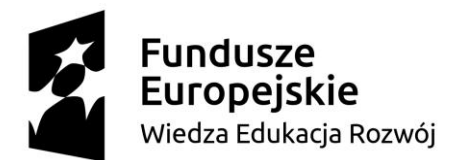

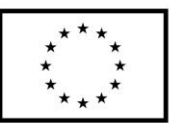

### **Część III – laptop – 1 sztuka**

#### **3.1. Cena**

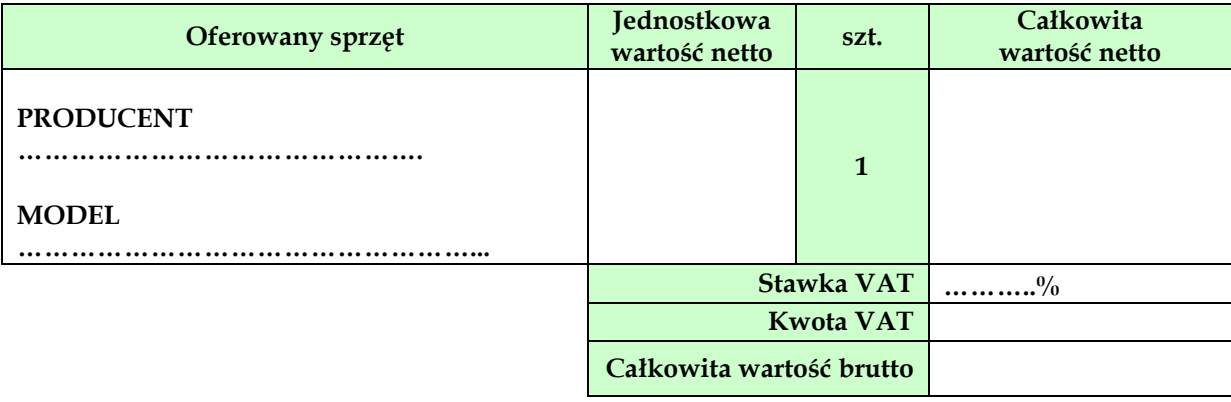

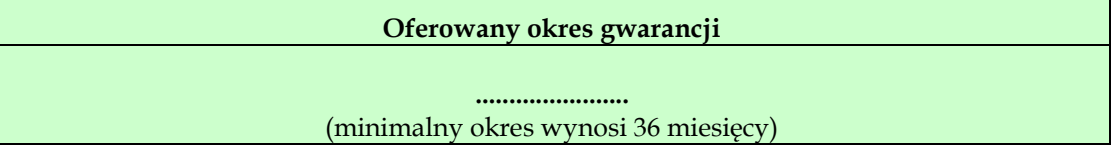

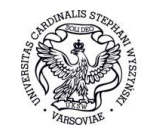

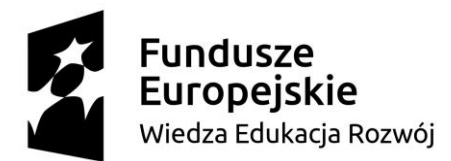

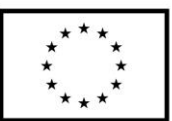

# **Część IV – komputery stacjonarne – 11 sztuk, monitory – 11 sztuk**

#### **3.1. Cena**

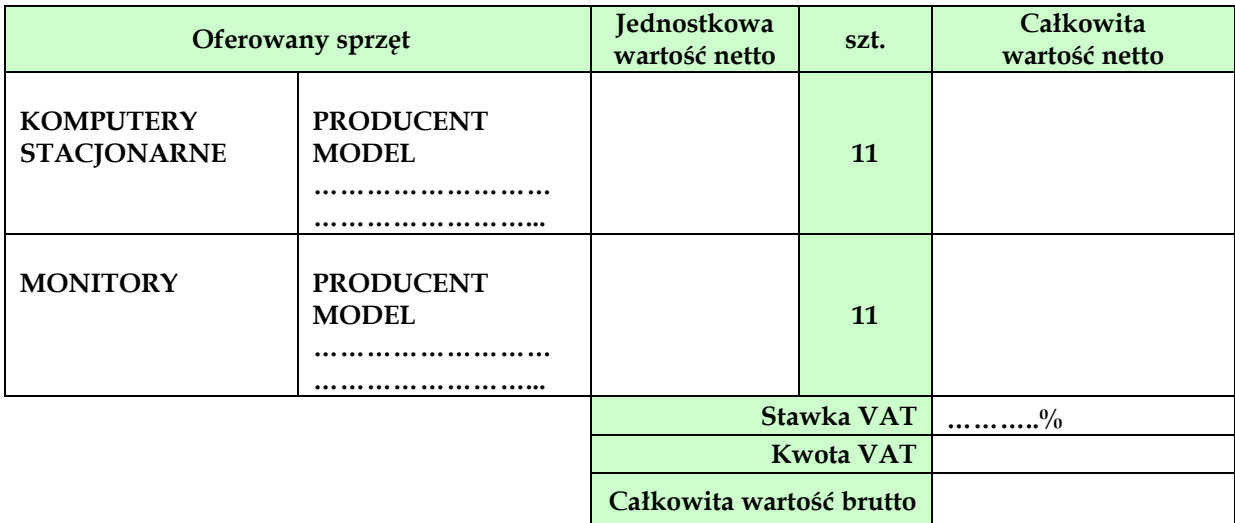

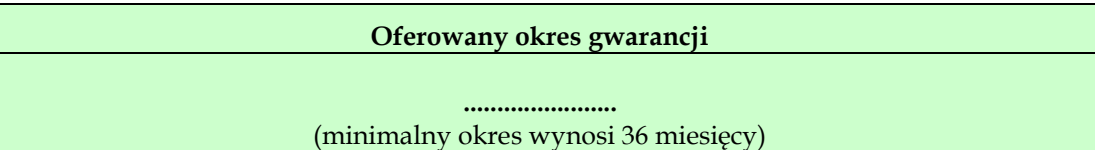

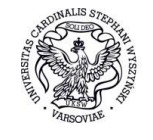

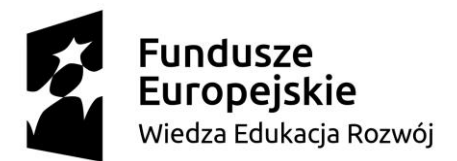

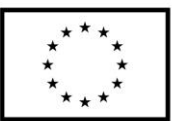

# **Część V – serwer obliczeniowy– 1 sztuka**

**3.1. Cena** 

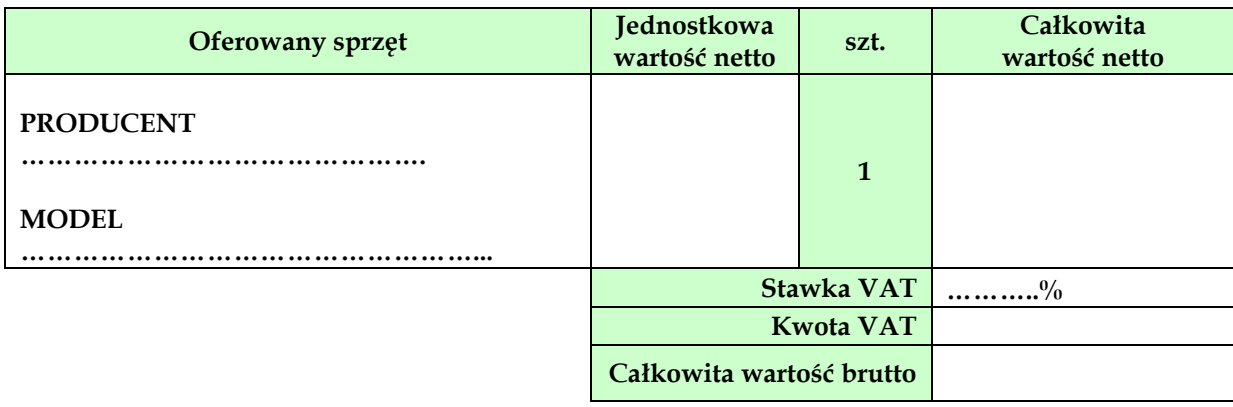

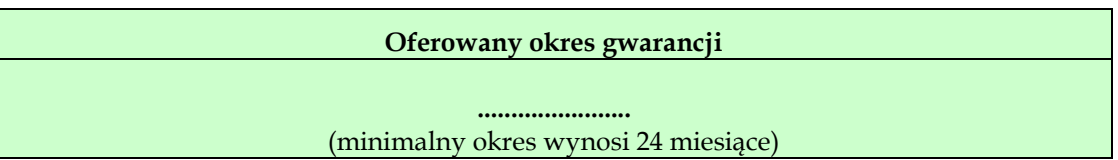

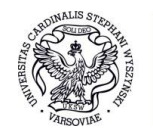

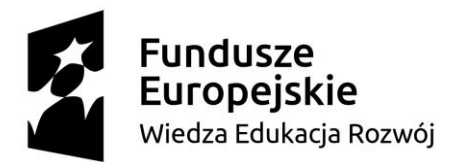

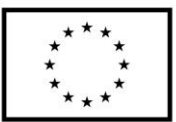

**Część VI – komputery stacjonarne – 16 sztuk, monitory – 16 sztuk**

#### **3.1. Cena**

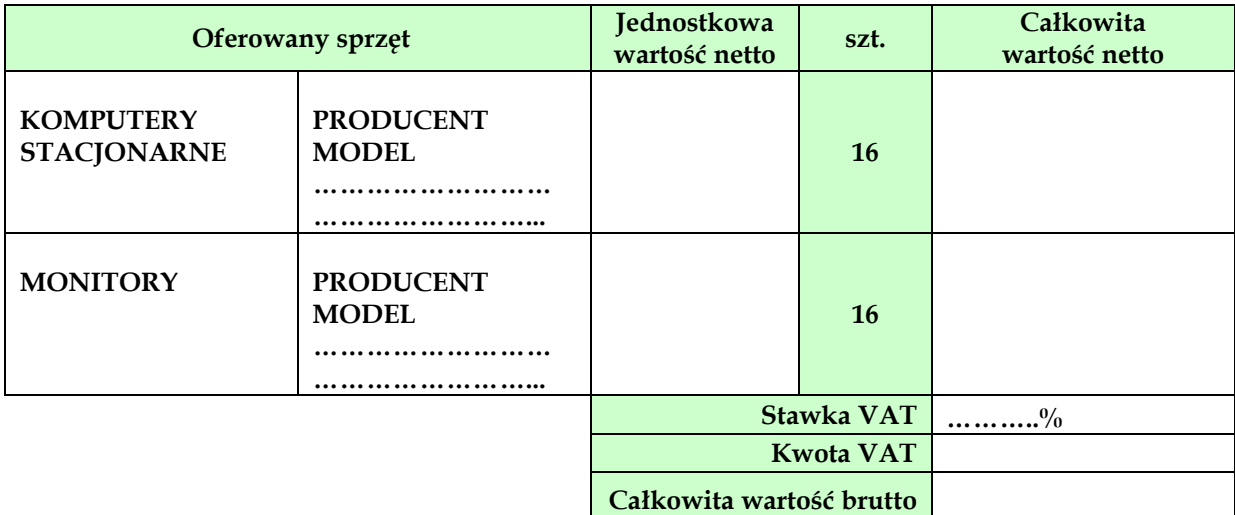

#### **3.2. Okres gwarancji**

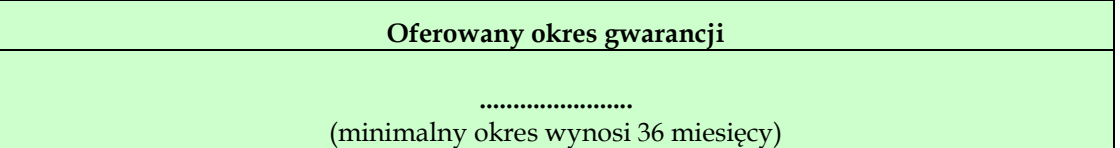

**3.3. Przekątna ekranu**

**Przekątna ekranu/Wielkość ekranu? .......................** nie mniej niż 23''

**3.4. Pamięć karty graficznej**

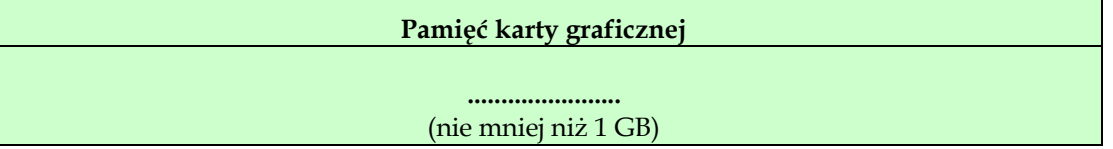

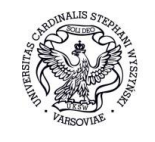

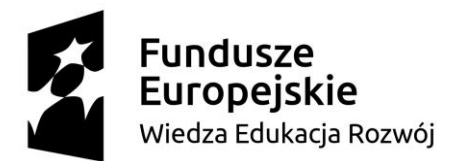

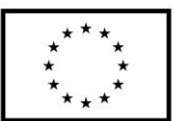

**Część VII – jednostki centralne używane, poleasingowe – 200 sztuk**

#### **3.1. Cena**

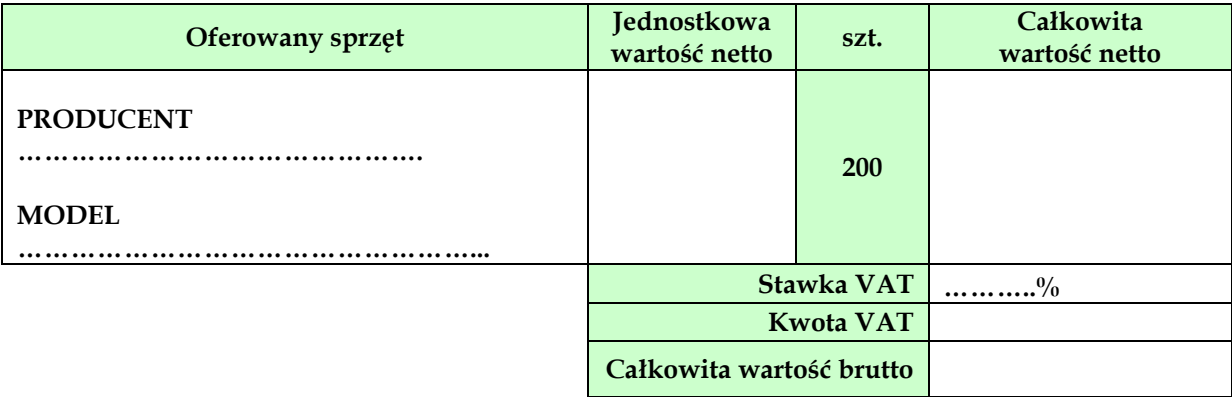

### **3.2. Okres gwarancji**

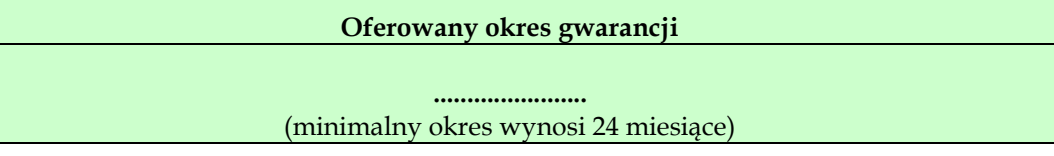

# **Część VIII – laptop – 1 sztuka**

#### **3.1. Cena**

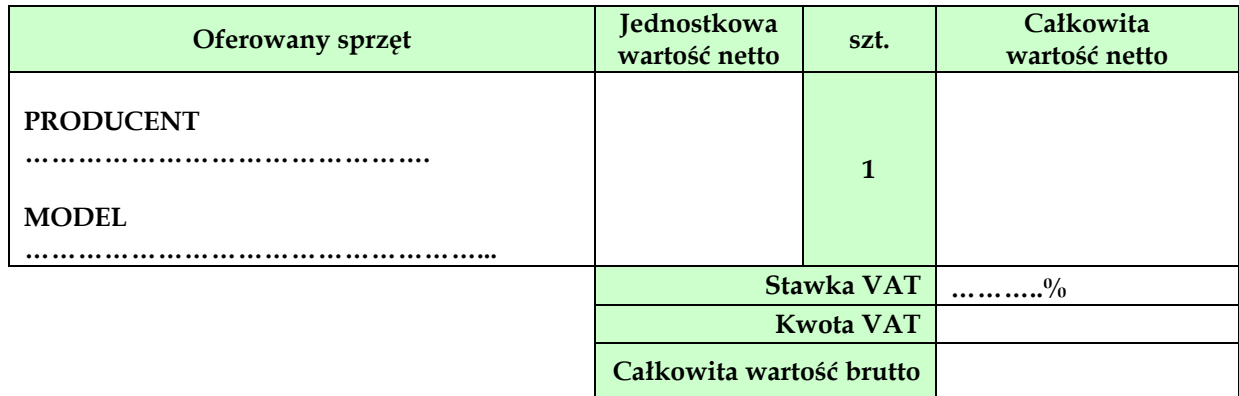

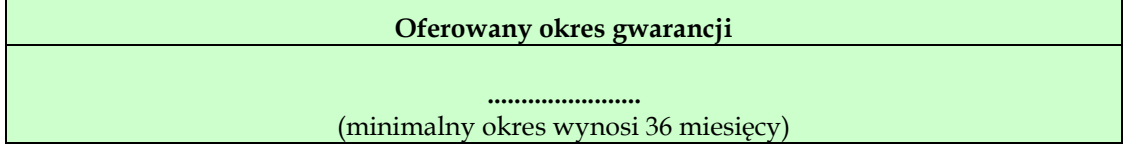

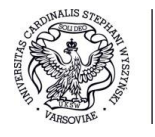

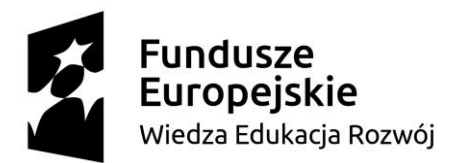

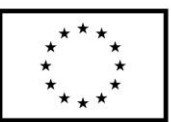

**Część IX – laptop – 1 sztuka**

## **3.1. Cena**

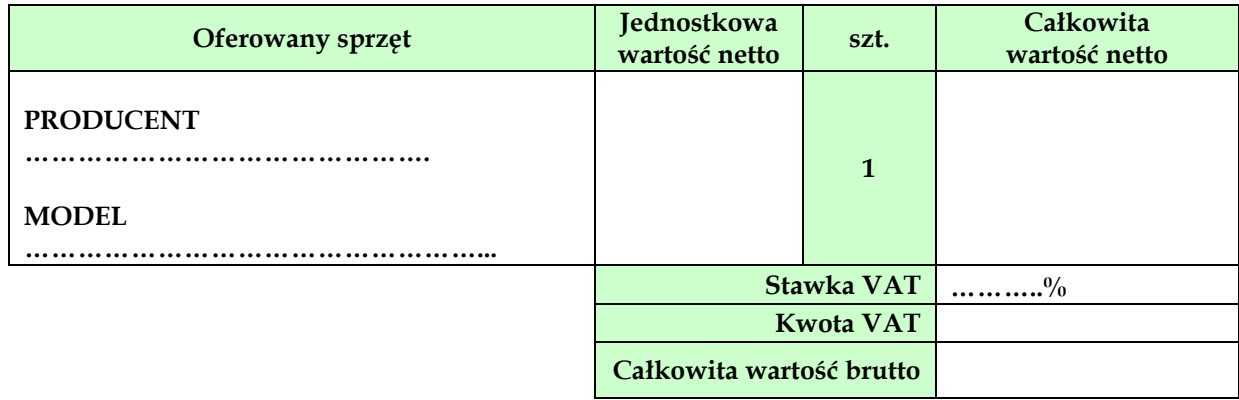

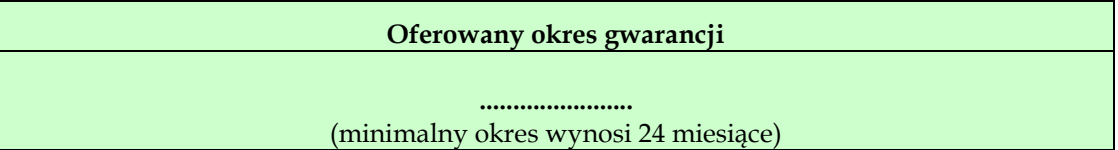

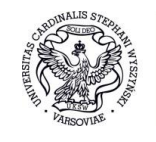

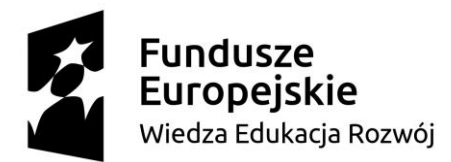

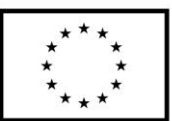

**Część X – komputery stacjonarne – 16 sztuk, monitory – 16 sztuk**

#### **3.1. Cena**

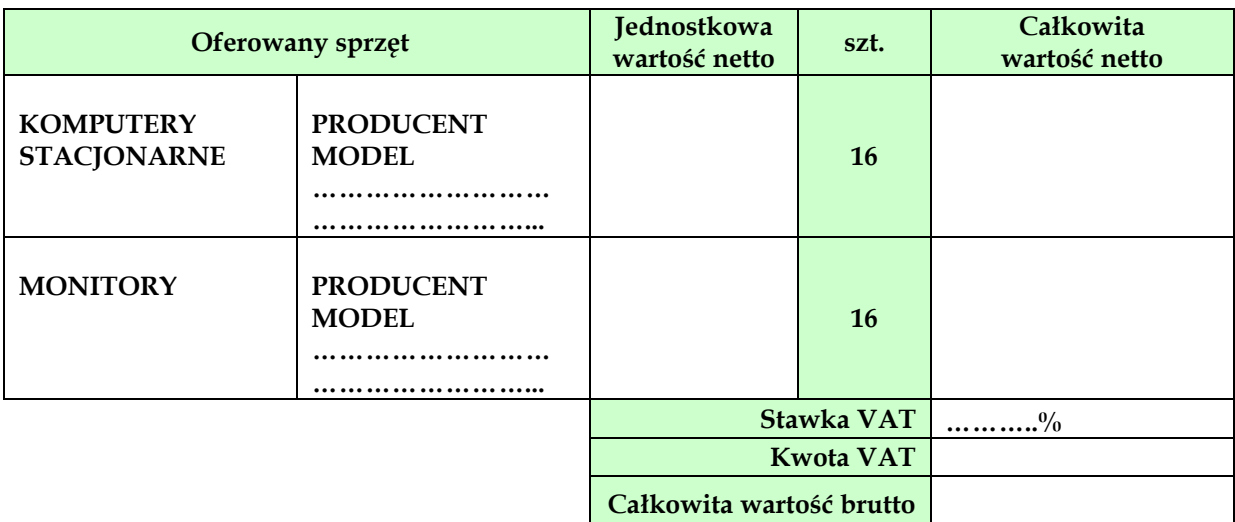

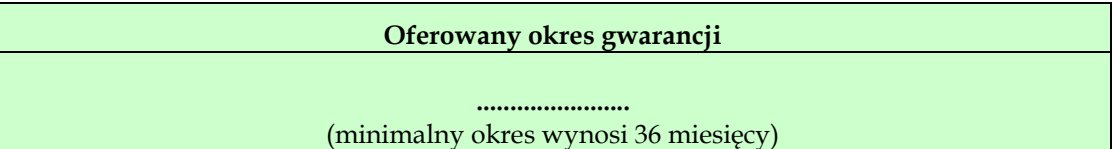

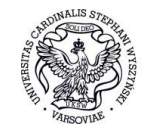

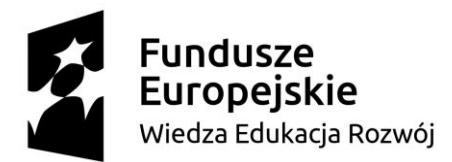

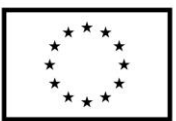

**Część XI – urządzenie wielofunkcyjne – 1 sztuka, laptop – 1 sztuka**

#### **3.1. Cena**

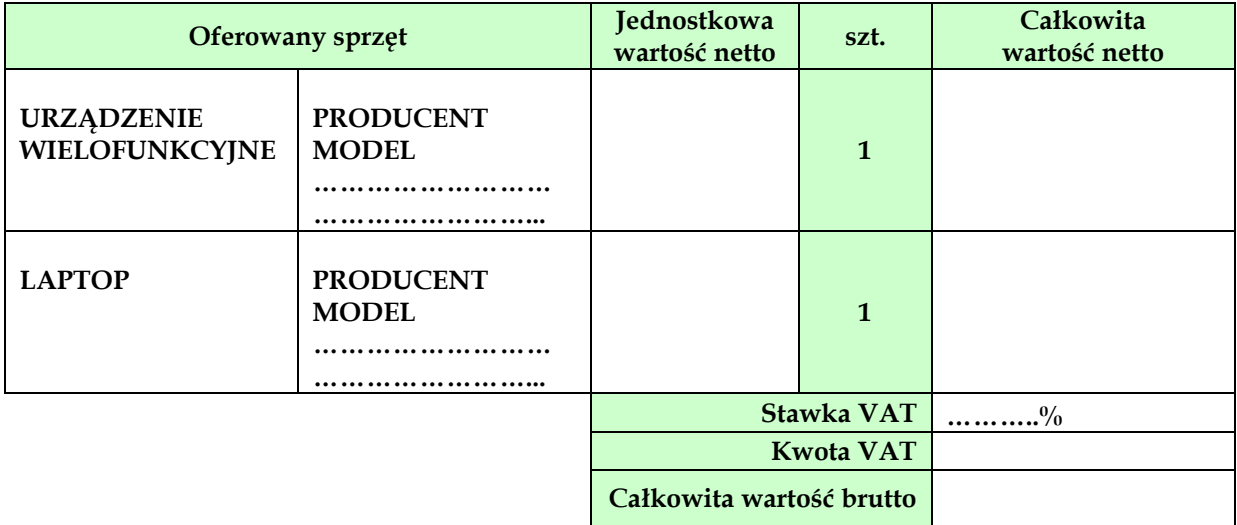

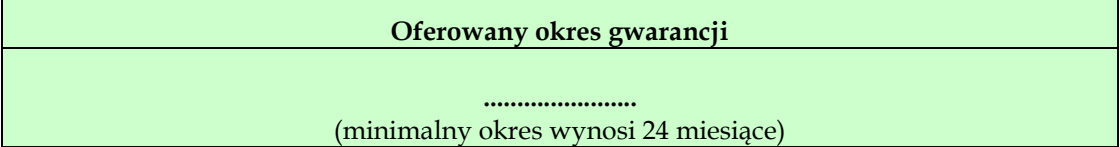

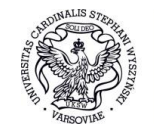

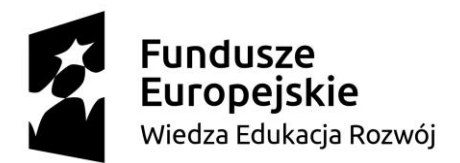

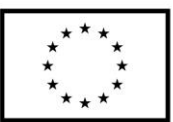

**Część XII – laptop – 1 sztuka**

#### **3.1. Cena**

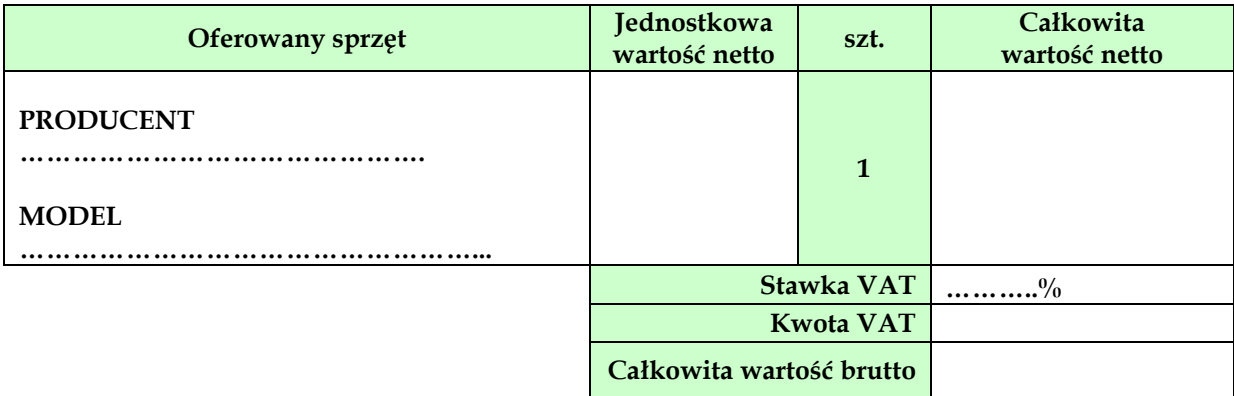

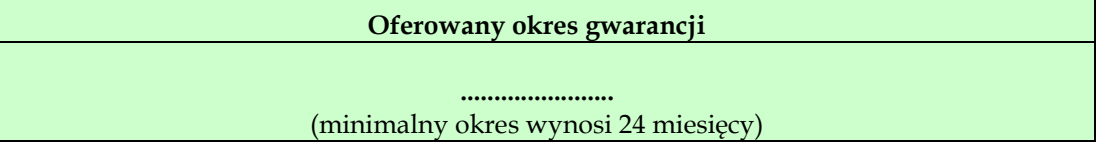

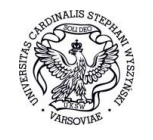

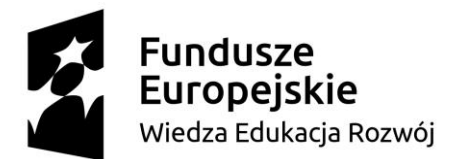

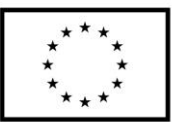

# **Część XIII – urządzenie wielofunkcyjne – 1 sztuka**

#### **3.1. Cena**

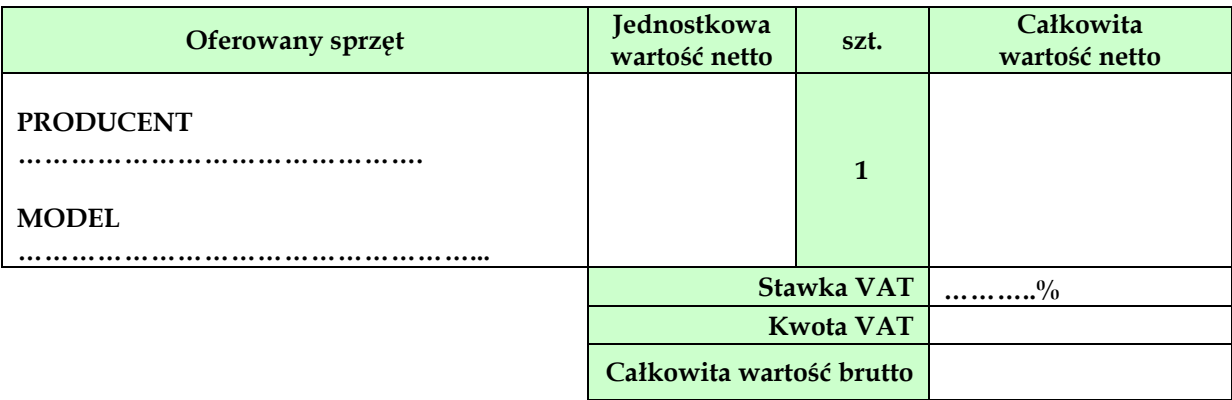

# **3.2. Okres gwarancji**

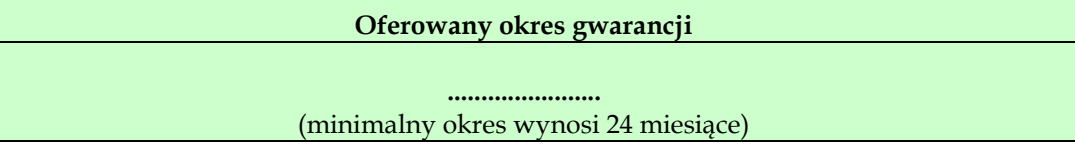

# **Część XIV – laptopy – 6 sztuk**

#### **3.1. Cena**

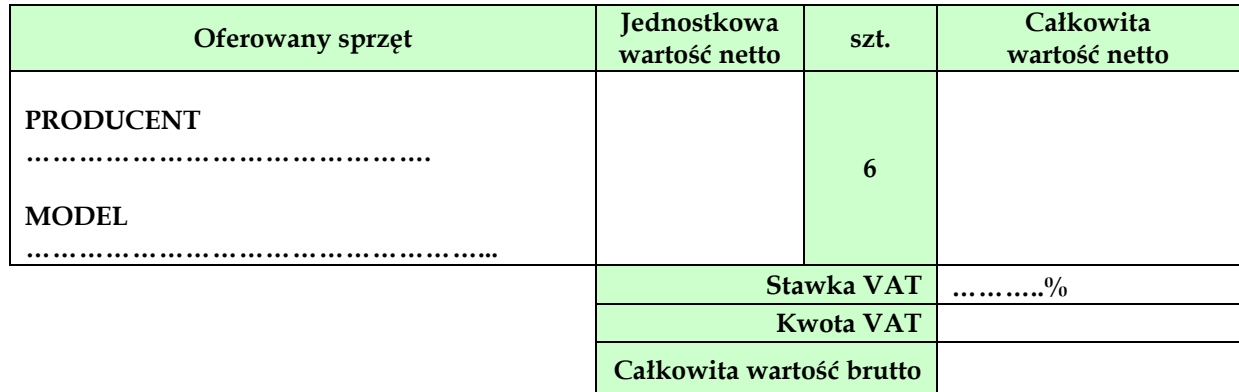

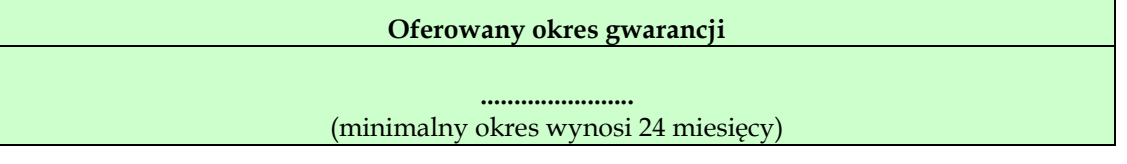

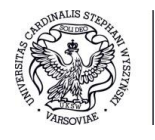
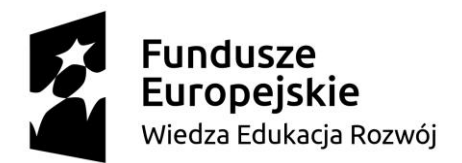

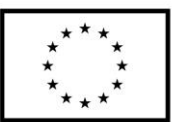

**Część XV – laptop – 1 sztuka**

#### **3.1. Cena**

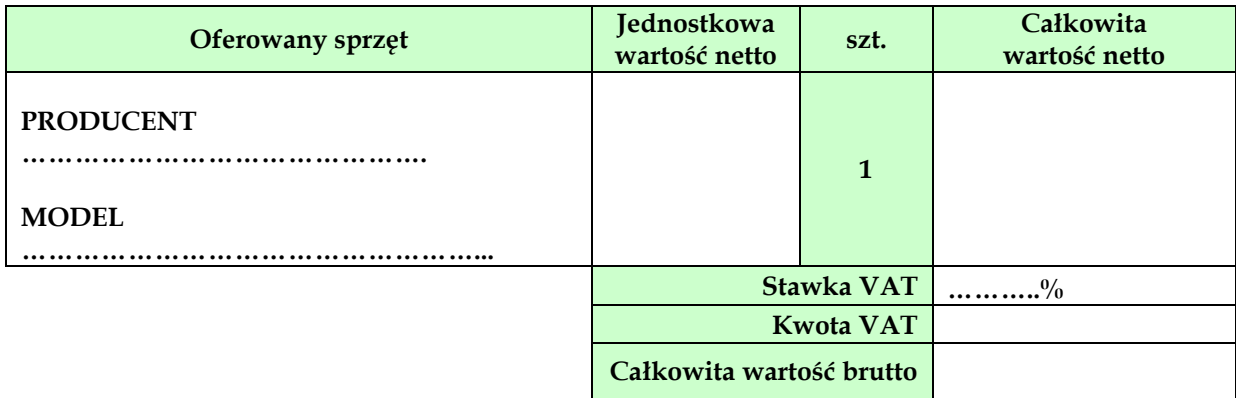

#### **3.2. Wydajność obliczeniowa**

**Wydajność obliczeniowa .......................** (Producent i model procesora CPU - stanowi podstawę do wyliczenia oceny kryterium z pkt 14.15.2 SIWZ)

#### **3.3. Wydajność graficzna**

**Wydajność graficzna**

**.......................** (Producent i model karty graficznej GPU - stanowi podstawę do wyliczenia oceny kryterium z pkt 14.15.3 SIWZ)

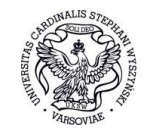

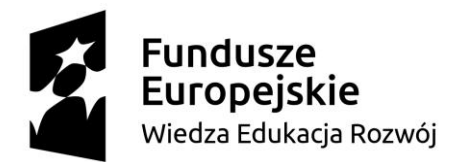

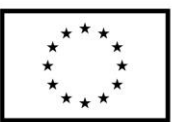

**Część XVI – laptopy – 10 sztuk**

#### **3.1. Cena**

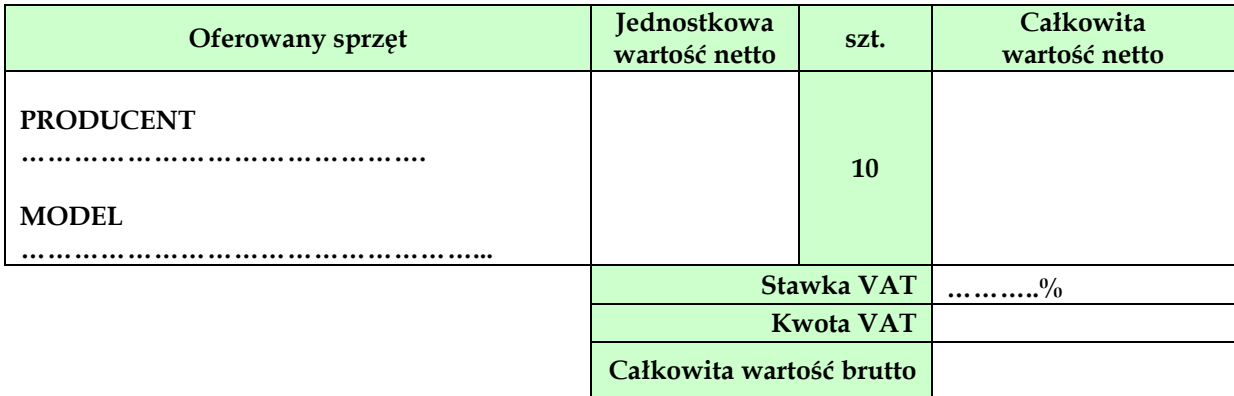

#### **3.2. Okres gwarancji**

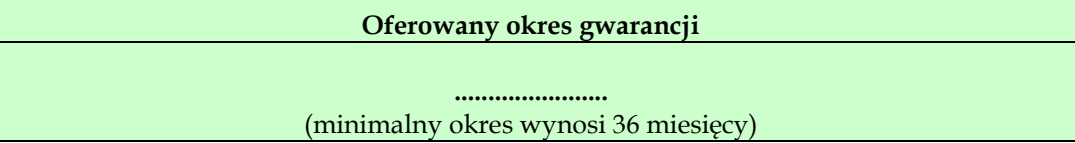

## **Część XVII – Drukarka A4 z dupleksem – 2 sztuki**

#### **3.1. Cena**

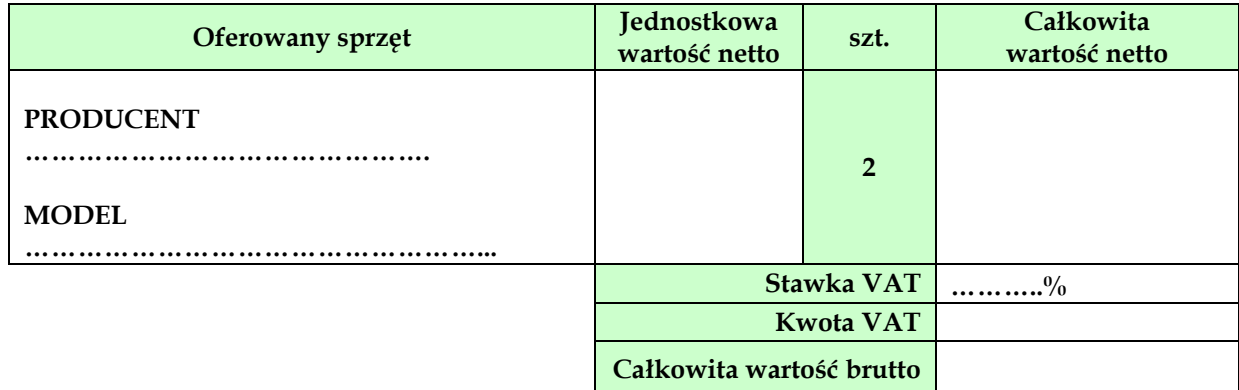

#### **3.2. Okres gwarancji**

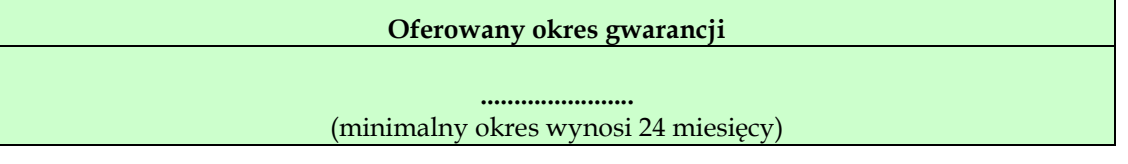

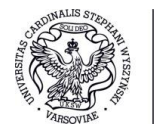

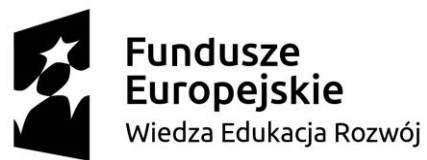

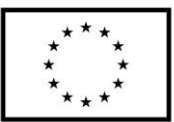

- **4. INFORMUJEMY, ŻE** (właściwe zakreślić):
	- □ wybór oferty **nie będzie** prowadzić do powstania u Zamawiającego obowiązku podatkowego;
	- □ wybór oferty **będzie** prowadzić do powstania u Zamawiającego obowiązku podatkowego w odniesieniu do następujących towarów i usług (w zależności od przedmiotu zamówienia):

…………………………………………………………………………………………………… Wartość towaru / usług (w zależności od przedmiotu zamówienia) powodująca obowiązek podatkowy u Zamawiającego to ......................... zł netto.

⃰dotyczy Wykonawców, których oferty będą generować obowiązek doliczania wartości podatku VAT do wartości netto oferty, tj. w przypadku:

□ wewnątrzwspólnotowego nabycia towarów,

□ mechanizmu odwróconego obciążenia, o którym mowa w art. 17 ust. 1 pkt 7 ustawy o podatku od towarów i usług,

□ importu usług lub importu towarów, z którymi wiąże się obowiązek doliczenia przez Zamawiającego przy porównywaniu cen ofertowych podatku VAT.

- **5. OŚWIADCZAMY,** że wypełniliśmy obowiązki informacyjne przewidziane w art. 13 lub art. 14 RODO<sup>1</sup> wobec osób fizycznych, od których dane osobowe bezpośrednio lub pośrednio pozyskaliśmy w celu ubiegania się o udzielenie zamówienia publicznego w niniejszym postępowaniu.
- **6. ZOBOWIĄZUJEMY SIĘ** do wykonania zamówienia w terminie wskazanym w I Rozdział pkt 4 SIWZ.
- **7. AKCEPTUJEMY** warunki płatności: zapłata za fakturę VAT nastąpi w terminie 21 dni od daty dostarczenia prawidłowo wystawionego oryginału faktury VAT.
- **8. OŚWIADCZAMY**, że niniejsza oferta zawiera na stronach nr od ..... do .... informacje stanowiące **tajemnicę przedsiębiorstwa** w rozumieniu przepisów o zwalczaniu nieuczciwej konkurencji. Wykonawca zastrzegający, że informacje zawarte na wyżej wskazanych stronach nie mogą być udostępniane winien jest, w myśl art. 8 ust. 3 ustawy Pzp, nie później niż w terminie składania ofert wykazać (**dołączyć odrębny dokument**), iż zastrzeżone informacje stanowią tajemnicę przedsiębiorstwa.
- **9. ZOBOWIĄZUJEMY SIĘ**, w przypadku wyboru naszej oferty, do zawarcia umowy w miejscu i terminie wyznaczonym przez Zamawiającego oraz do wniesienia zabezpieczenia należytego wykonania umowy w wysokości 10 % ceny całkowitej podanej w ofercie najpóźniej w dniu podpisania umowy.
- **10. OFERTĘ** niniejszą składamy na ........... kolejno ponumerowanych stronach.

 $\overline{a}$ 

.........................., dnia .................... ...................................................................

Miejscowość Podpis Wykonawcy lub osoby (osób) upoważnionej do występowania imieniu Wykonawcy<sup>2</sup>

<sup>&</sup>lt;sup>2</sup> Pożądany czytelny podpis albo podpis i pieczątka z imieniem i nazwiskiem

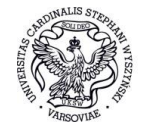

<sup>&</sup>lt;sup>1</sup> rozporządzenie Parlamentu Europejskiego i Rady (UE) 2016/679 z dnia 27 kwietnia 2016 r. w sprawie ochrony osób fizycznych w związku z przetwarzaniem danych osobowych i w sprawie swobodnego przepływu takich danych oraz uchylenia dyrektywy 95/46/WE (ogólne rozporządzenie o ochronie danych) (Dz. Urz. UE L 119 z 04.05.2016, str. 1).

<sup>\*</sup> W przypadku gdy wykonawca nie przekazuje danych osobowych innych niż bezpośrednio jego dotyczących lub zachodzi

wyłączenie stosowania obowiązku informacyjnego, stosownie do art. 13 ust. 4 lub art. 14 ust. 5 RODO treści oświadczenia wykonawca nie składa (usunięcie treści oświadczenia np. przez jego wykreślenie).

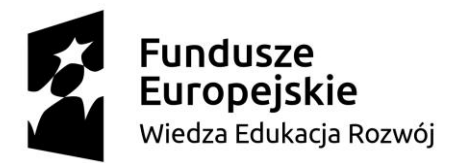

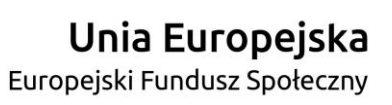

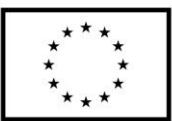

**ROZDZIAŁ IV OPIS PRZEDMIOTU ZAMÓWIENIA DLA CZĘŚCI I-XVII**

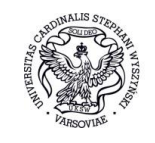

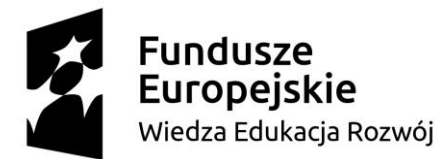

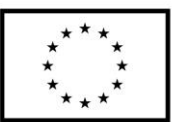

# **CZĘŚĆ I**

## **DOSTAWA URZĄDZENIA WIELOFUNKCYJNEGO– 1 sztuka**

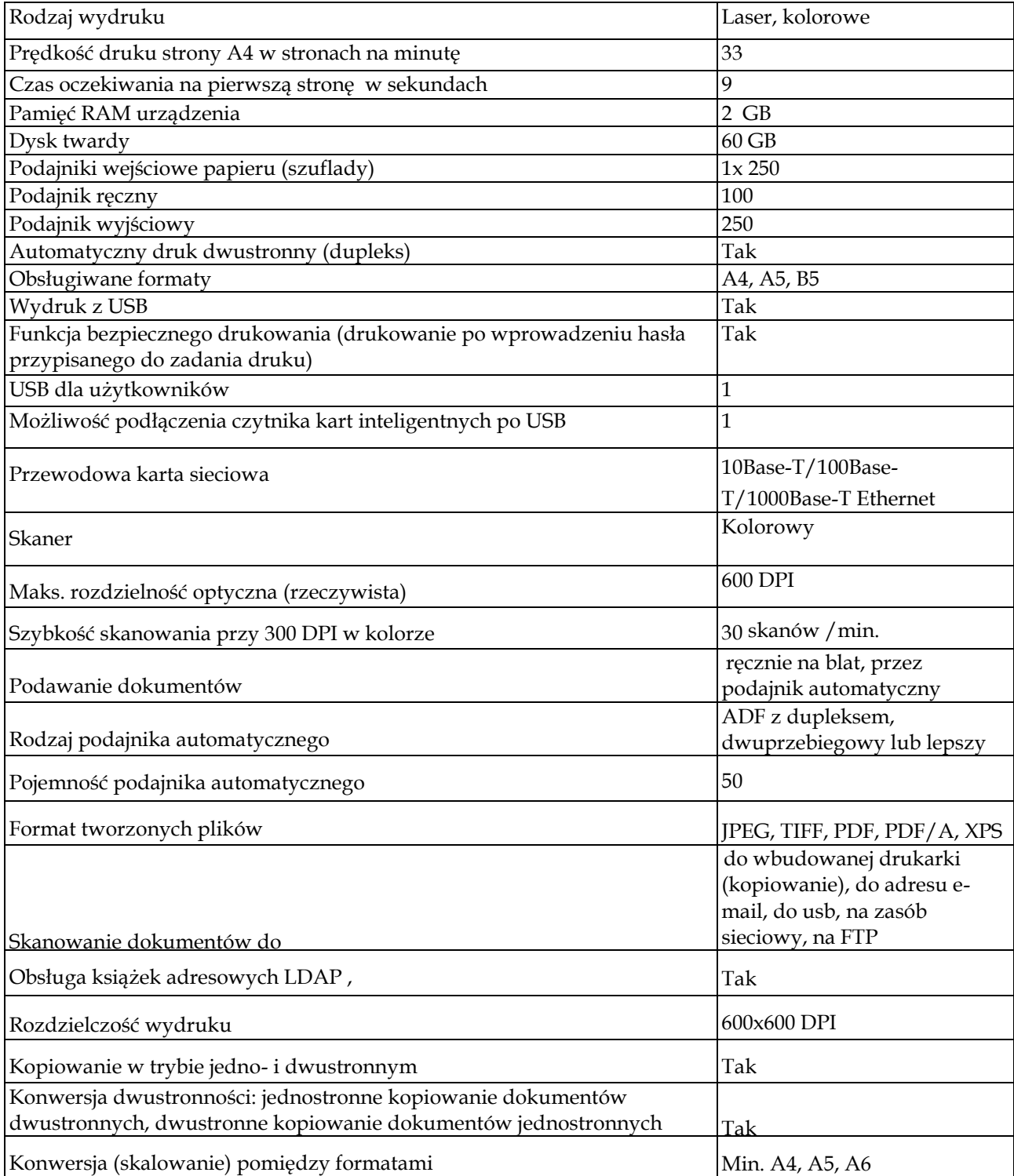

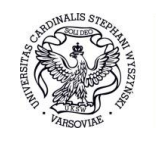

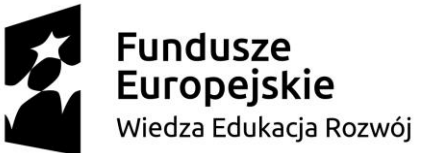

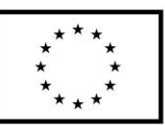

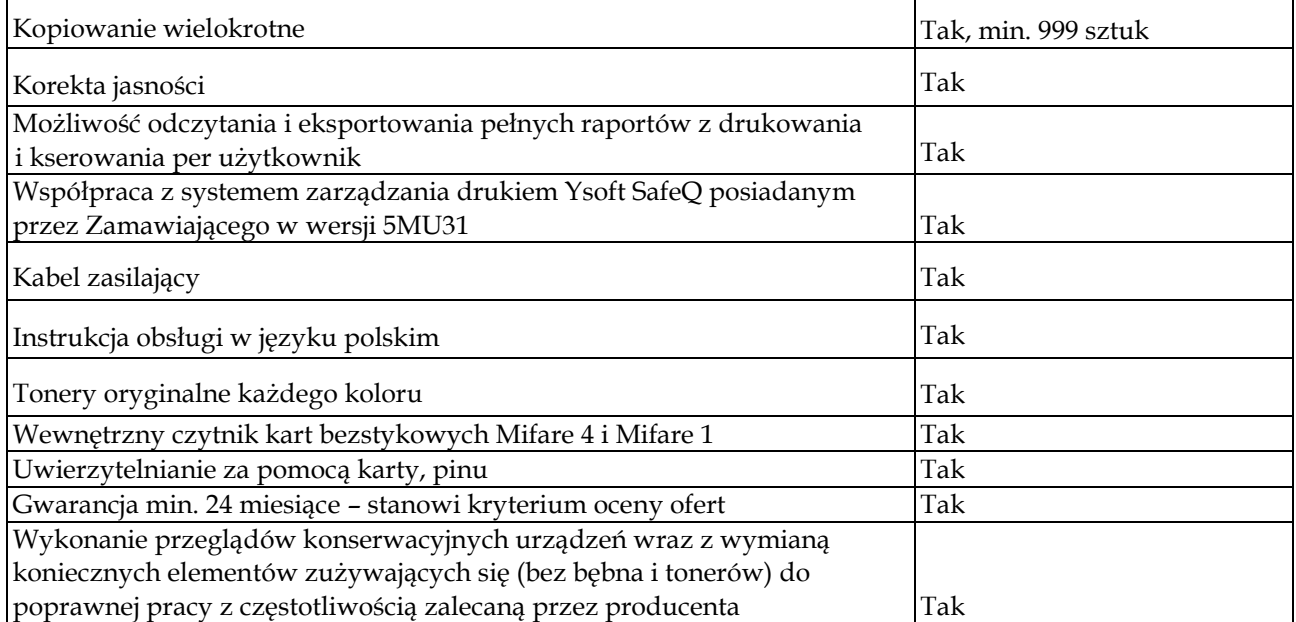

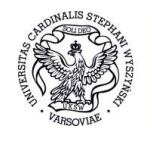

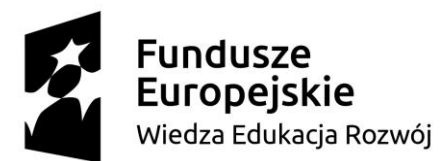

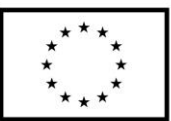

# **CZĘŚĆ II**

## **DOSTAWA KOMPUTERÓW STACJONARNYCH (3 sztuki), MONITORÓW (6 sztuk)**

Parametry nie gorsze niż:

#### KOMPUTERY STACJONARNE:

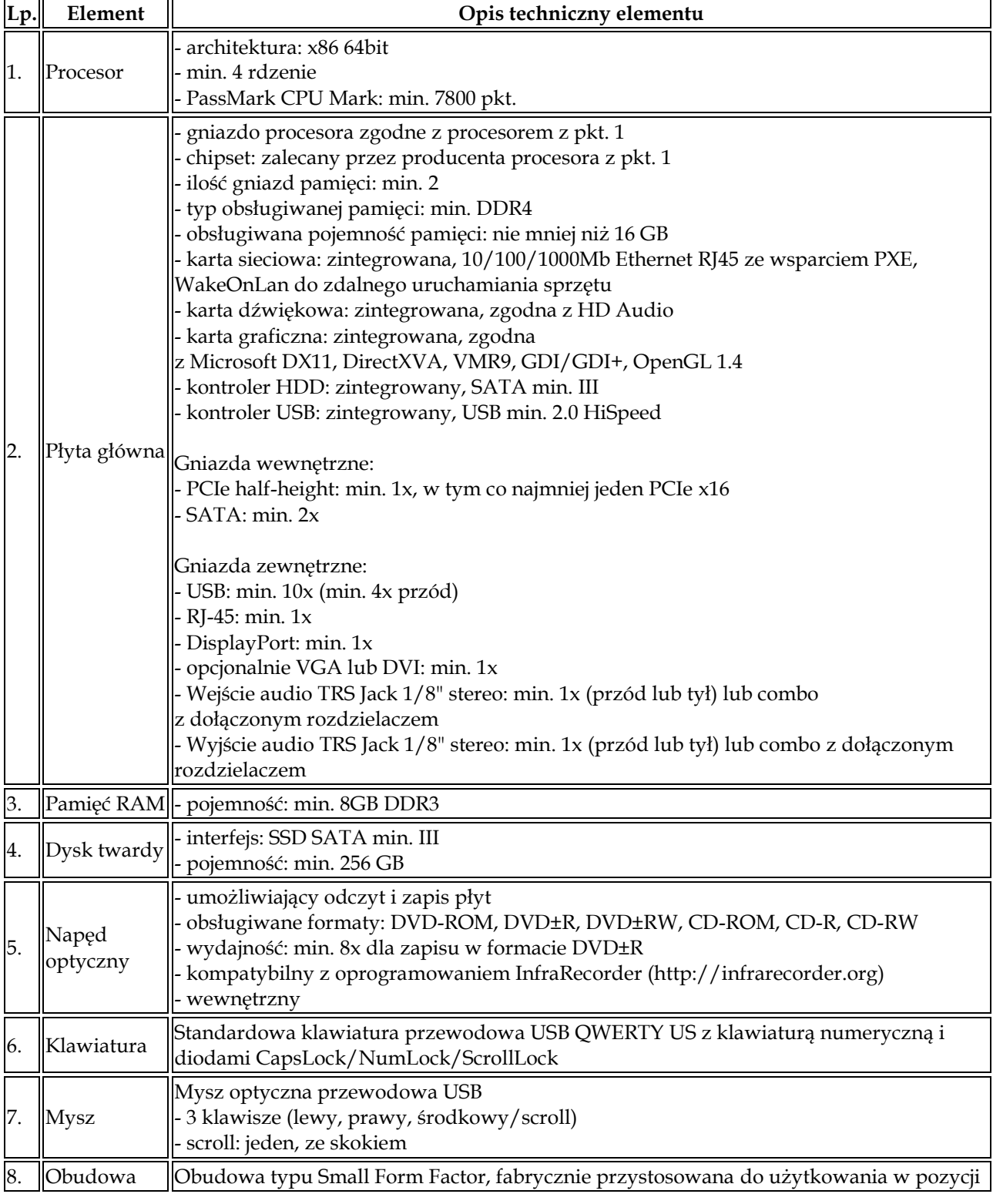

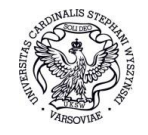

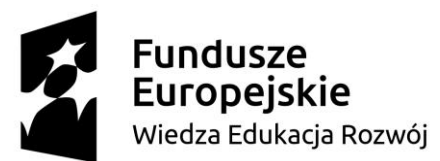

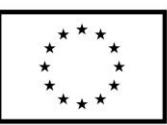

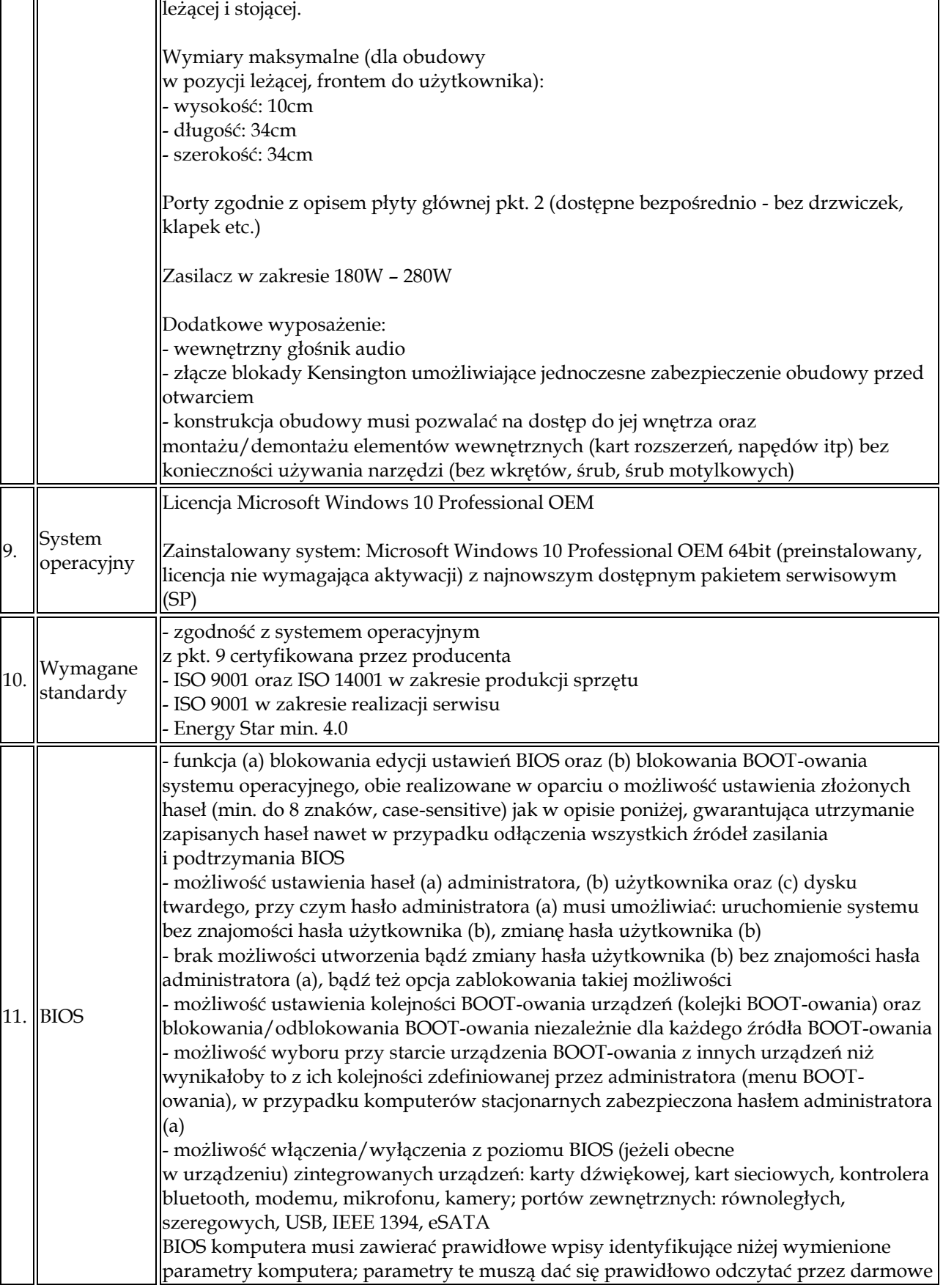

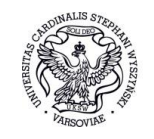

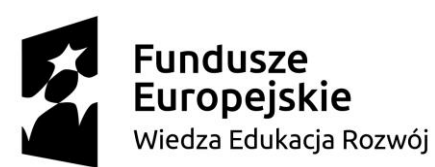

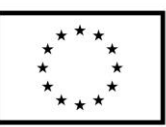

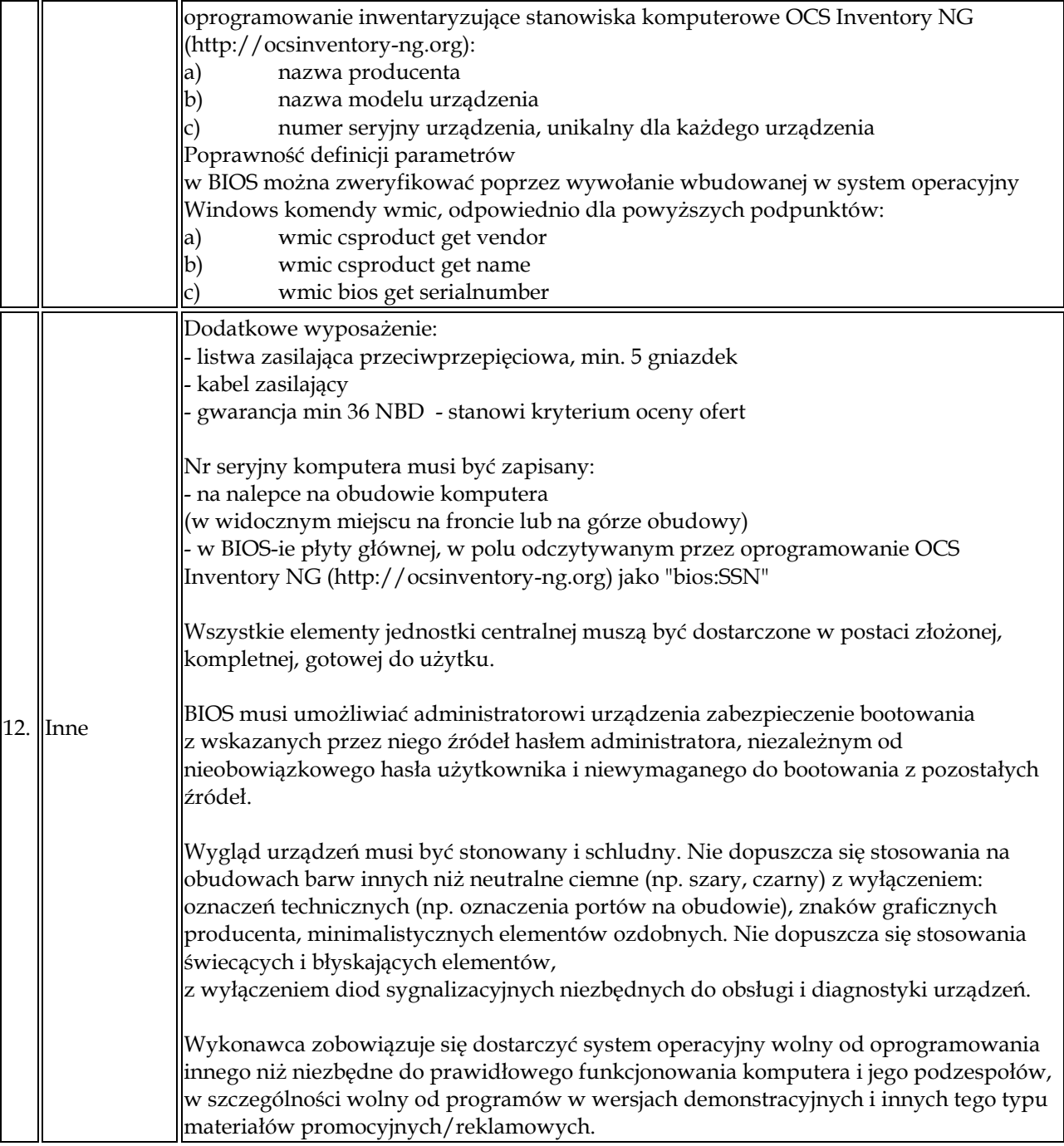

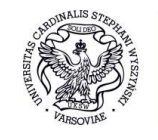

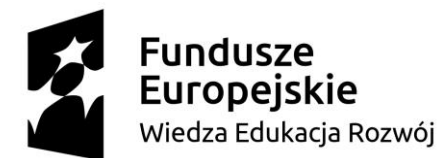

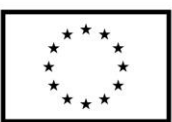

## MONITORY:

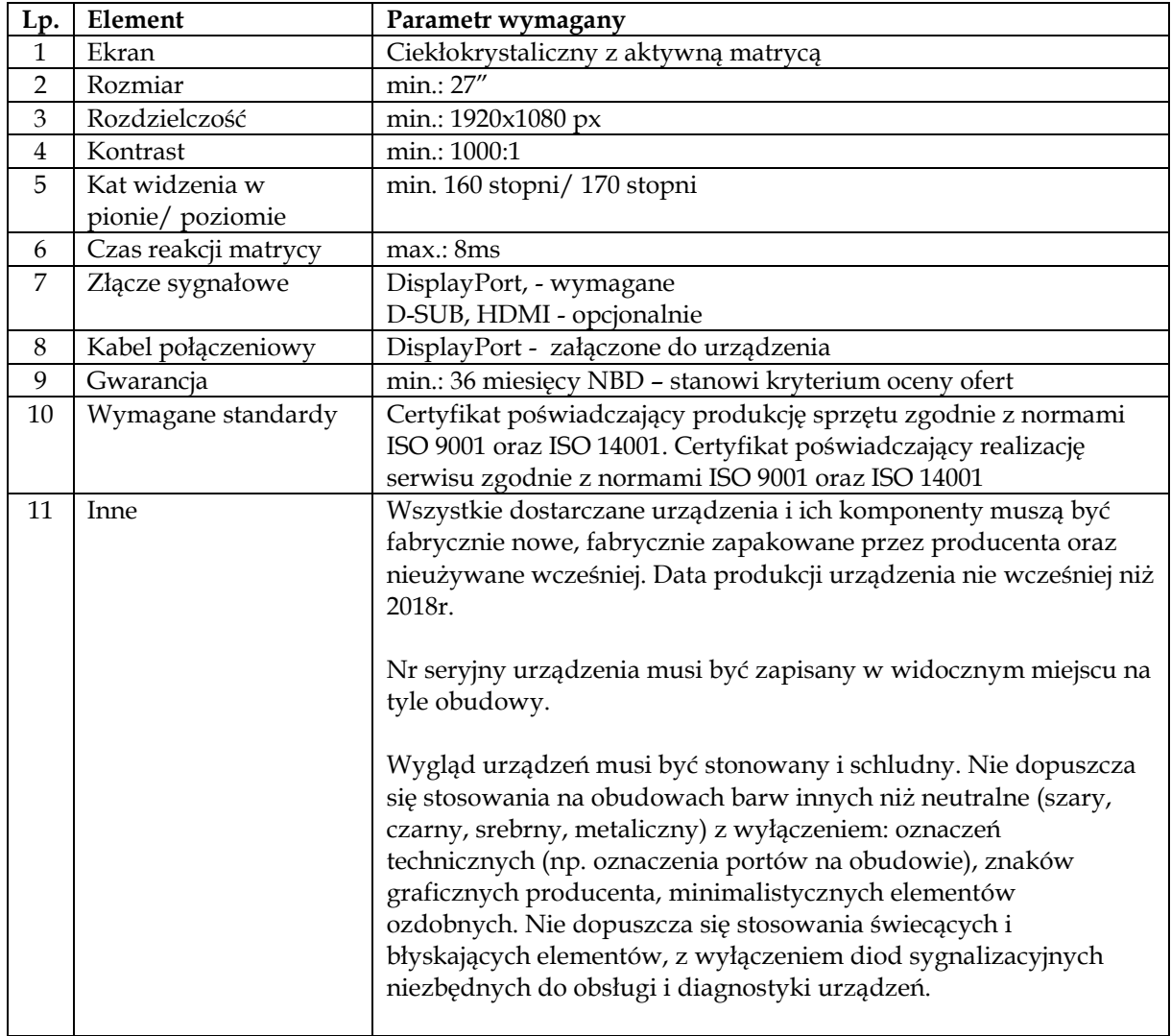

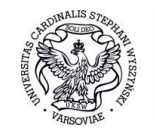

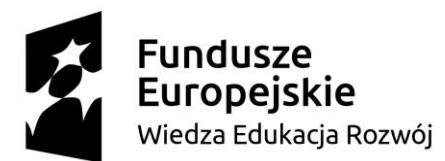

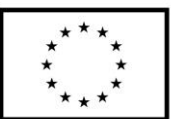

# **CZĘŚĆ III DOSTAWA LAPTOPA (1 sztuka)**

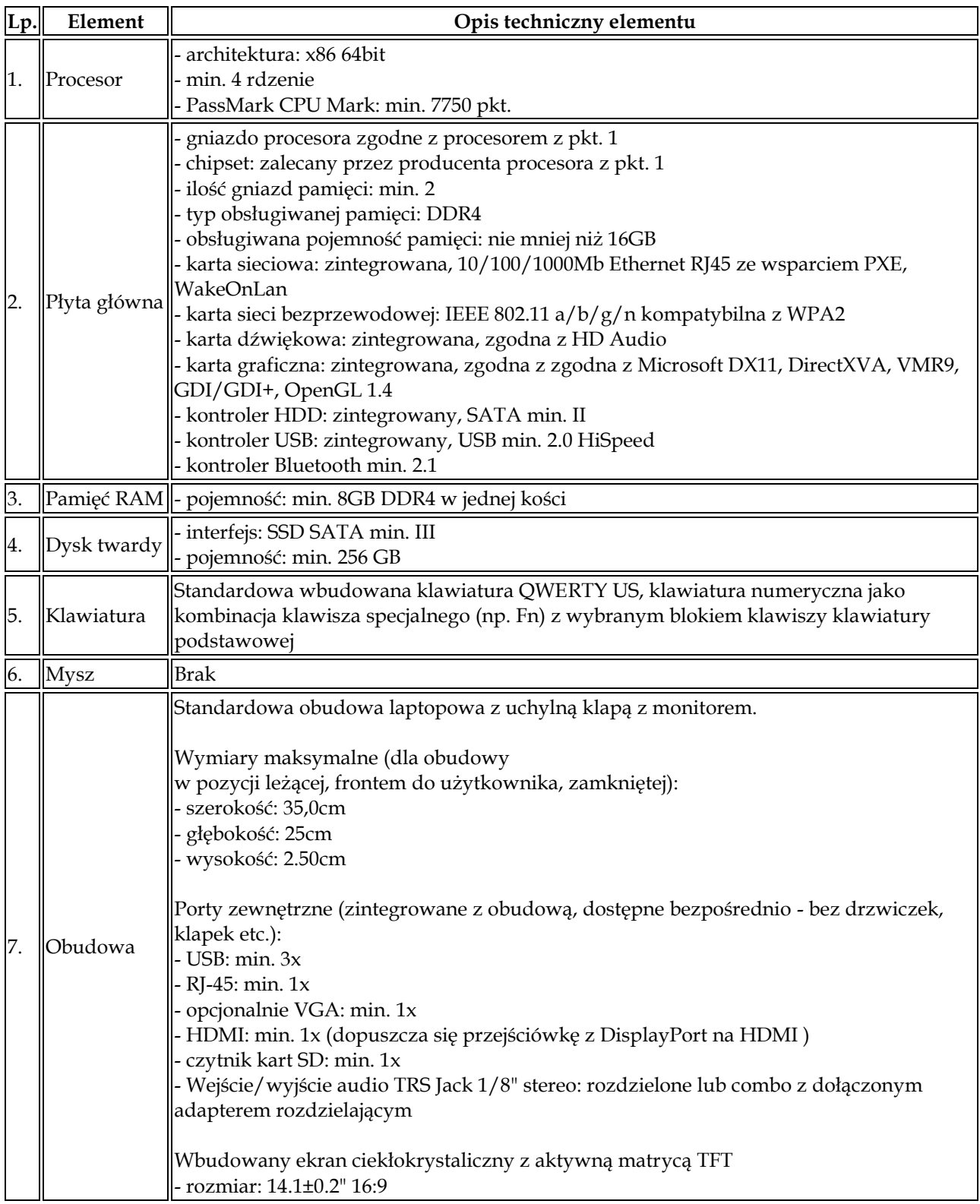

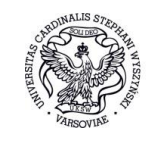

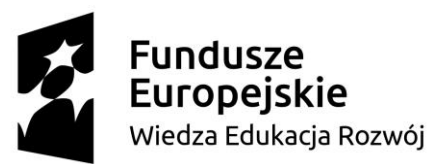

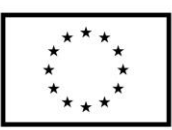

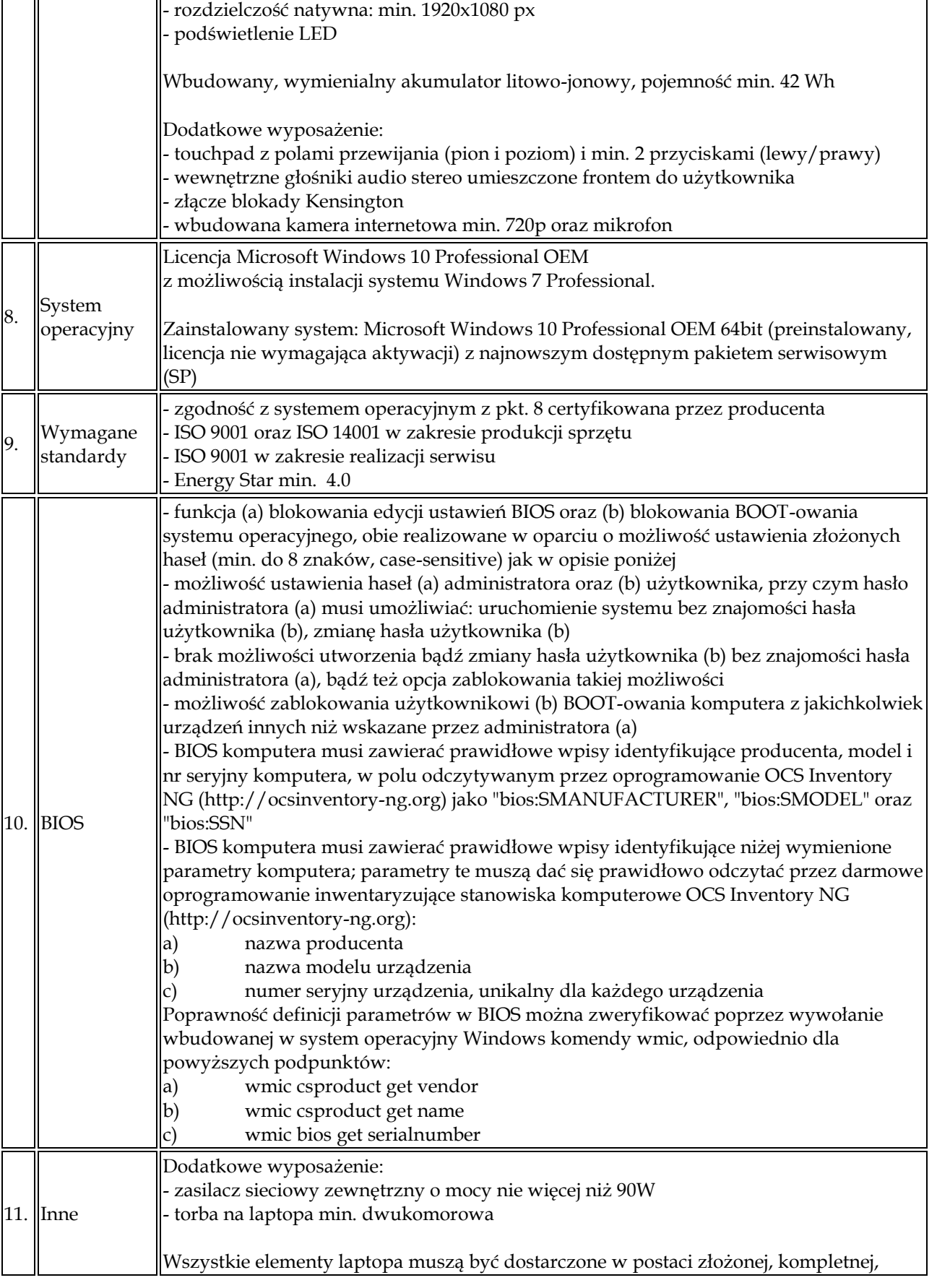

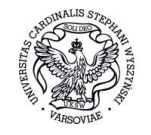

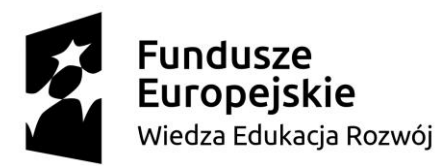

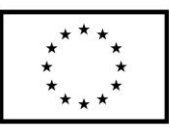

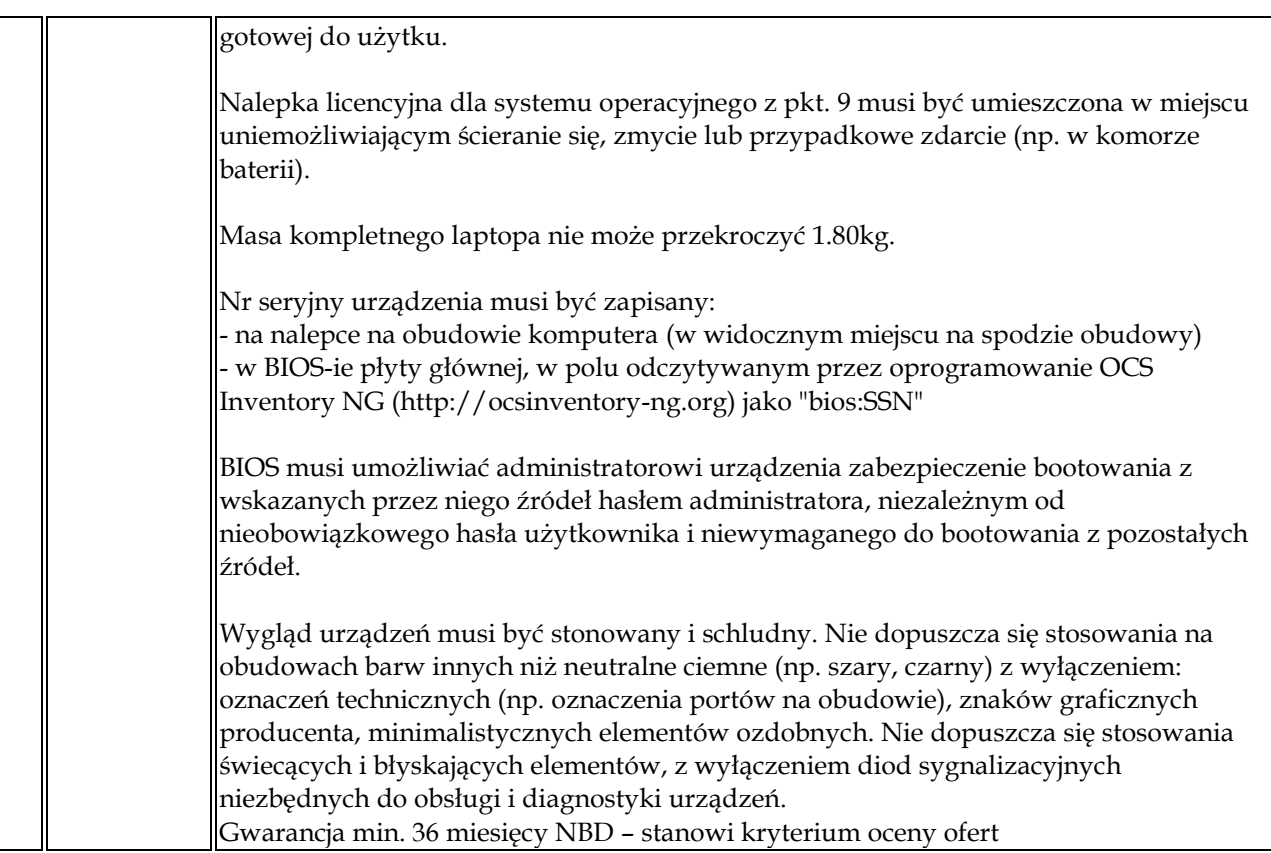

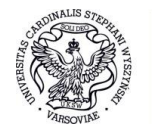

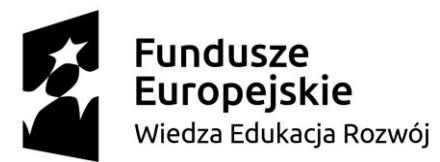

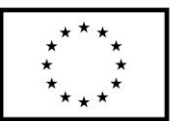

# **CZĘŚĆ IV**

## **DOSTAWA KOMPUTERÓW STACJONARNYCH (11 sztuk), MONITORÓW (11 sztuk)**

Parametry nie gorsze niż:

#### KOMPUTERY STACJONARNE:

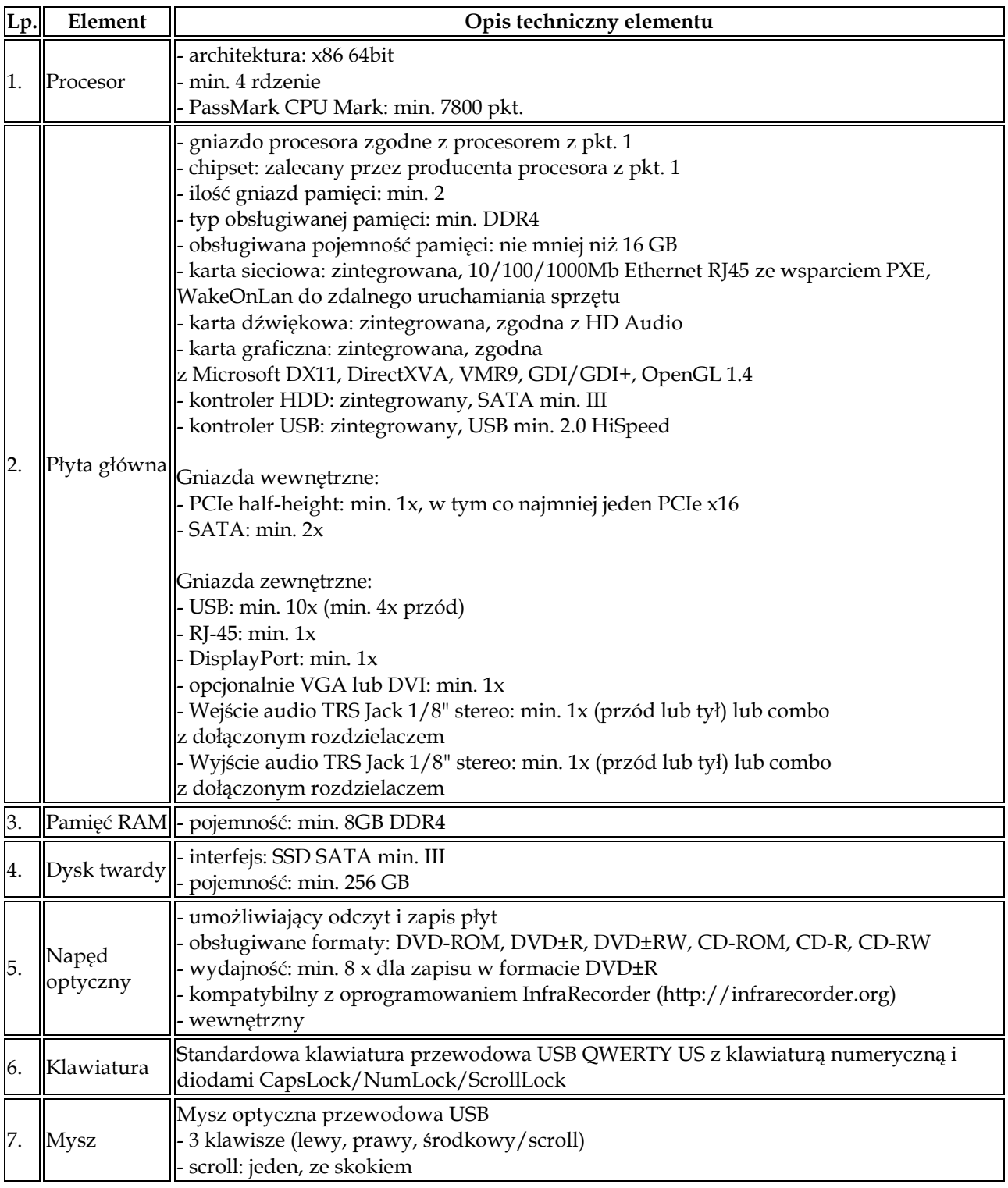

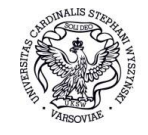

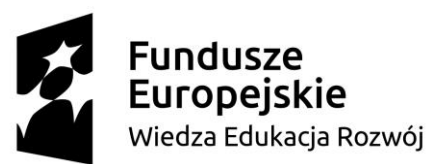

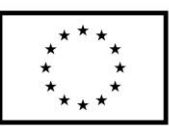

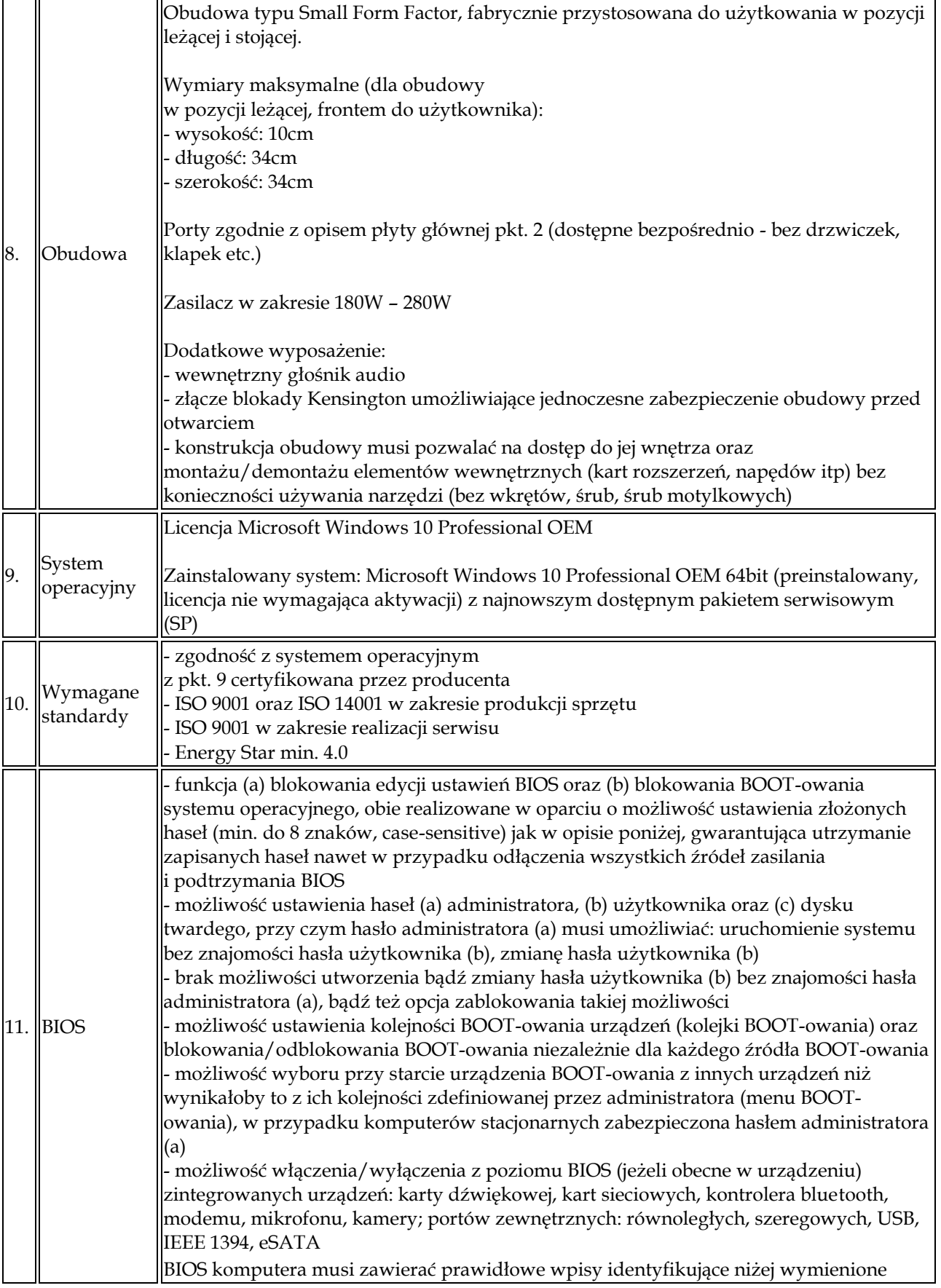

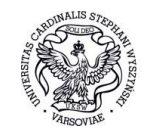

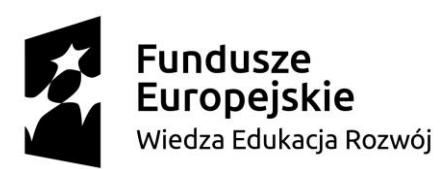

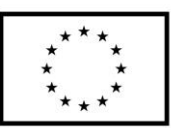

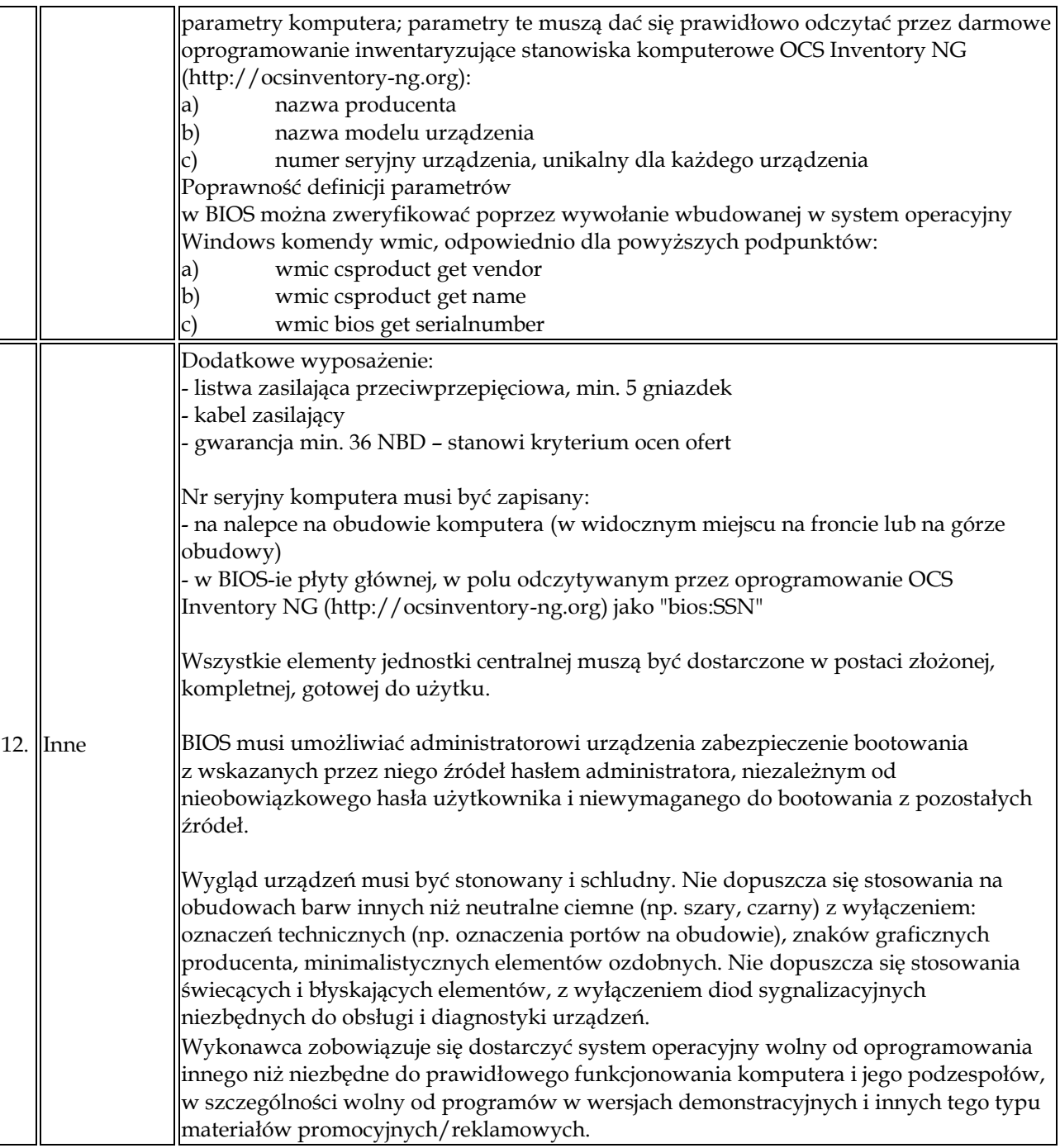

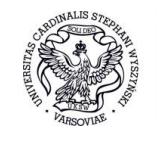

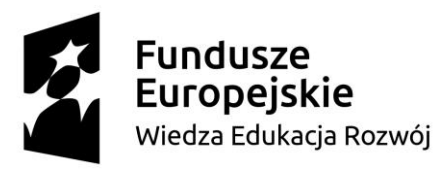

## MONITORY:

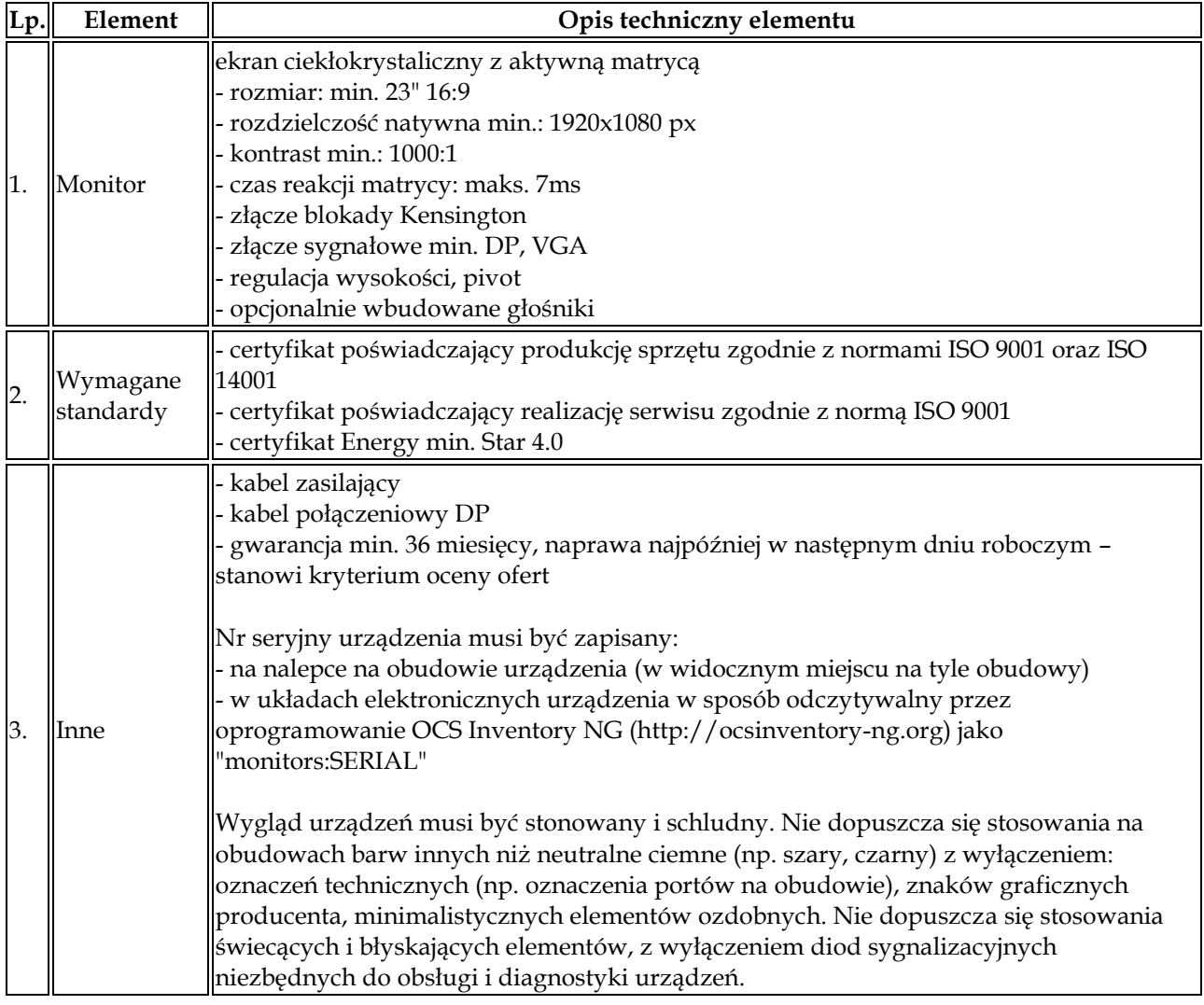

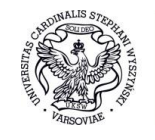

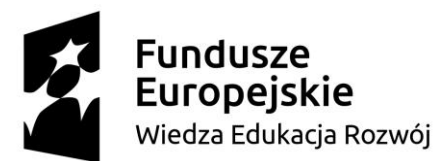

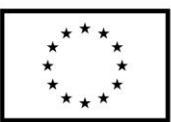

# **CZĘŚĆ V**

#### **DOSTAWA SETWERA OBLICZENIOWEGO (1 sztuka)**

O parametrach nie gorszych lub równoważnych:

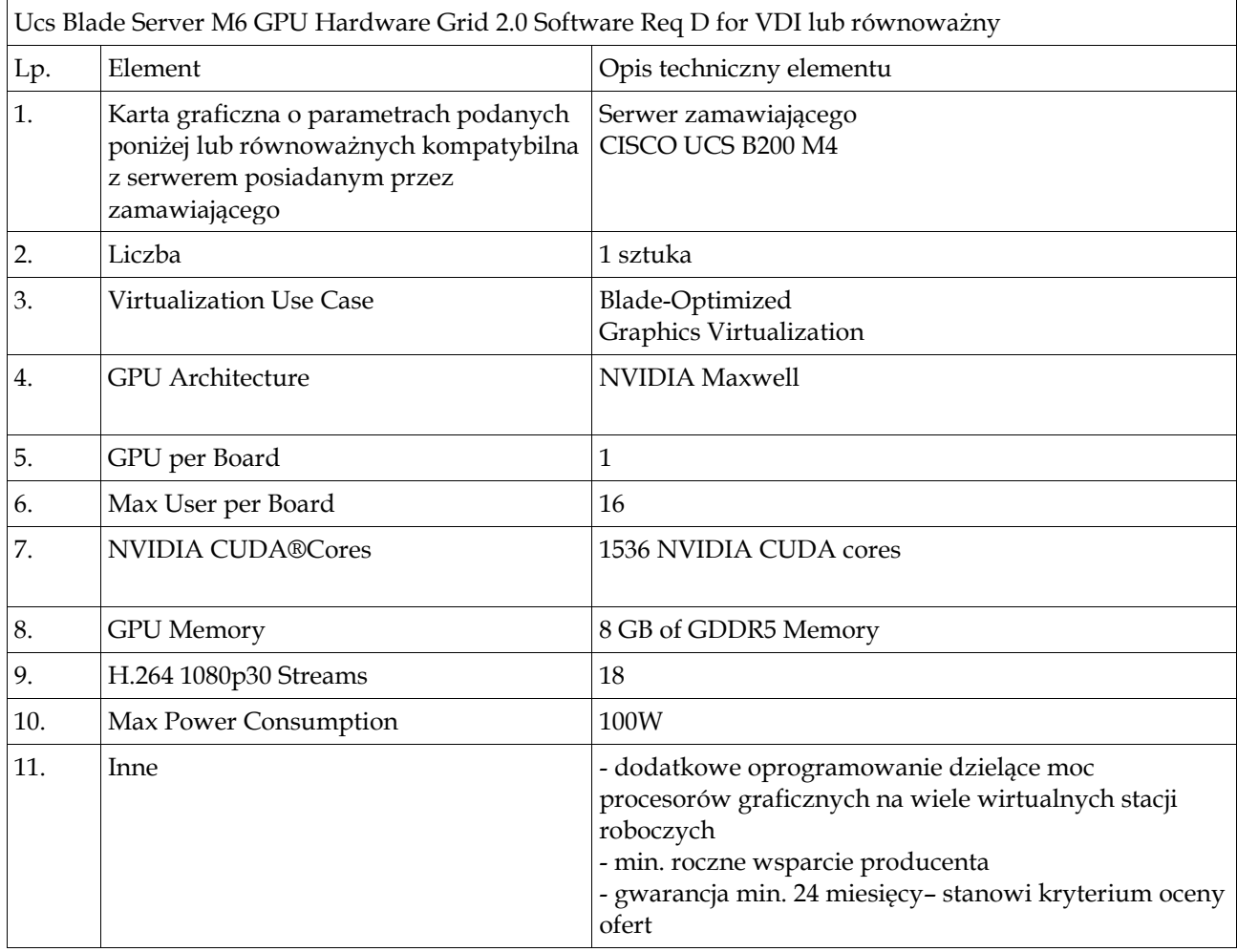

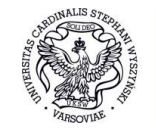

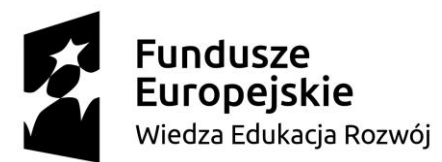

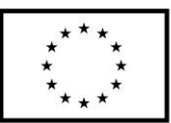

# **CZĘŚĆ VI**

#### **DOSTAWA KOMPUTERÓW STACJONARNYCH (16 sztuk), MONITORÓW (16 sztuk)**

Parametry nie gorsze niż:

#### KOMPUTERY STACJONARNE:

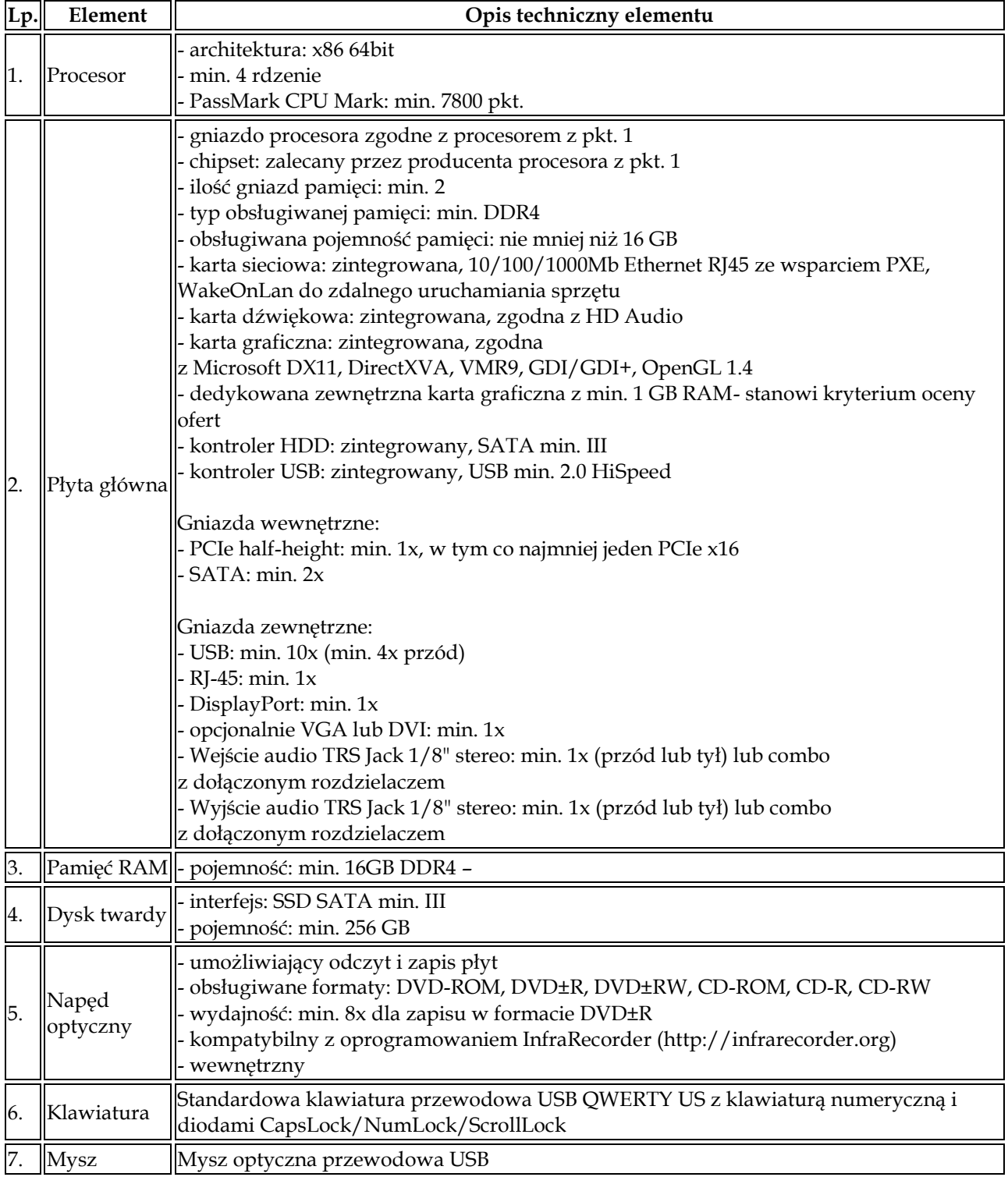

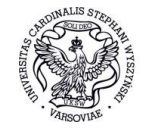

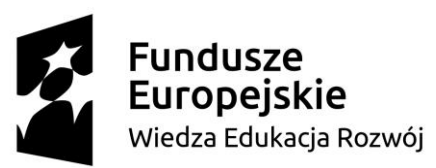

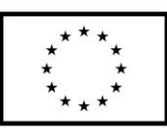

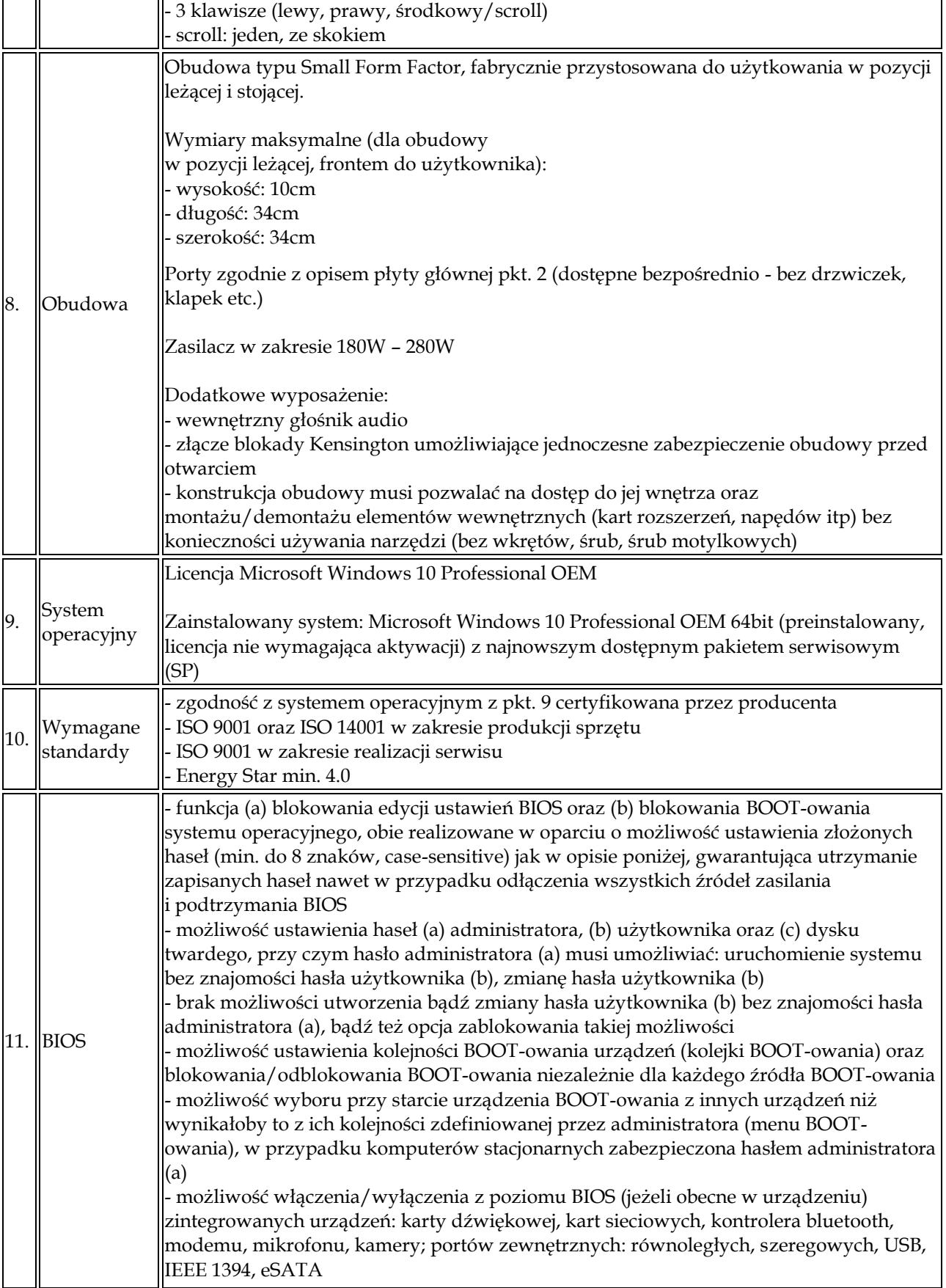

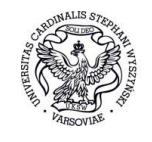

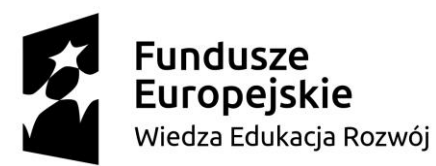

# Unia Europejska

Europejski Fundusz Społeczny

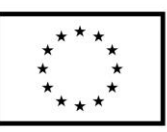

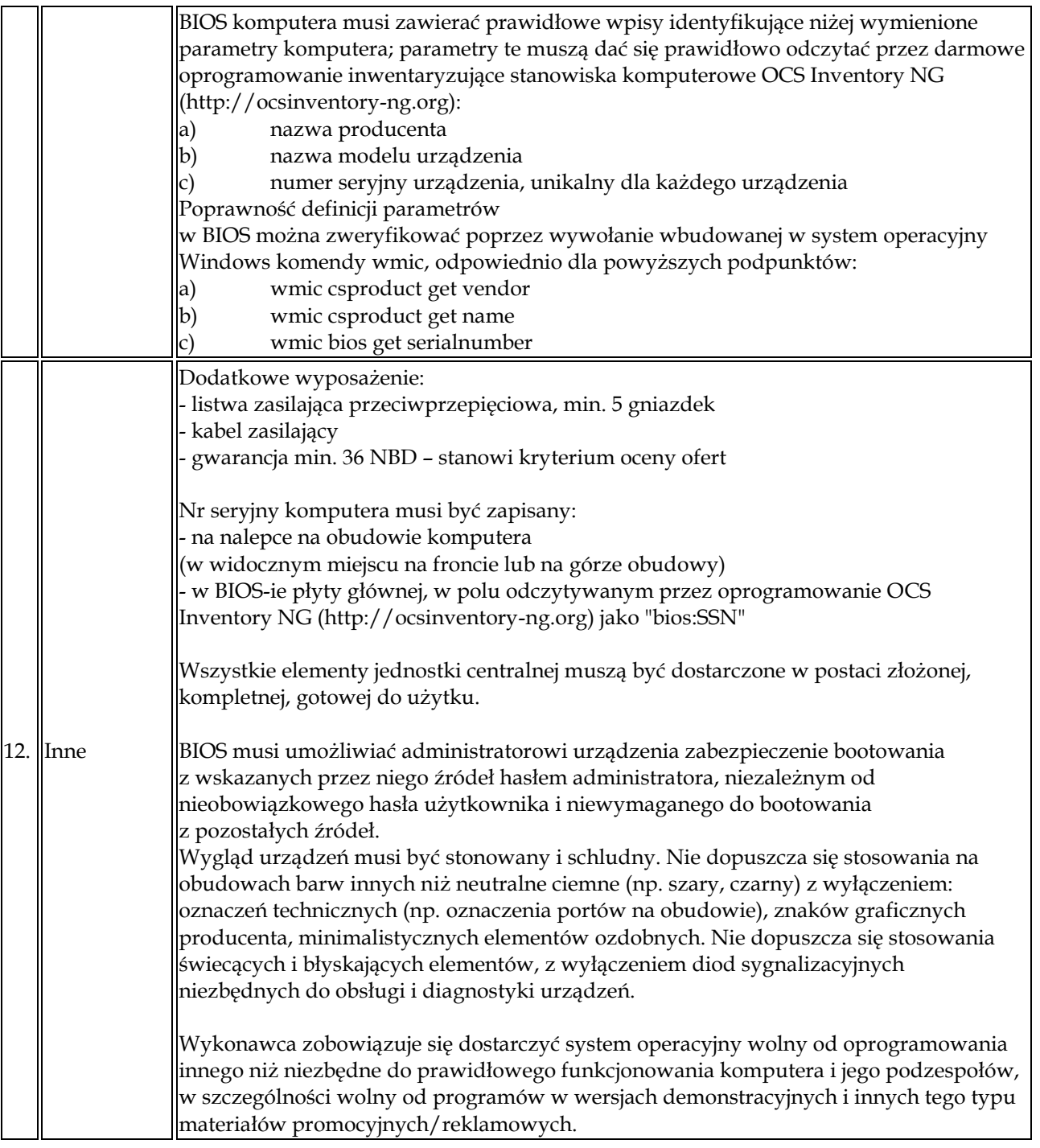

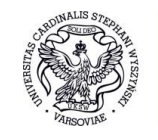

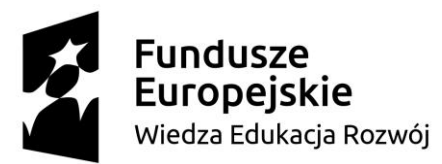

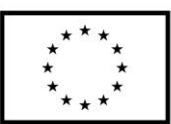

## **MONITORY:**

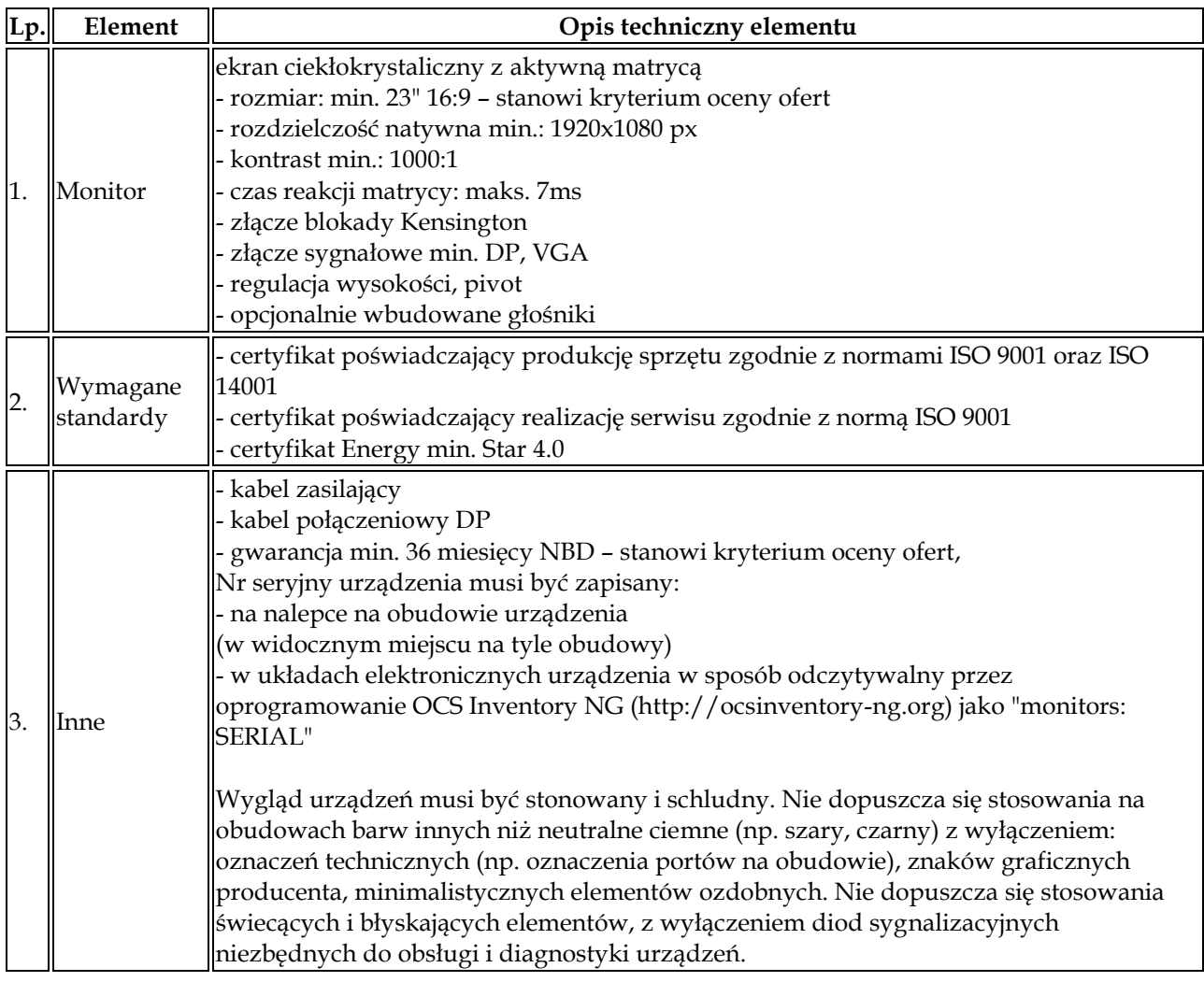

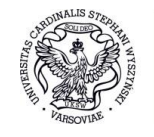

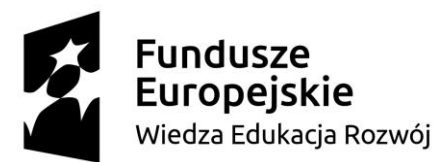

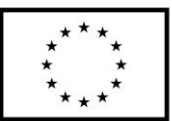

# **CZĘŚĆ VII**

# **DOSTAWA JEDNOSTEK CENTRALNYCH UŻYWANYCH, POLEASINGOWYCH– 200 sztuk**

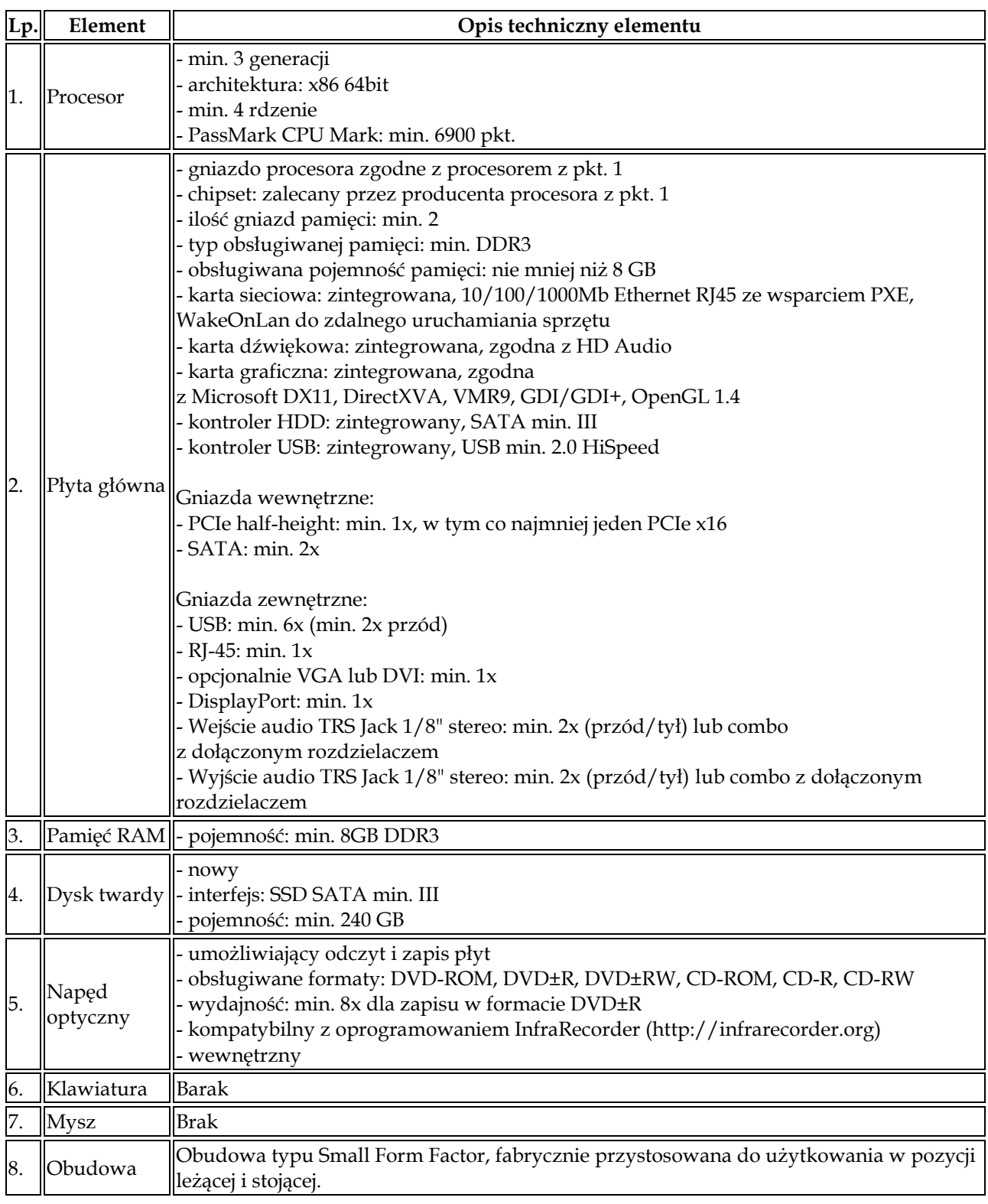

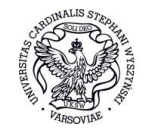

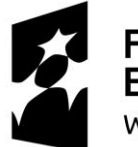

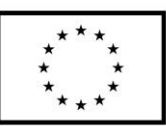

٦

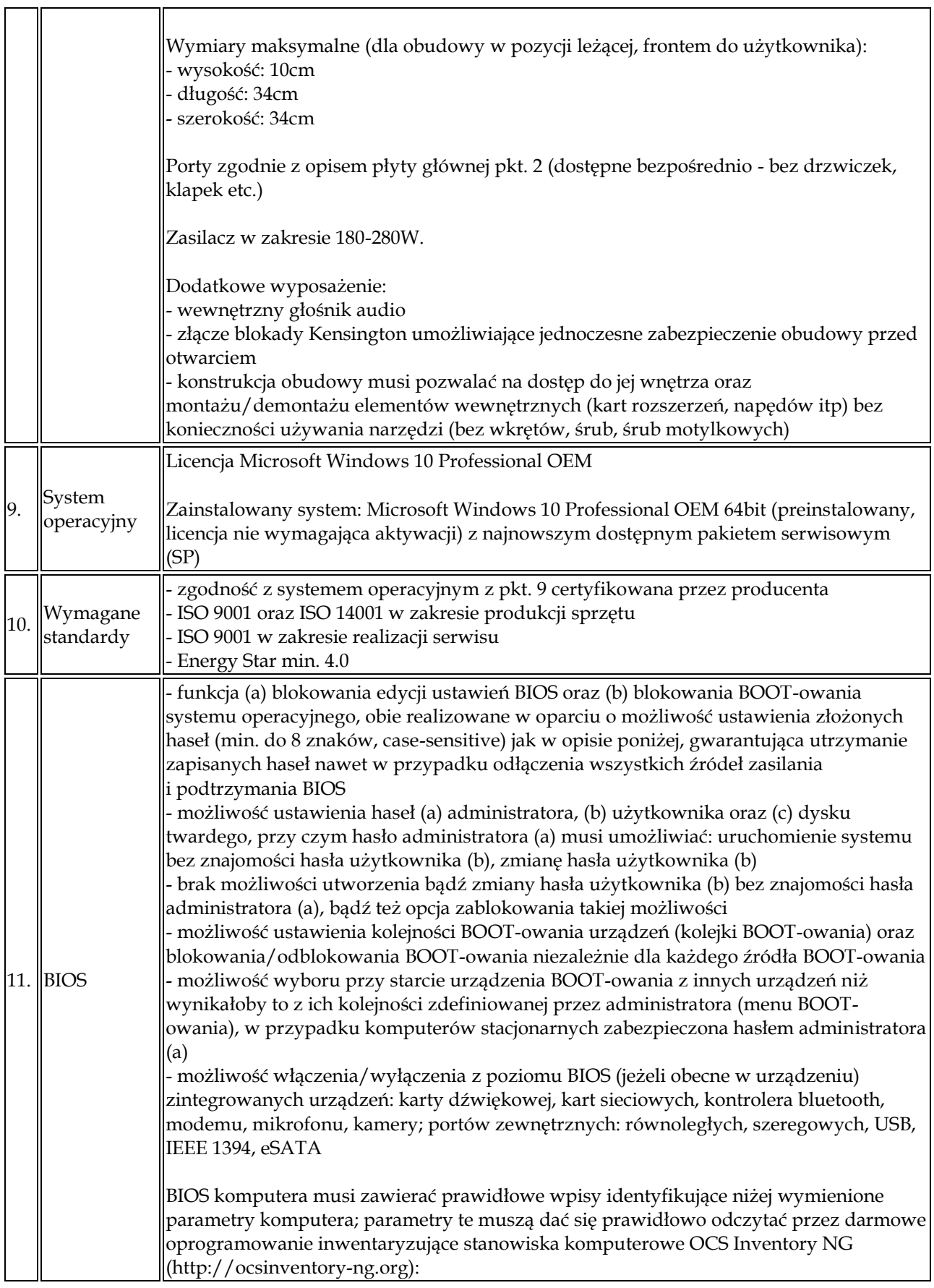

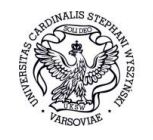

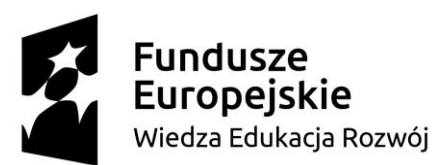

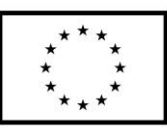

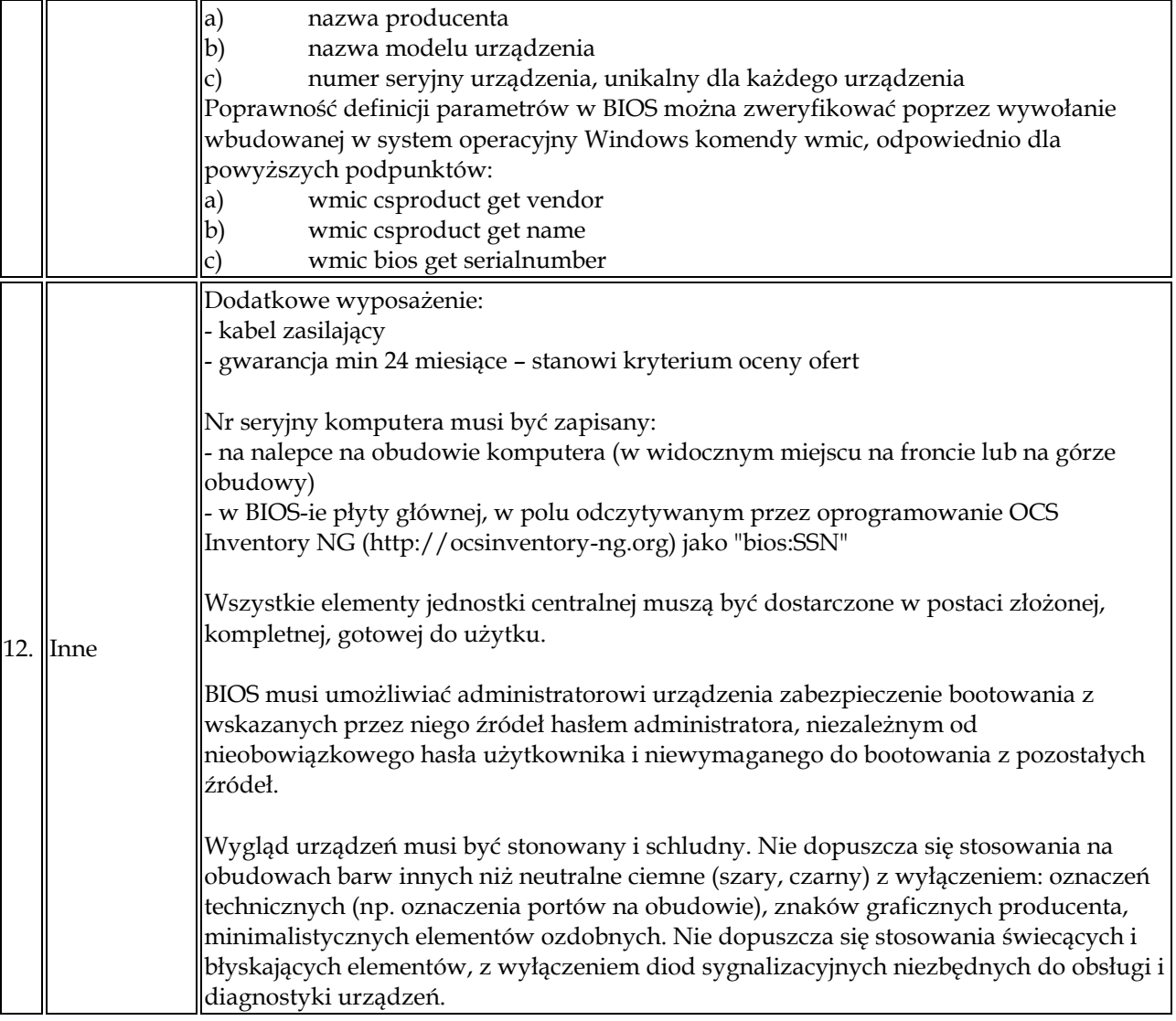

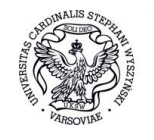

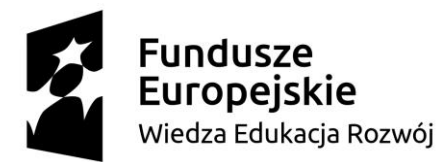

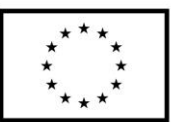

# **CZĘŚĆ VIII DOSTAWA LAPTOPA (1 sztuka)**

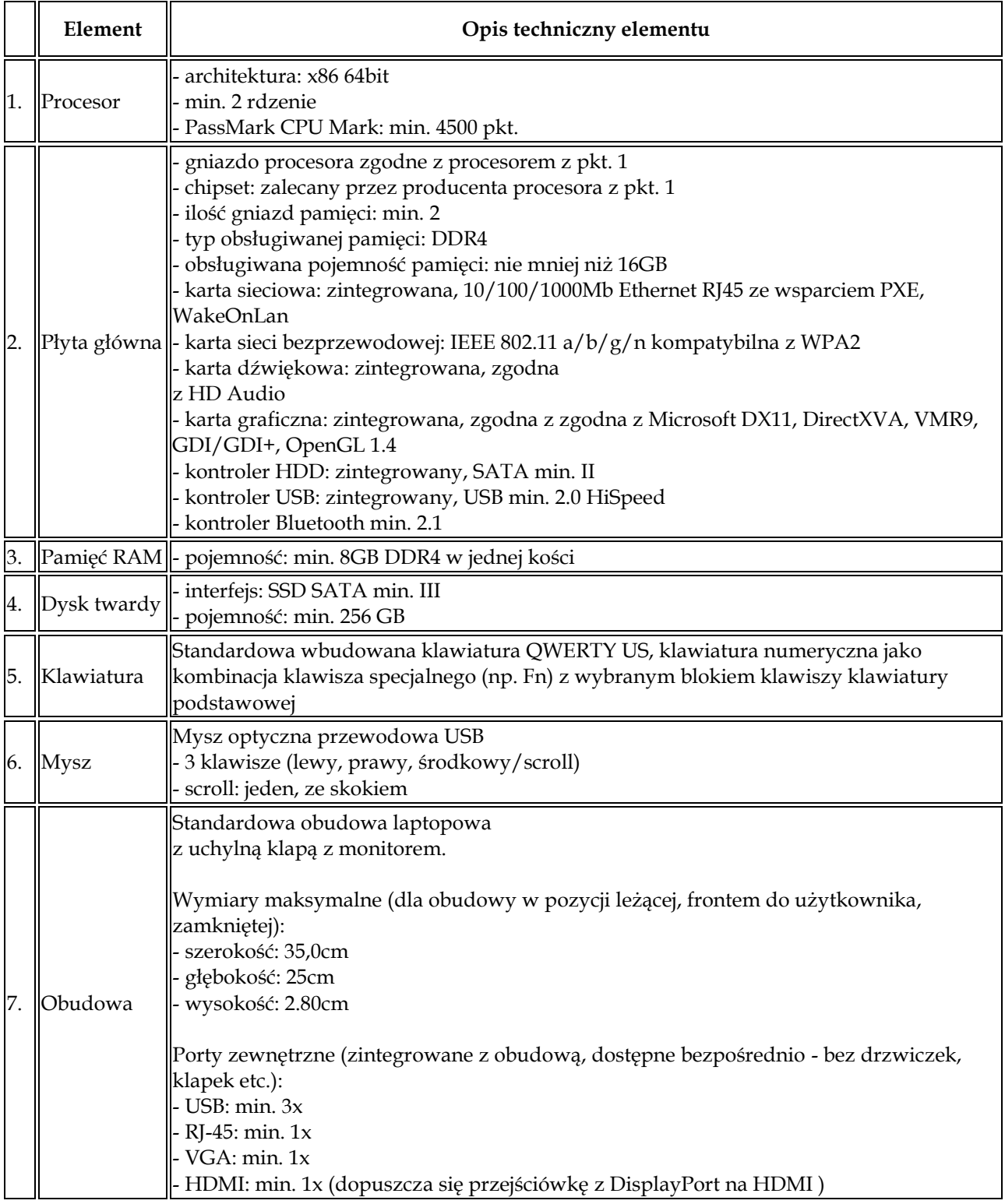

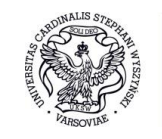

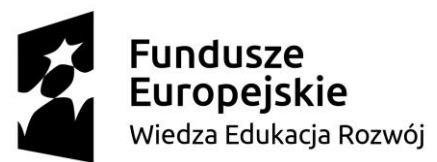

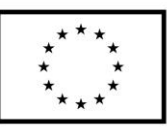

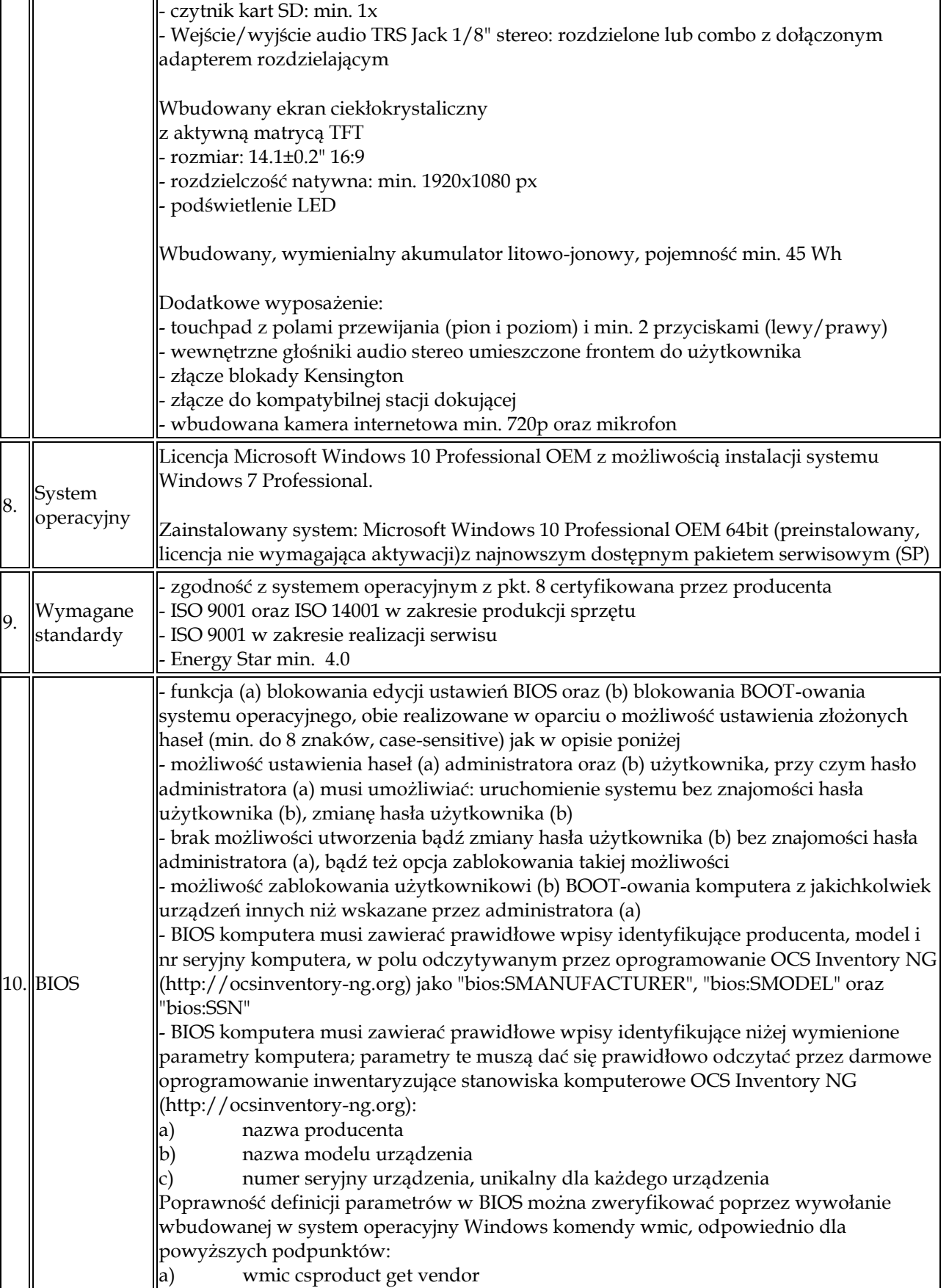

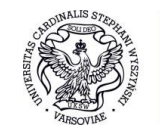

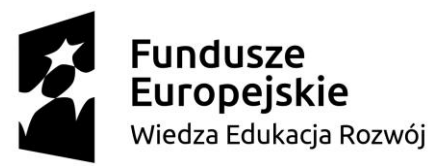

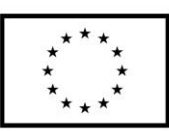

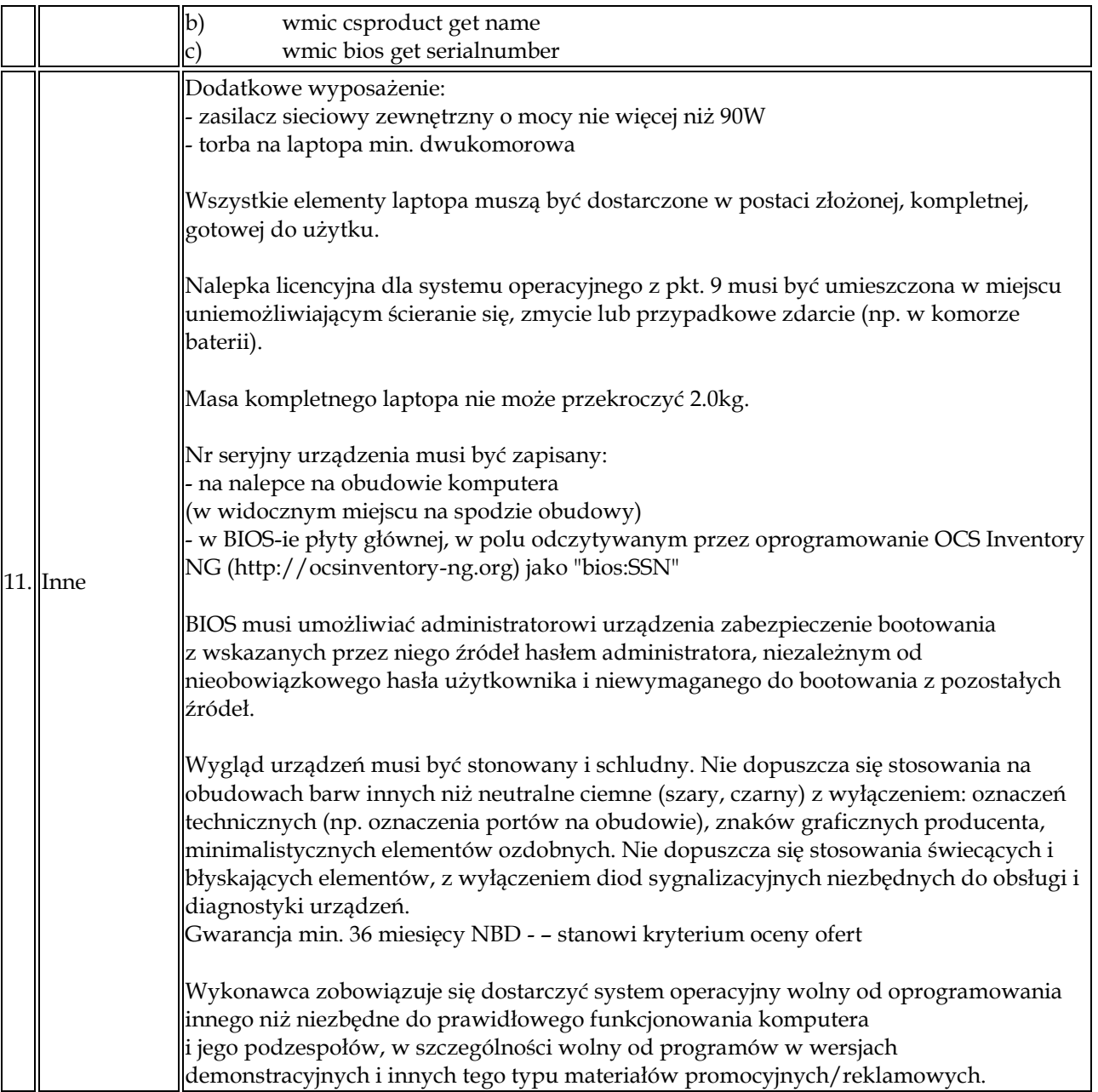

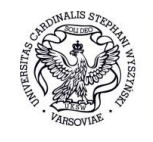

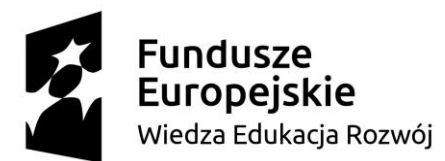

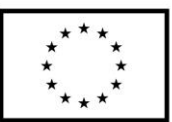

# **CZĘŚĆ IX DOSTAWA LAPTOPA (1 sztuka)**

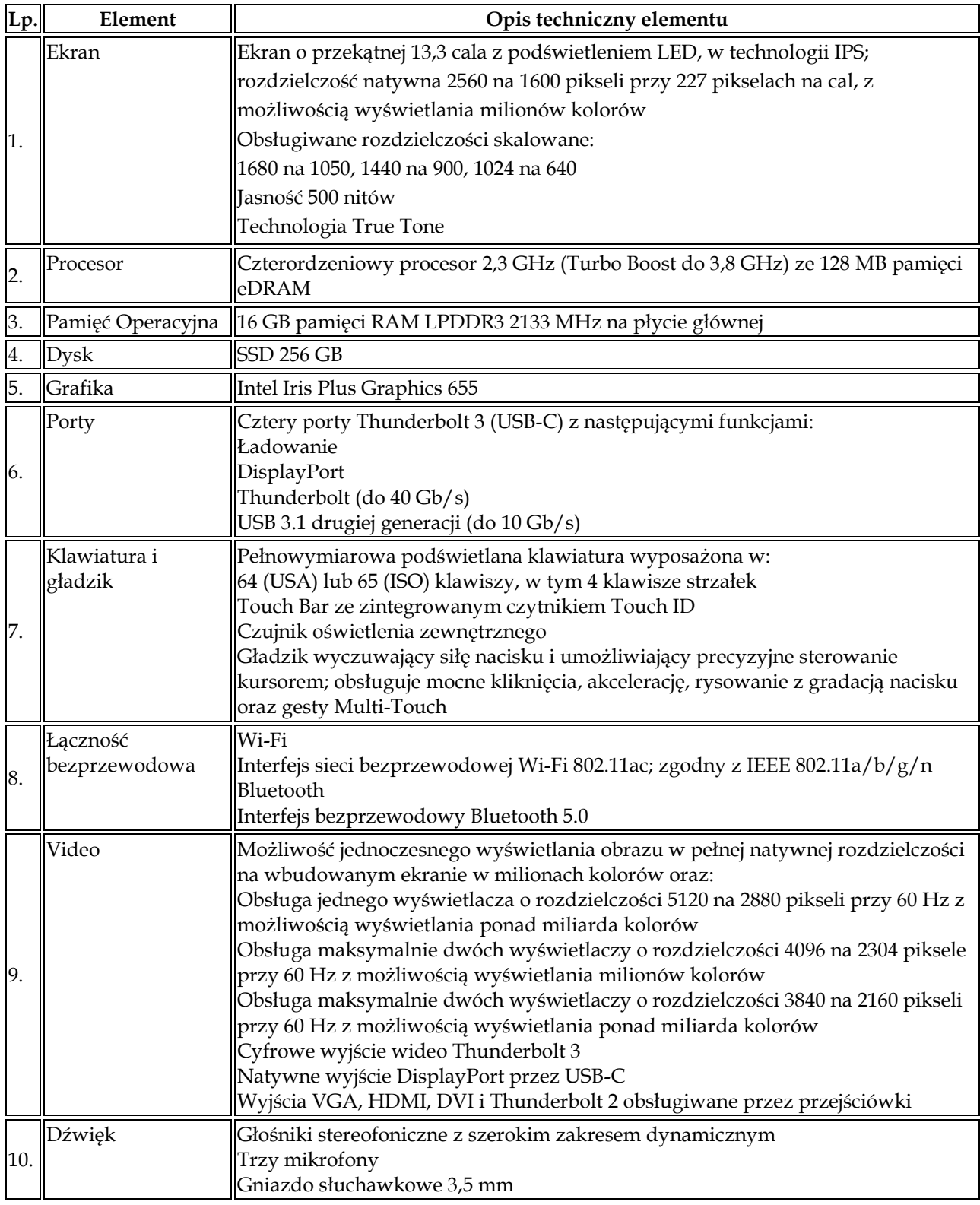

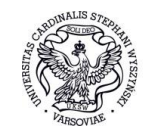

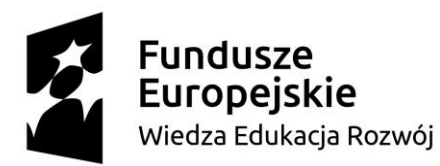

Unia Europejska Europejski Fundusz Społeczny

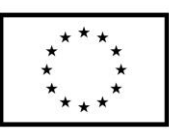

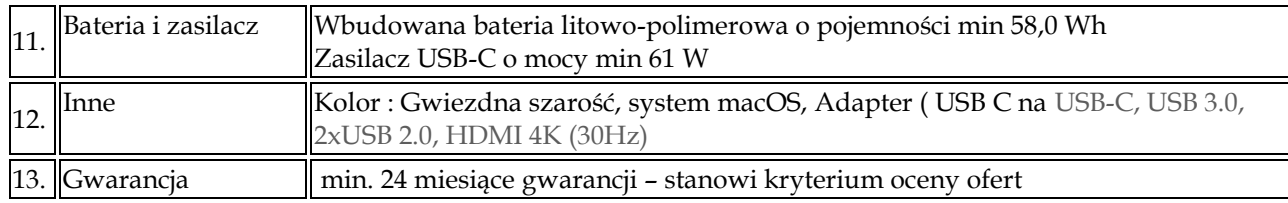

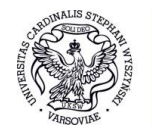

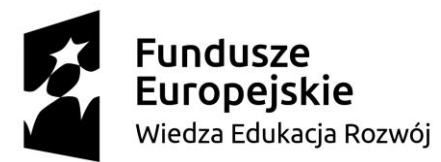

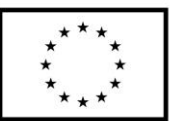

# **CZĘŚĆ X**

## **DOSTAWA KOMPUTERÓW STACJONARNYCH (16 sztuk), MONITORÓW (16 sztuk)**

Parametry nie gorsze niż:

#### KOMPUTERY STACJONARNE:

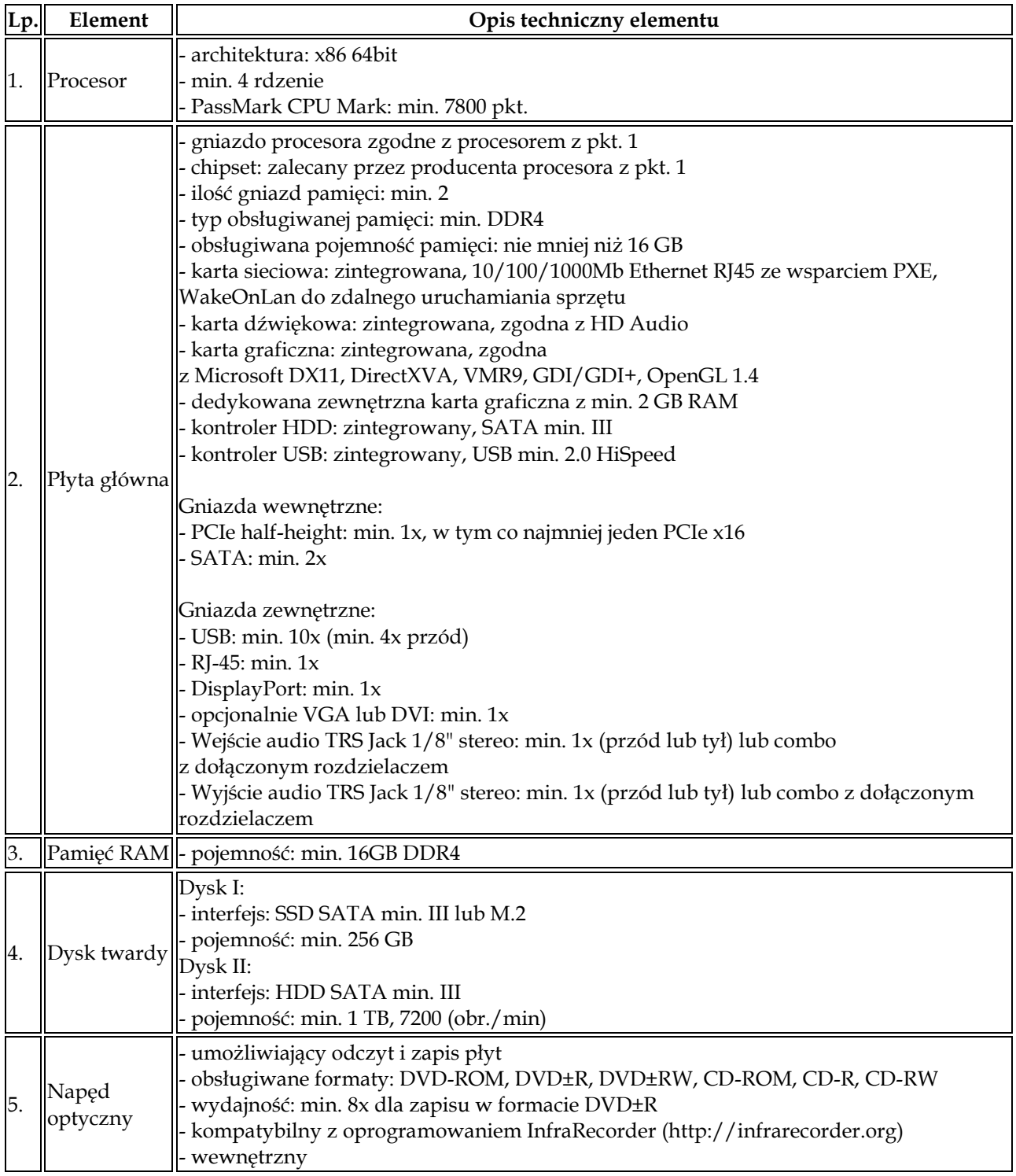

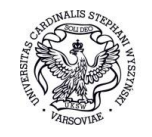

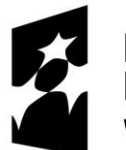

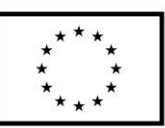

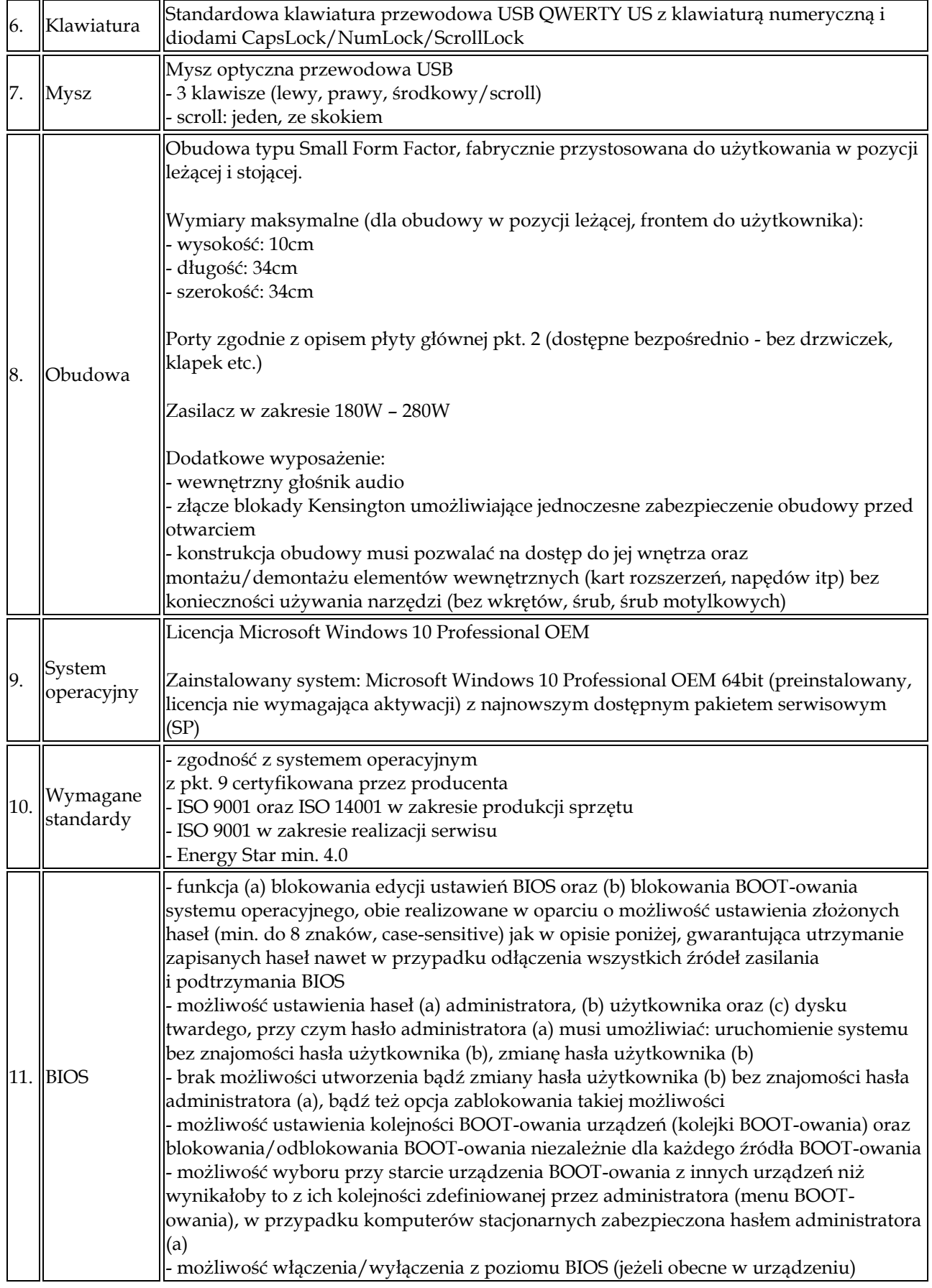

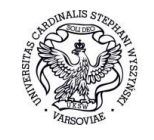

Uniwersytet Kardynała Stefana Wyszyńskiego w Warszawie

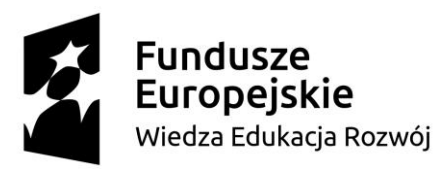

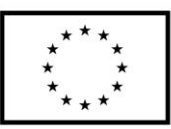

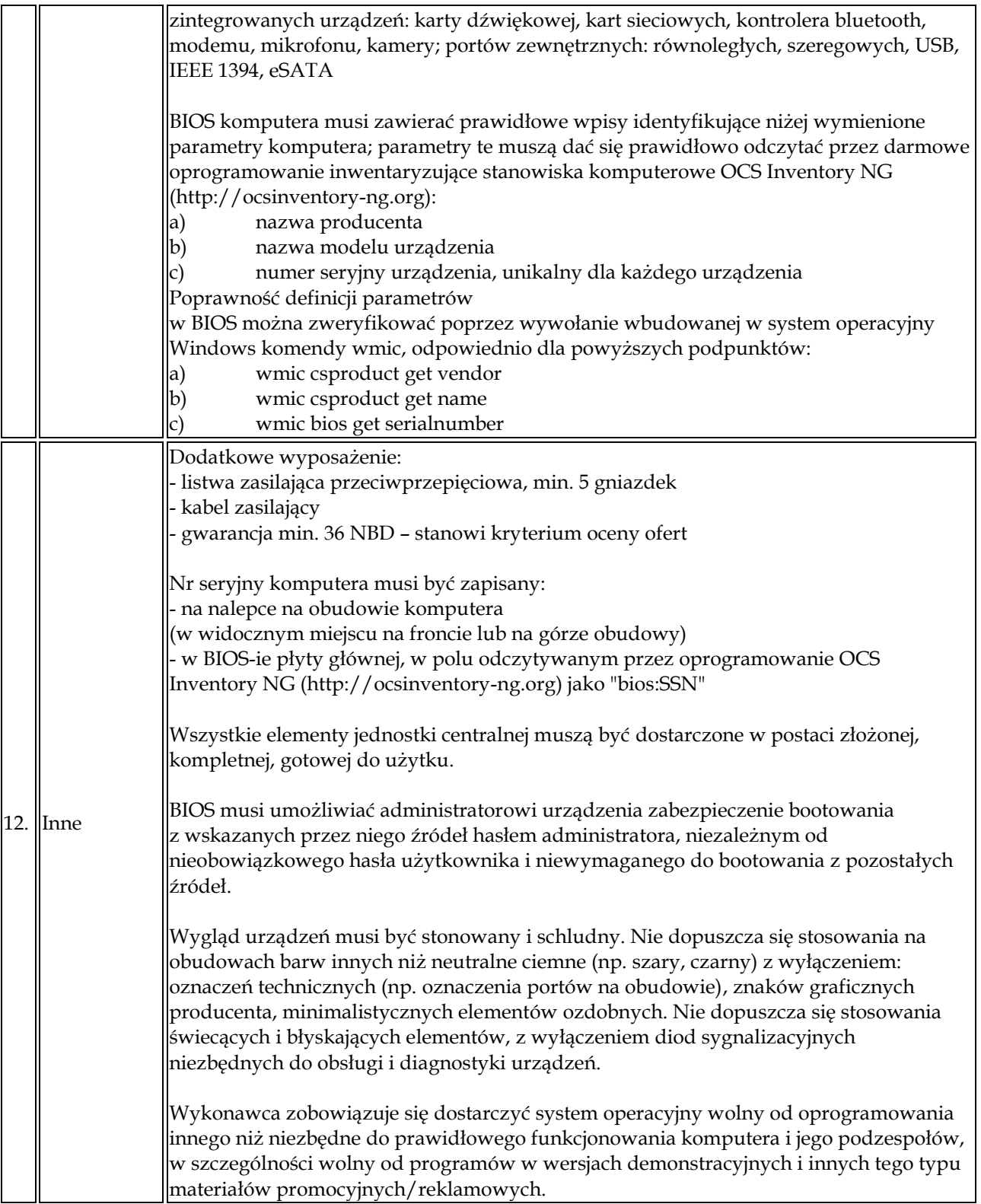

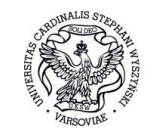

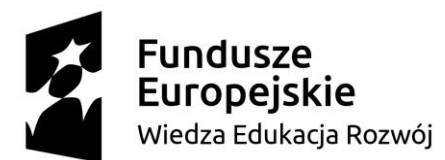

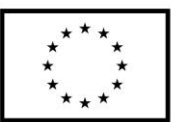

## MONITORY:

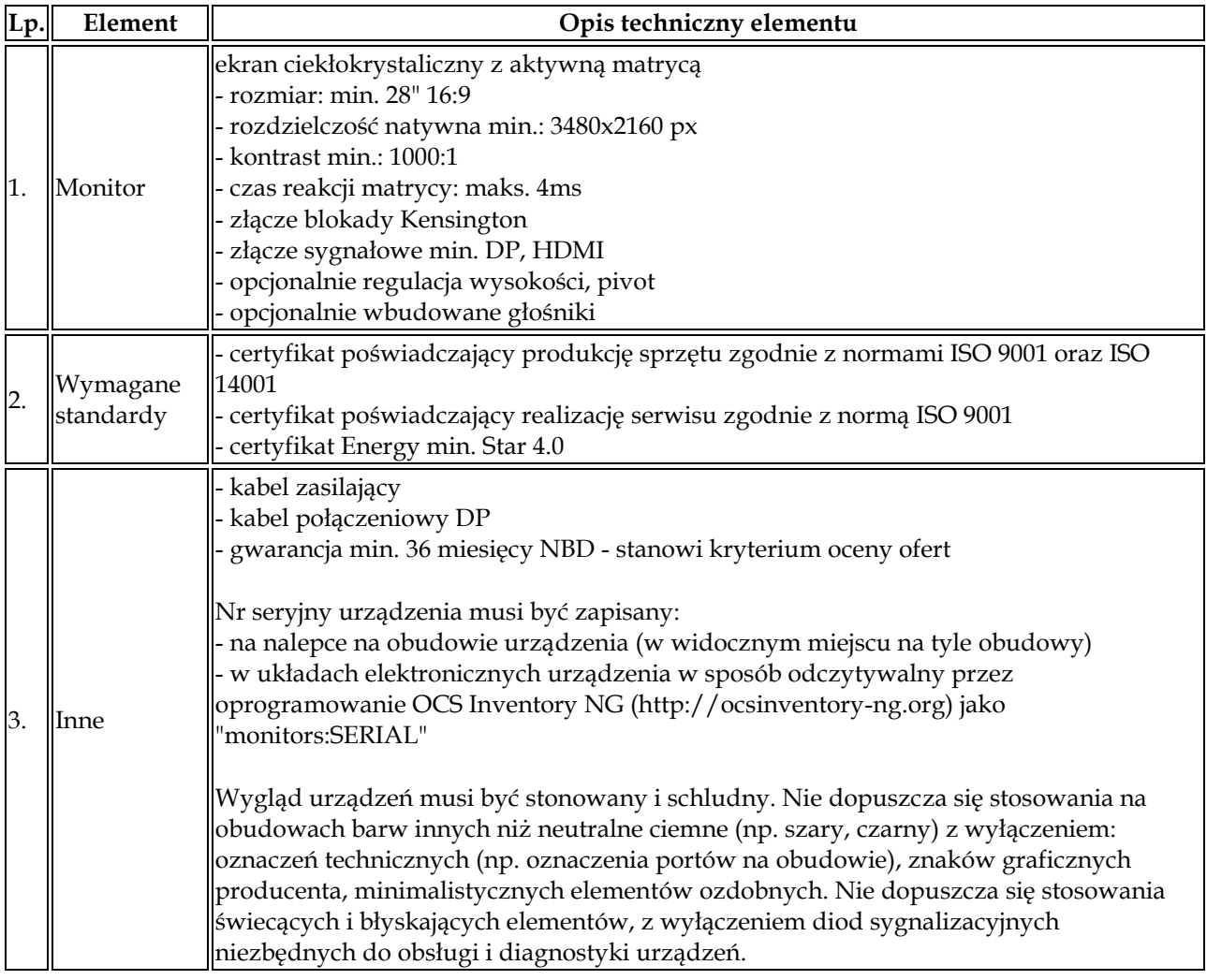

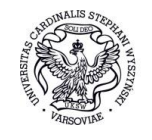

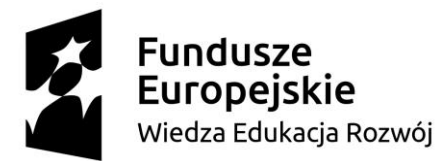

Unia Europejska Europejski Fundusz Społeczny

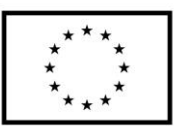

#### **OPIS PRZEDMIOTU ZAMÓWIENIA**

# **CZĘŚĆ XI**

## **DOSTAWA URZĄDZENIA WIELOFUNKCYJNEGO– 1 sztuka, LAPTOPA (1 sztuka)**

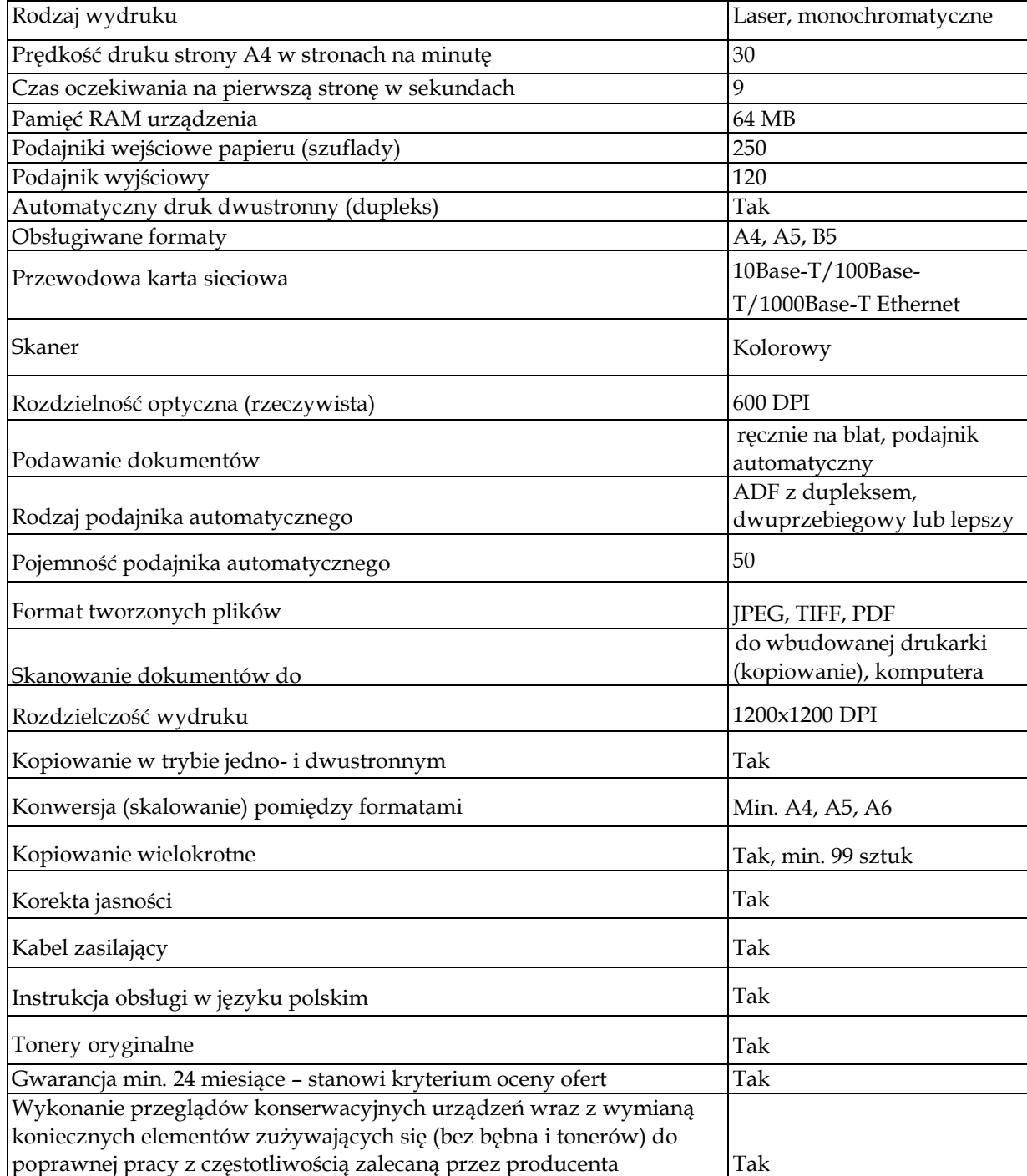

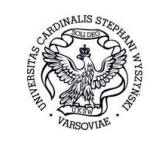

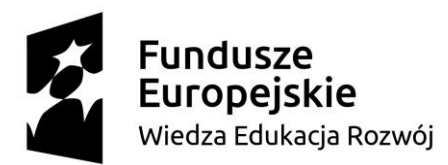

**Unia Europejska**<br>Europejski Fundusz Społeczny

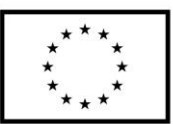

## **DOSTAWA LAPTOPA (1 sztuka)**

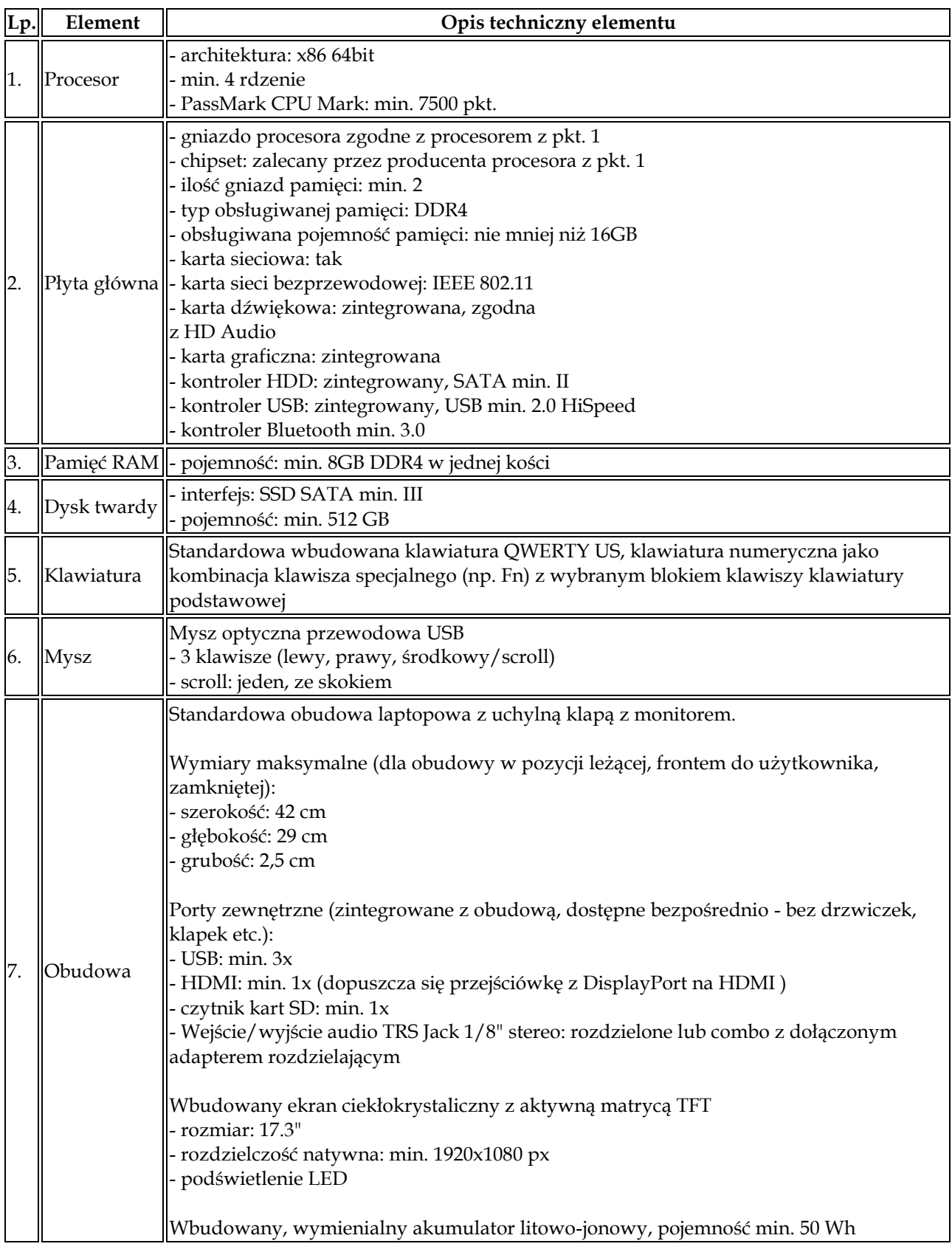

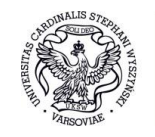
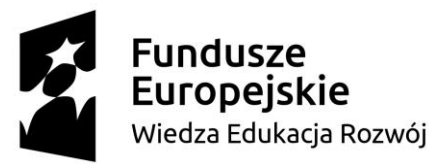

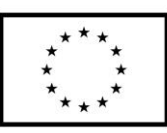

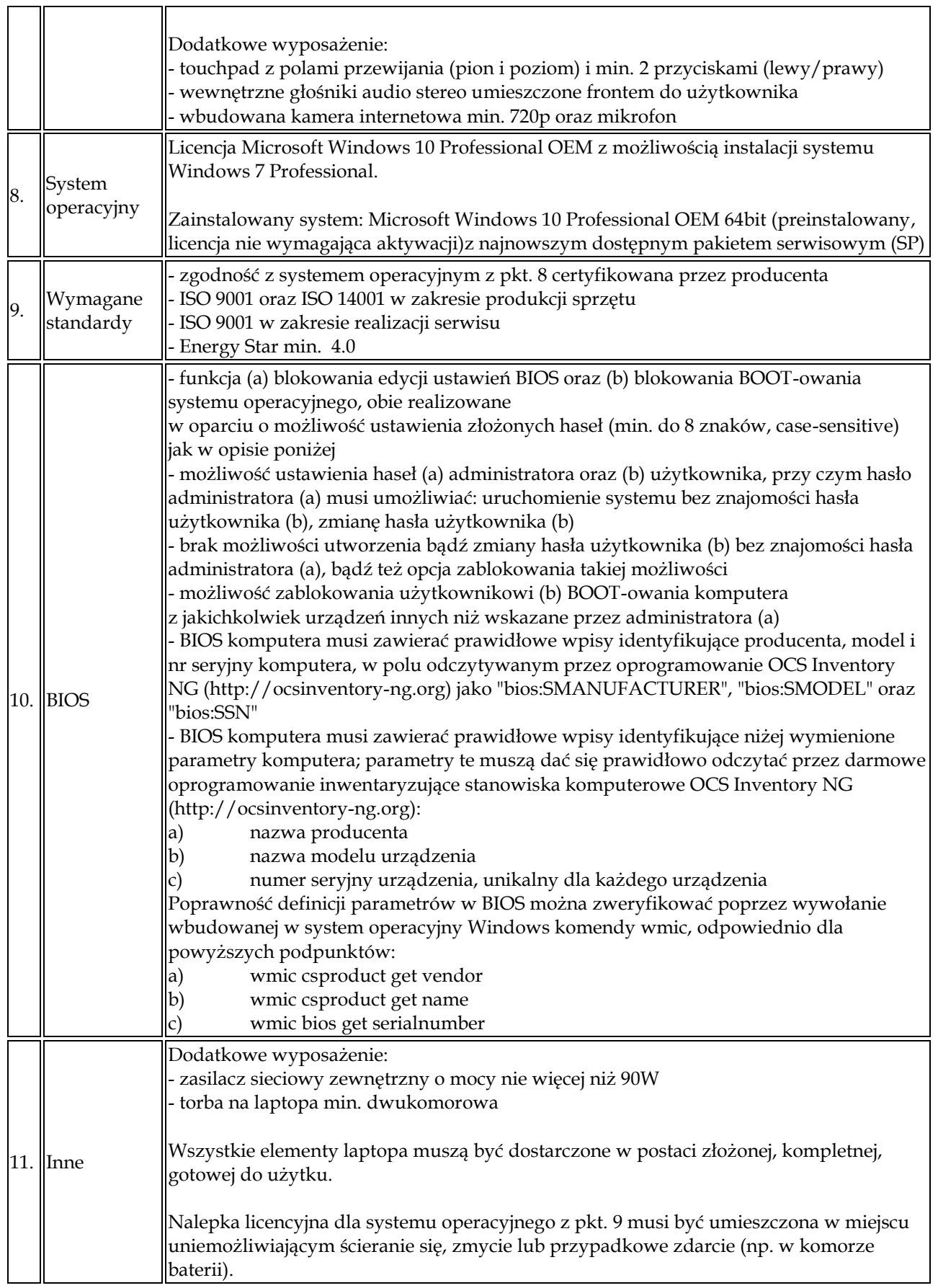

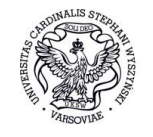

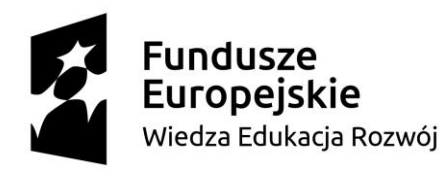

пĒ

пĒ

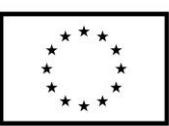

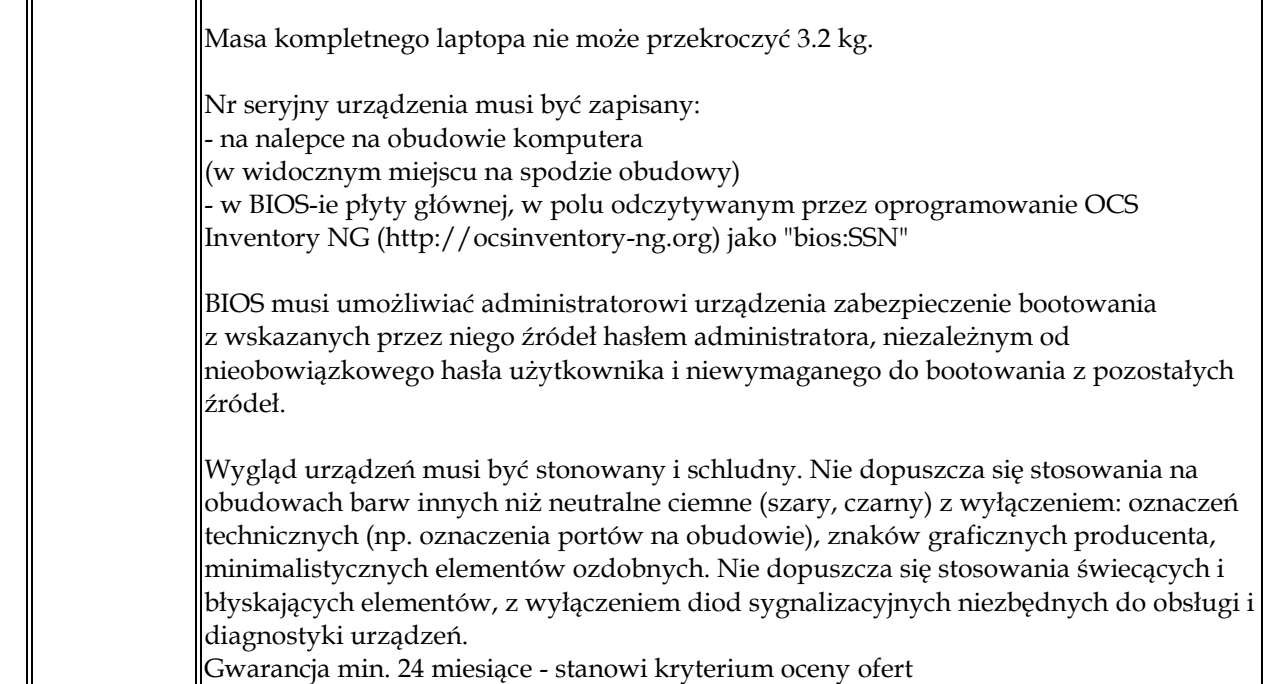

Gdziekolwiek w opisie przedmiotu zamówienia umieszczone jest odwołanie do testów wydajnościowych PassMark, Zamawiający jako wynik minimalny oferowanego urządzenia przyjmuje referencyjną wartość pomiaru ze strony [http://www.cpubenchmark.net/.](http://www.cpubenchmark.net/) 

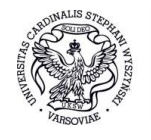

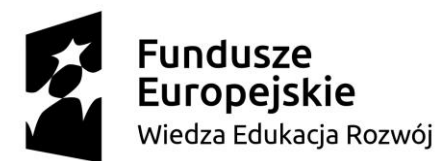

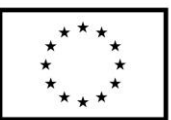

## **CZĘŚĆ XII DOSTAWA LAPTOPA (1 sztuka)**

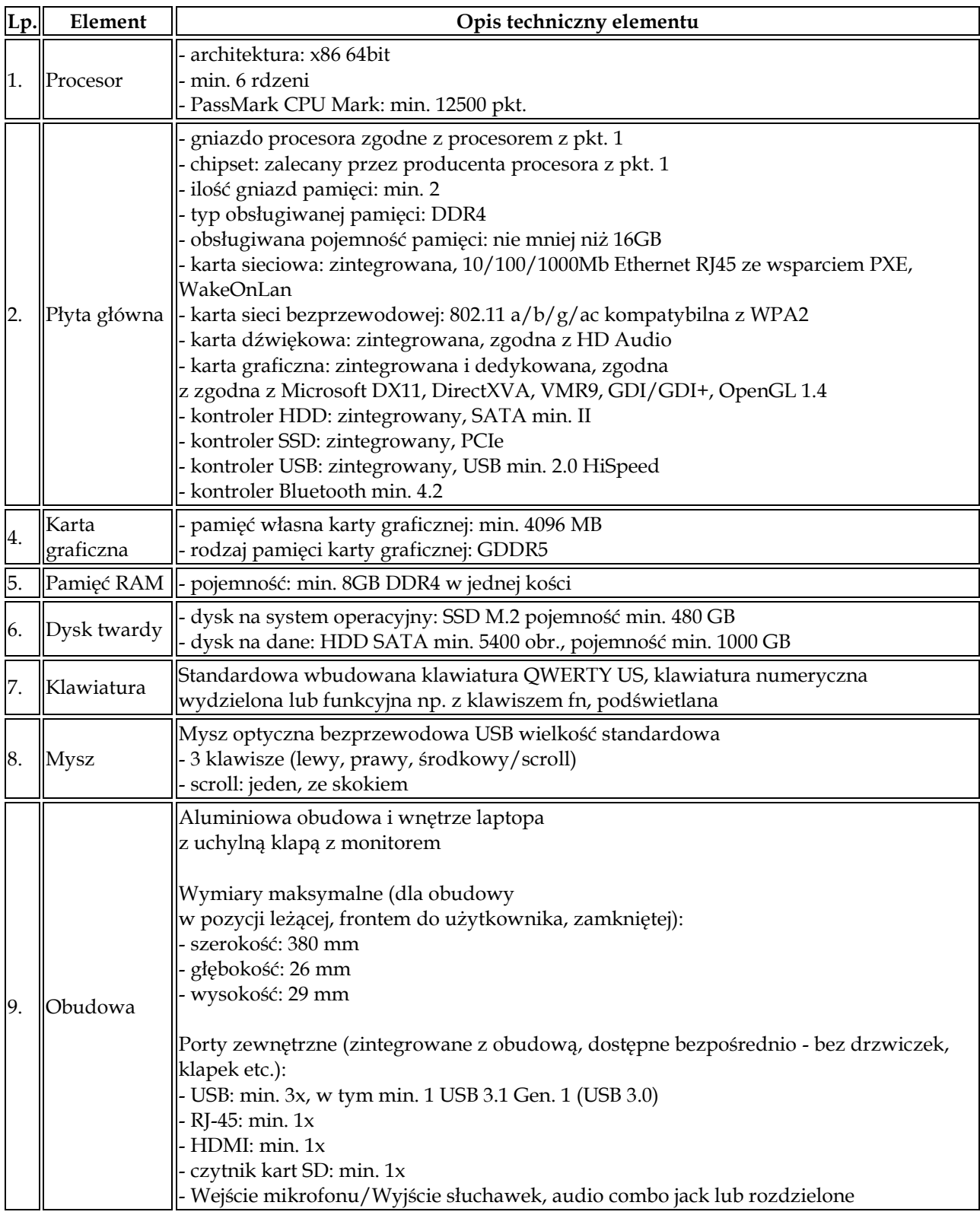

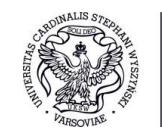

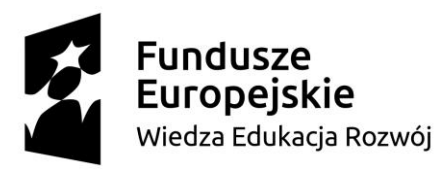

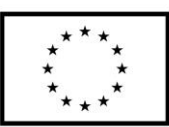

٦

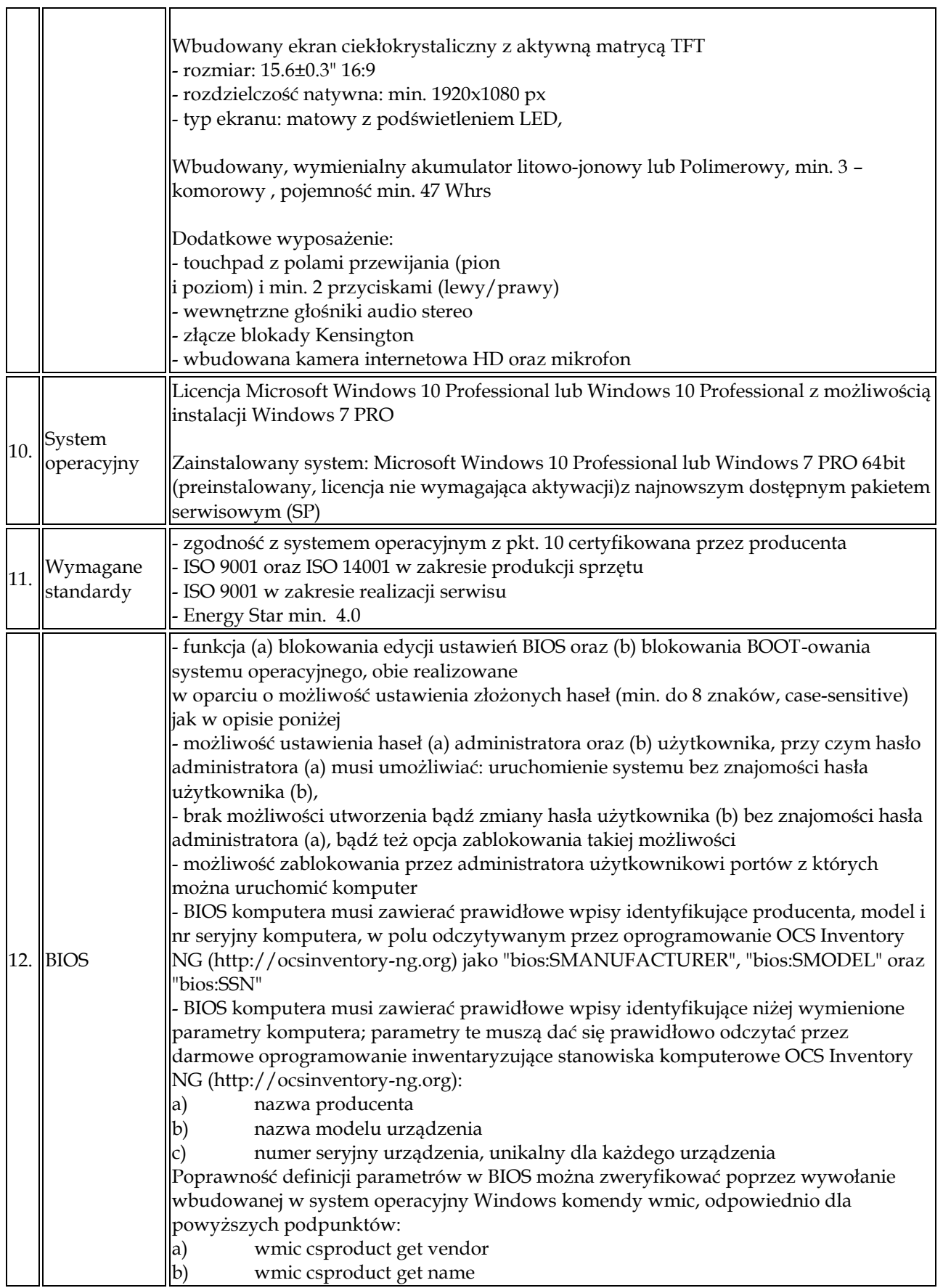

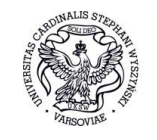

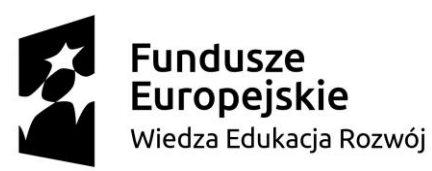

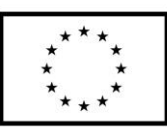

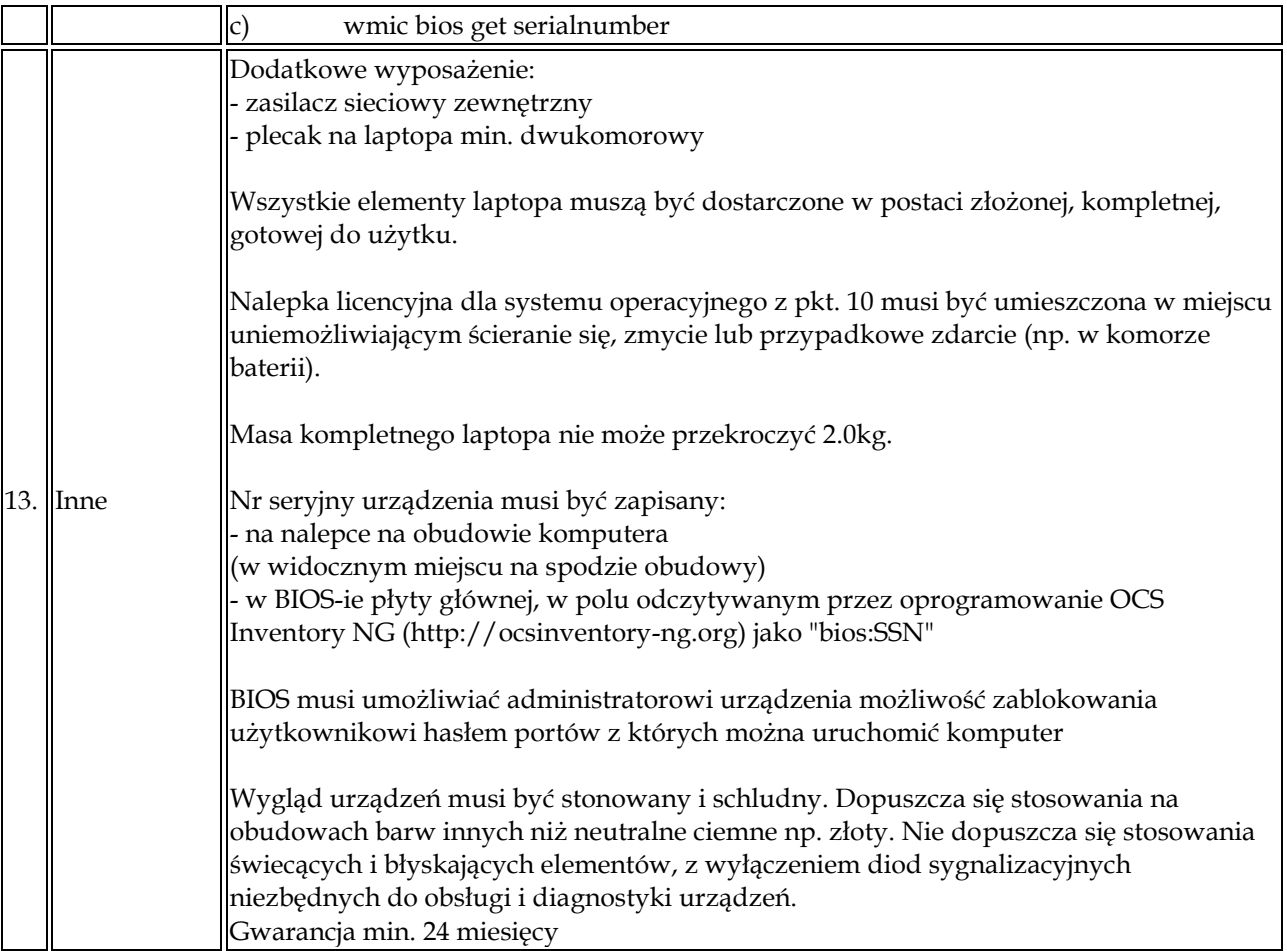

Gdziekolwiek w opisie przedmiotu zamówienia umieszczone jest odwołanie do testów wydajnościowych PassMark, Zamawiający jako wynik minimalny oferowanego urządzenia przyjmuje referencyjną wartość pomiaru ze strony [http://www.cpubenchmark.net/.](http://www.cpubenchmark.net/) 

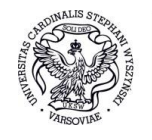

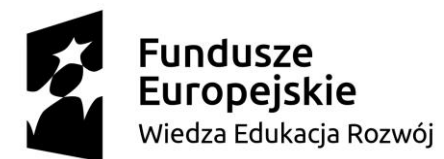

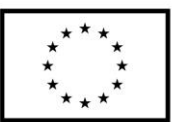

# **CZĘŚĆ XIII - DOSTAWA URZĄDZENIA WIELOFUNKCYJNEGO– 1 sztuka**

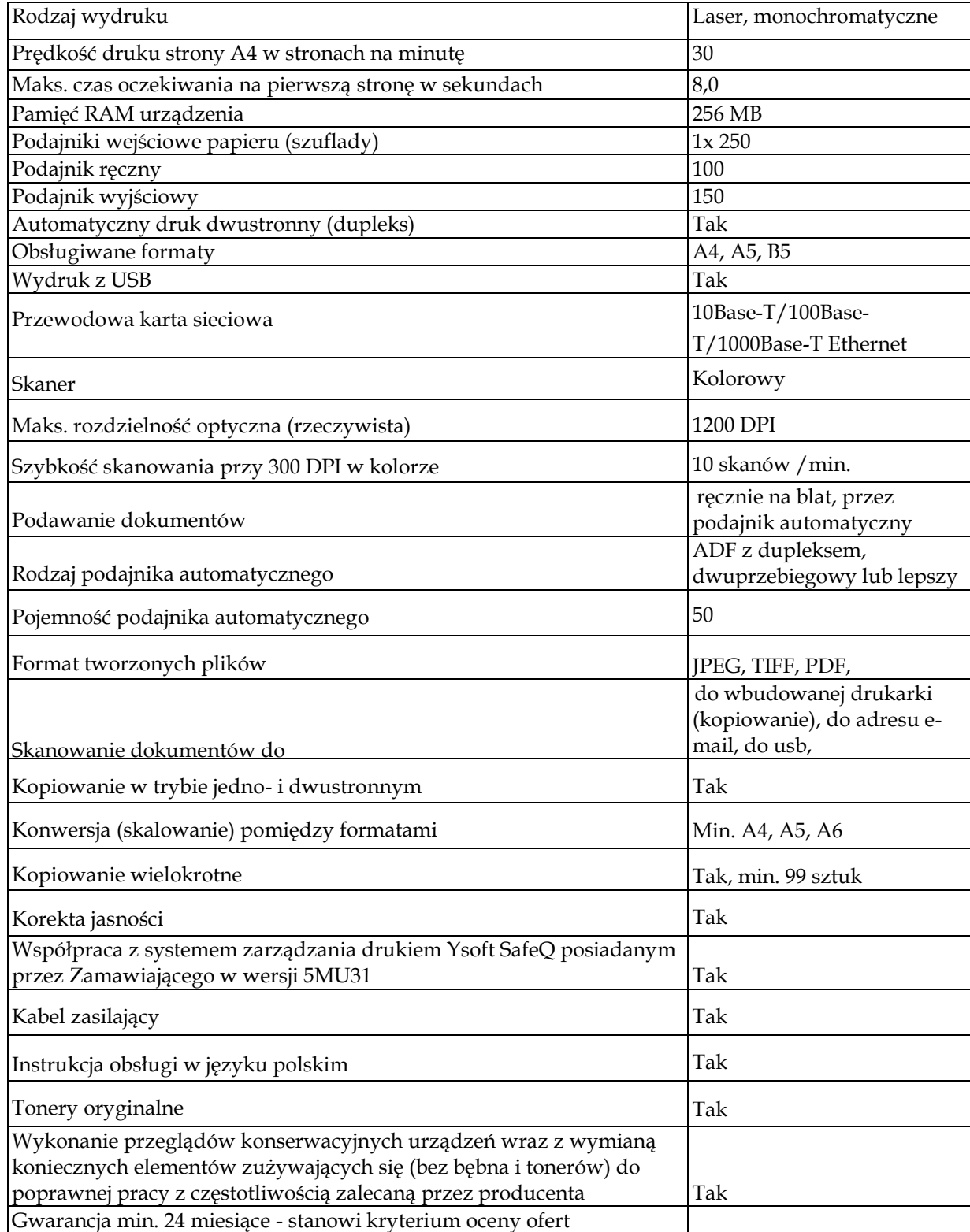

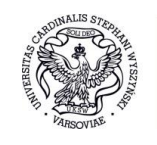

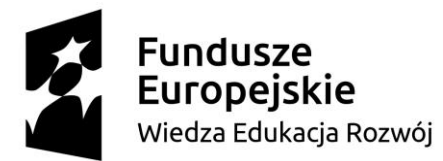

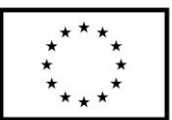

## **CZĘŚĆ XIV DOSTAWA LAPTOPÓW (6 sztuk)**

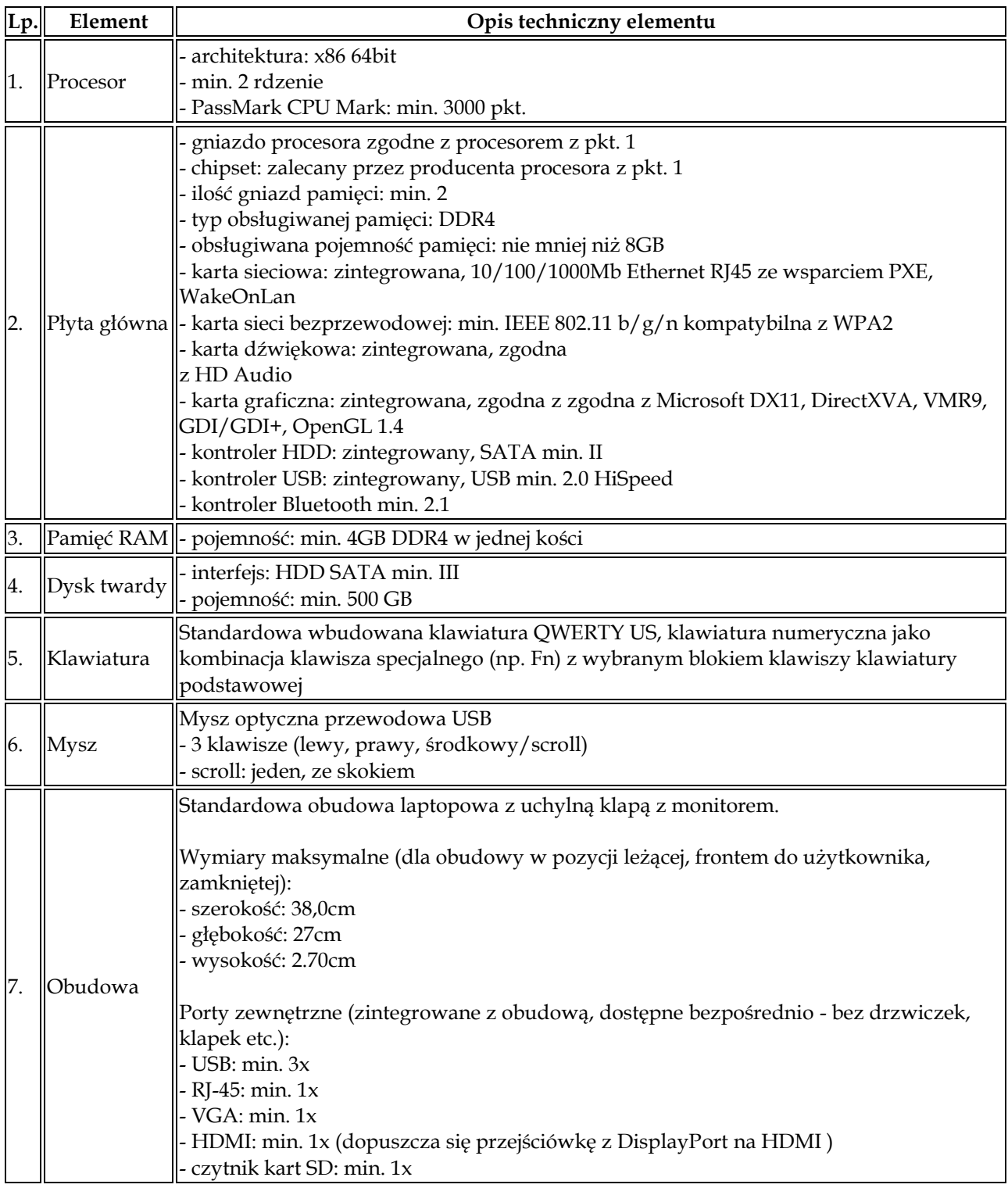

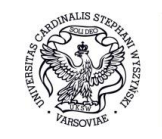

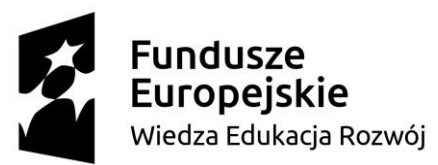

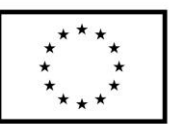

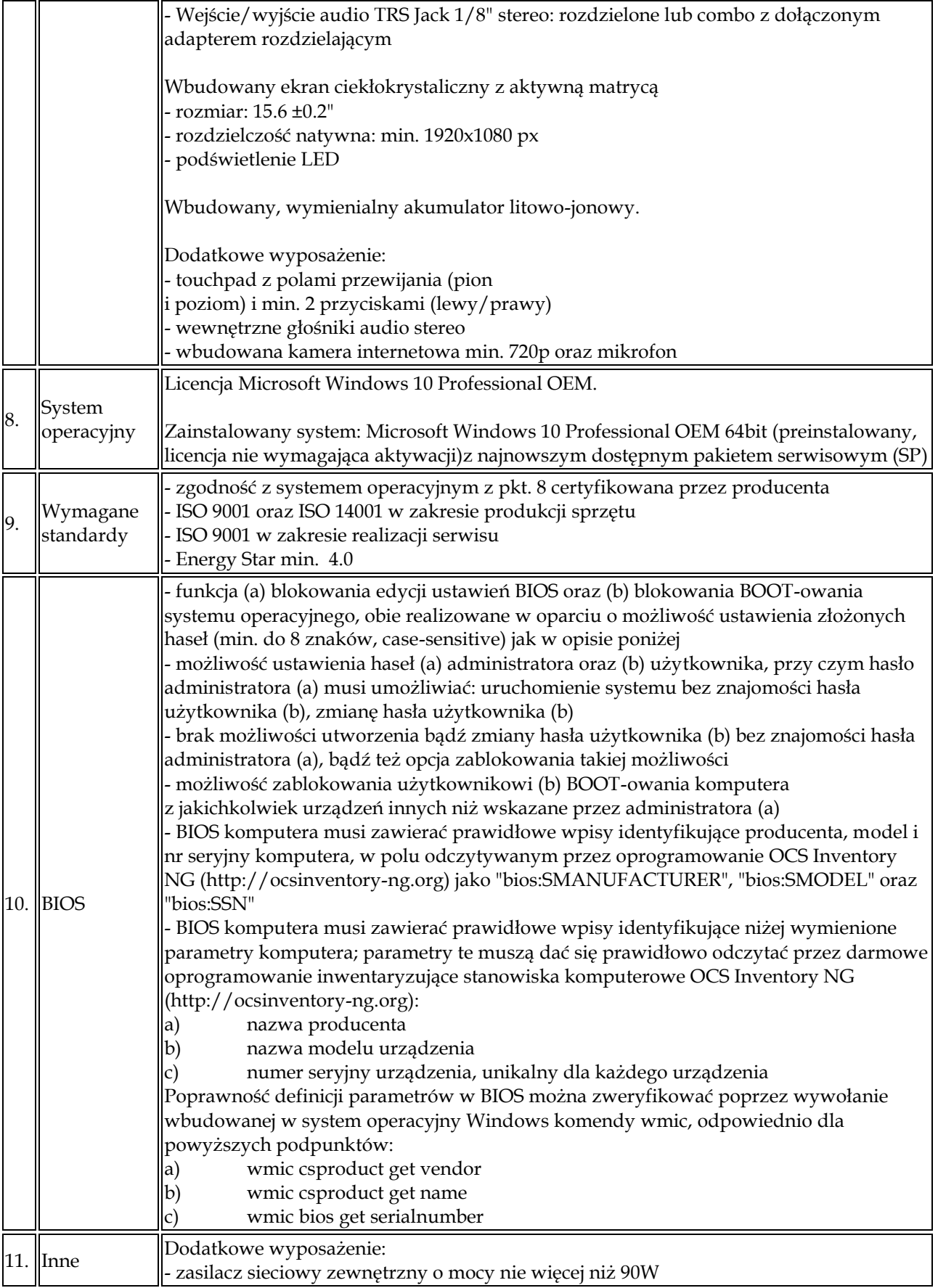

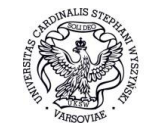

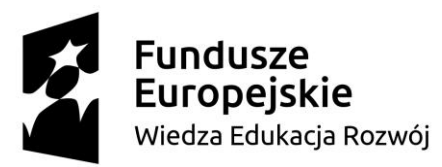

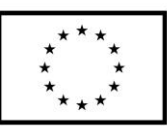

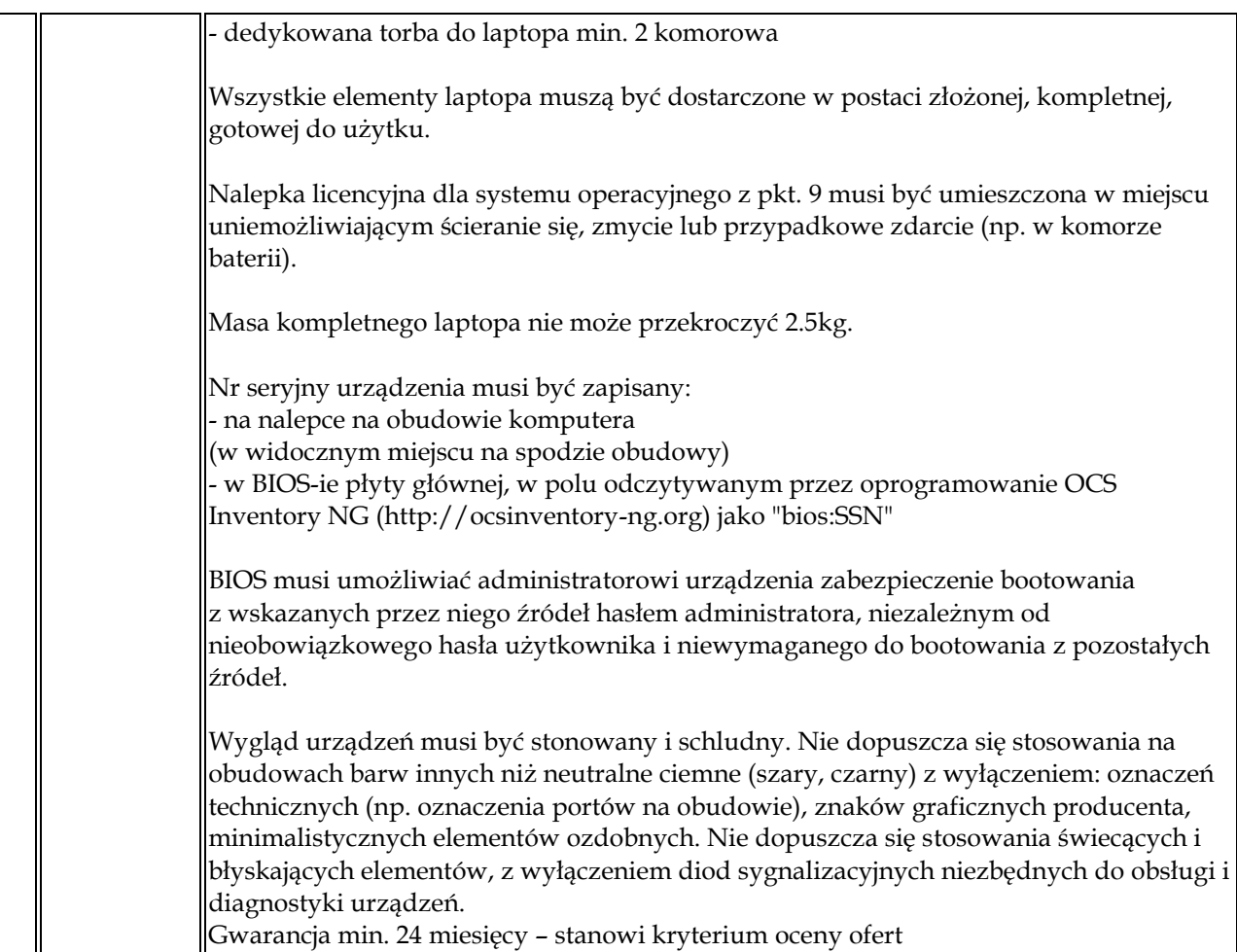

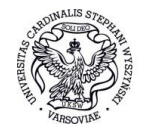

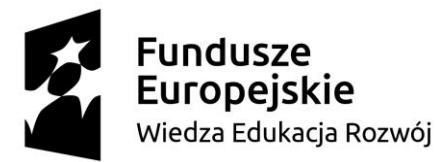

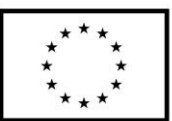

# **CZĘŚĆ XV DOSTAWA LAPTOPA (1 sztuka)**

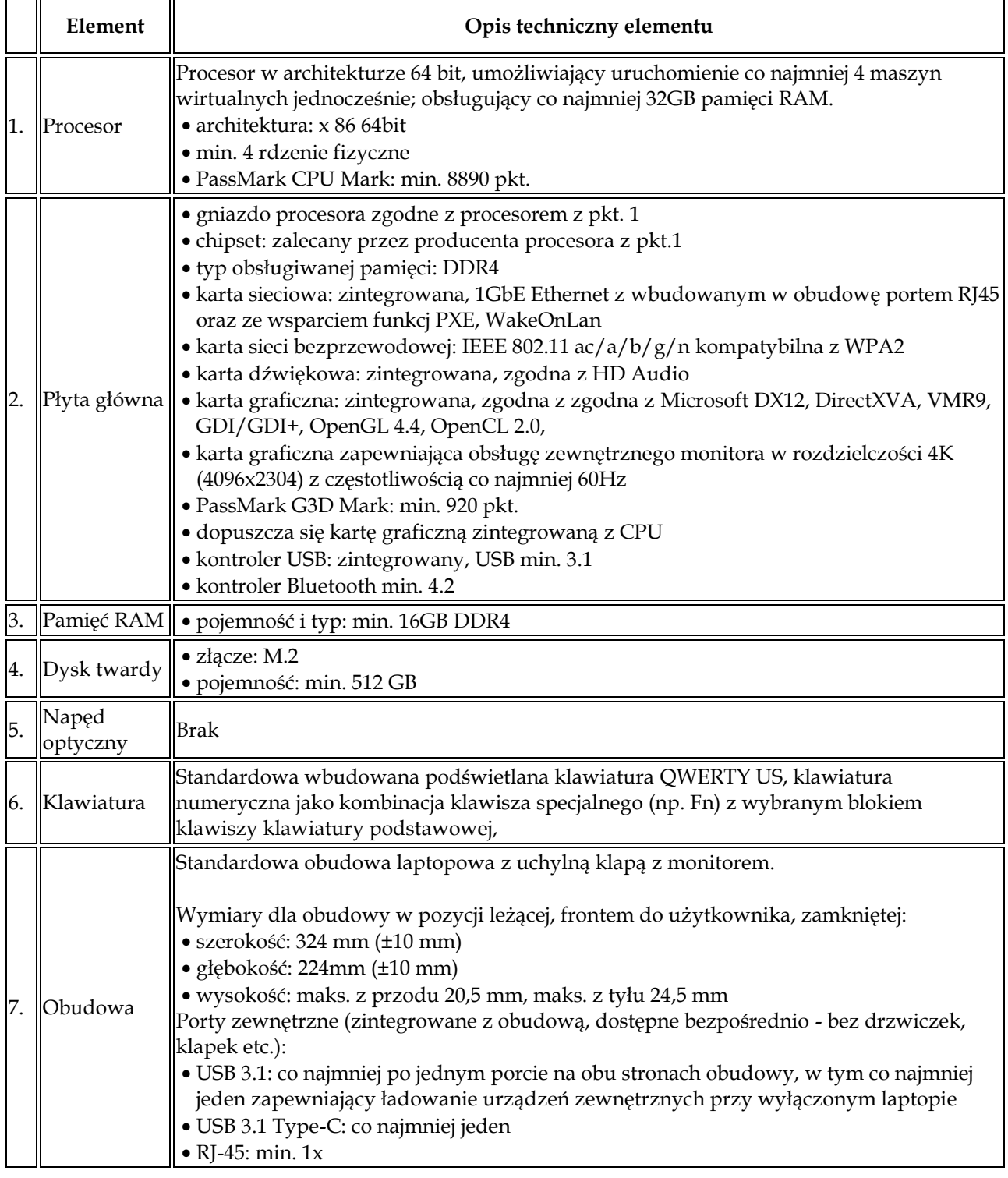

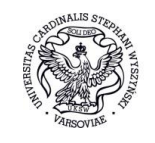

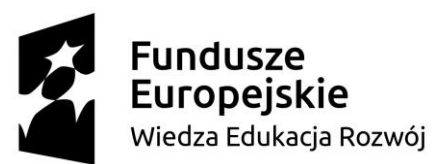

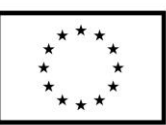

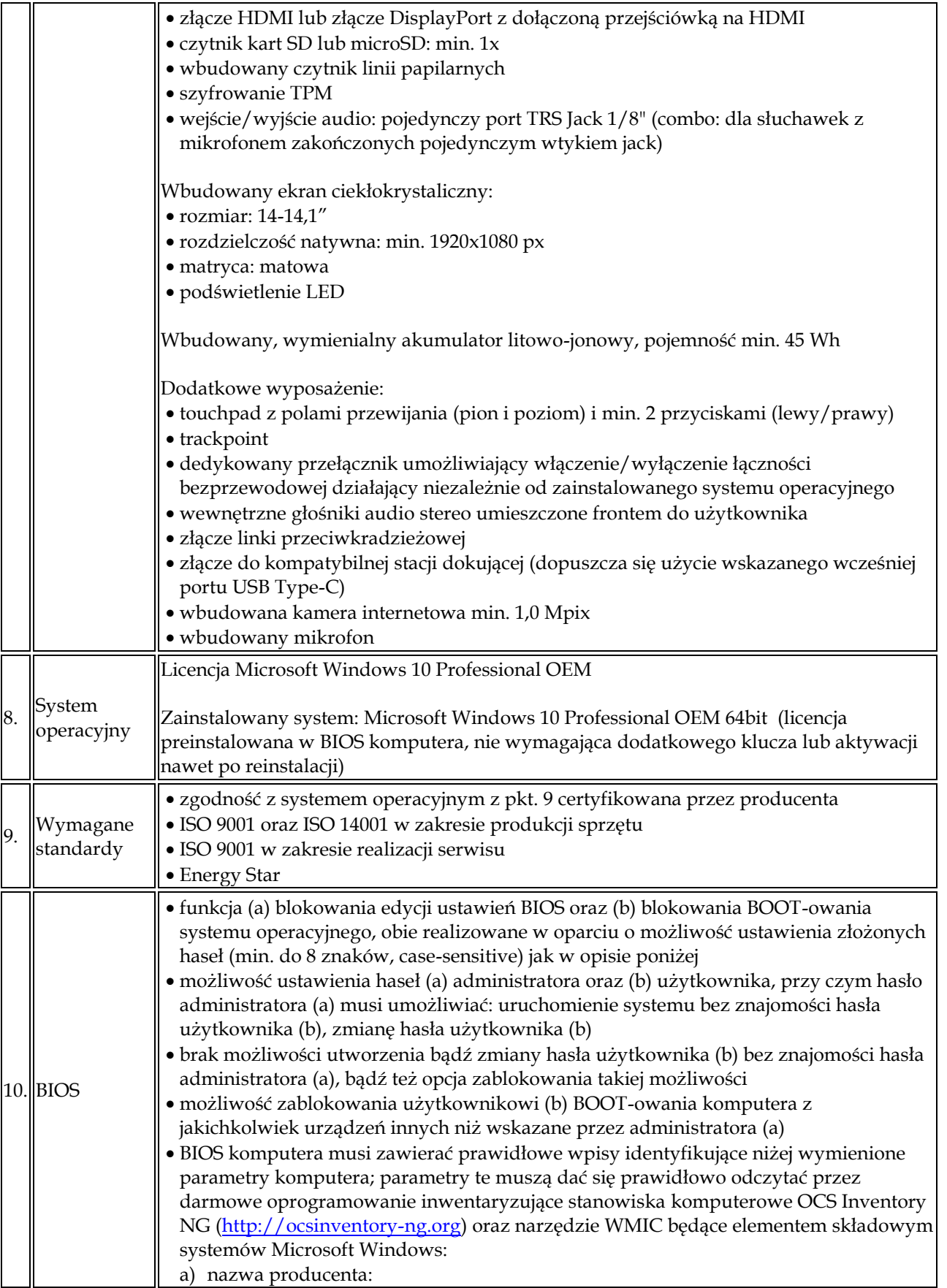

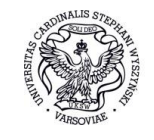

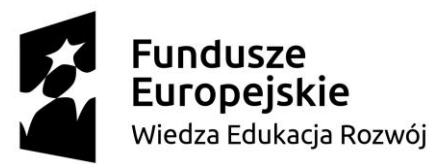

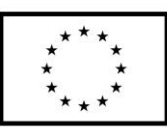

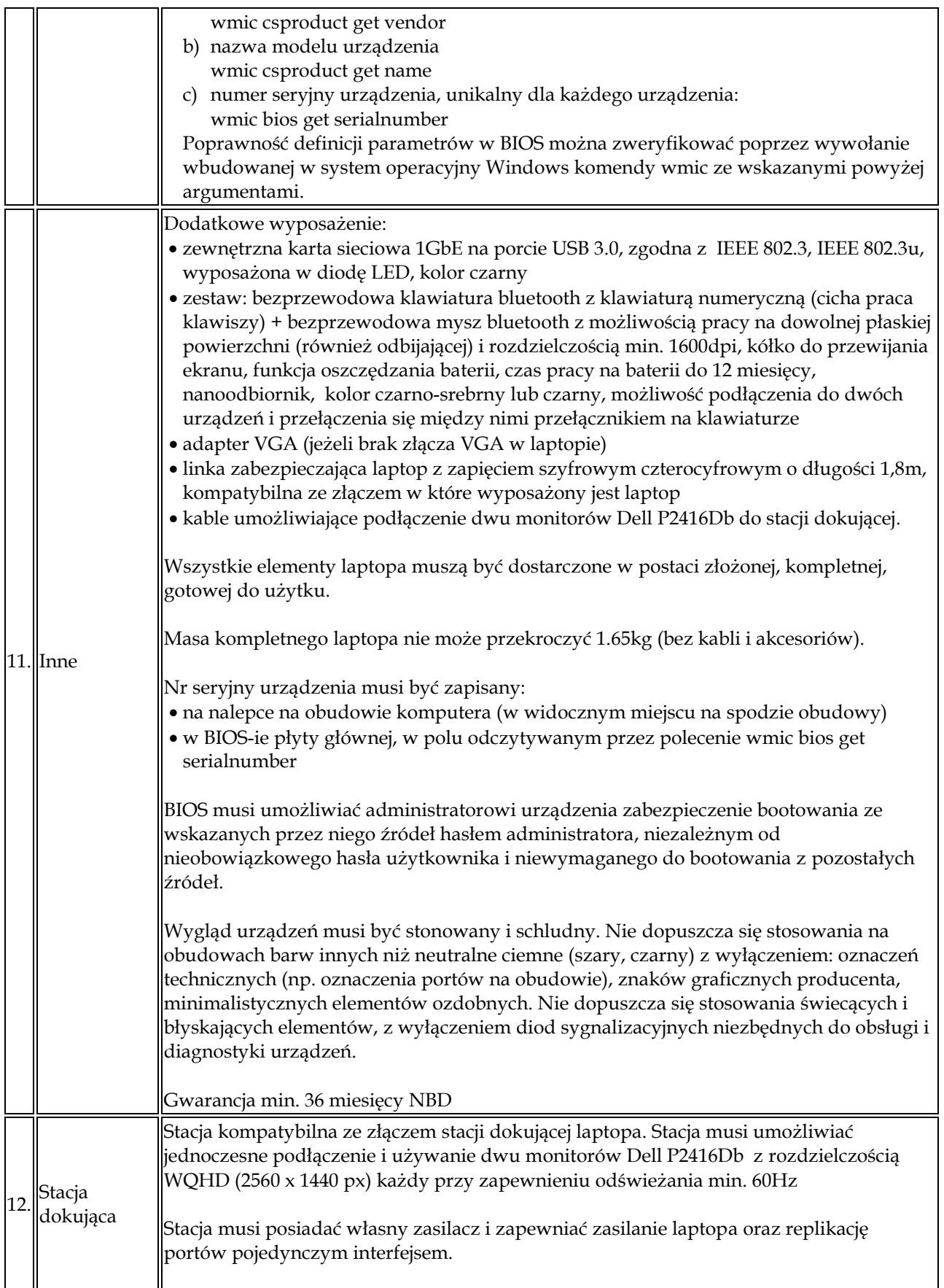

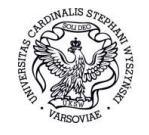

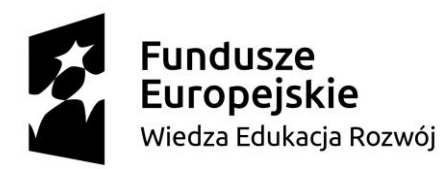

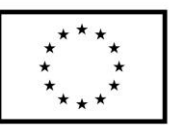

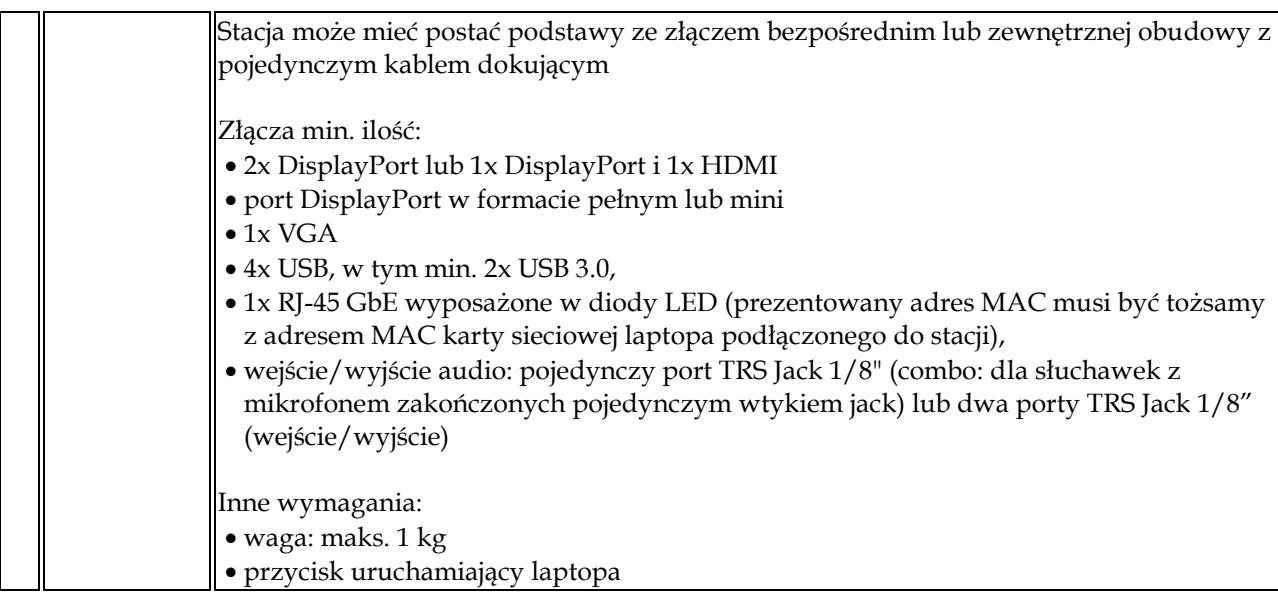

Gdziekolwiek w opisie przedmiotu zamówienia umieszczone jest odwołanie do testów wydajnościowych PassMark, Zamawiający jako wynik minimalny oferowanego urządzenia przyjmuje referencyjną wartość pomiaru ze strony [http://www.cpubenchmark.net/.](http://www.cpubenchmark.net/) 

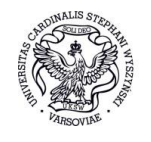

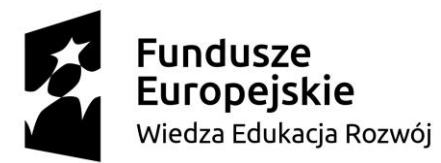

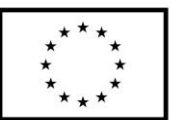

## **CZĘŚĆ XVI DOSTAWA LAPTOPÓW (10 sztuk)**

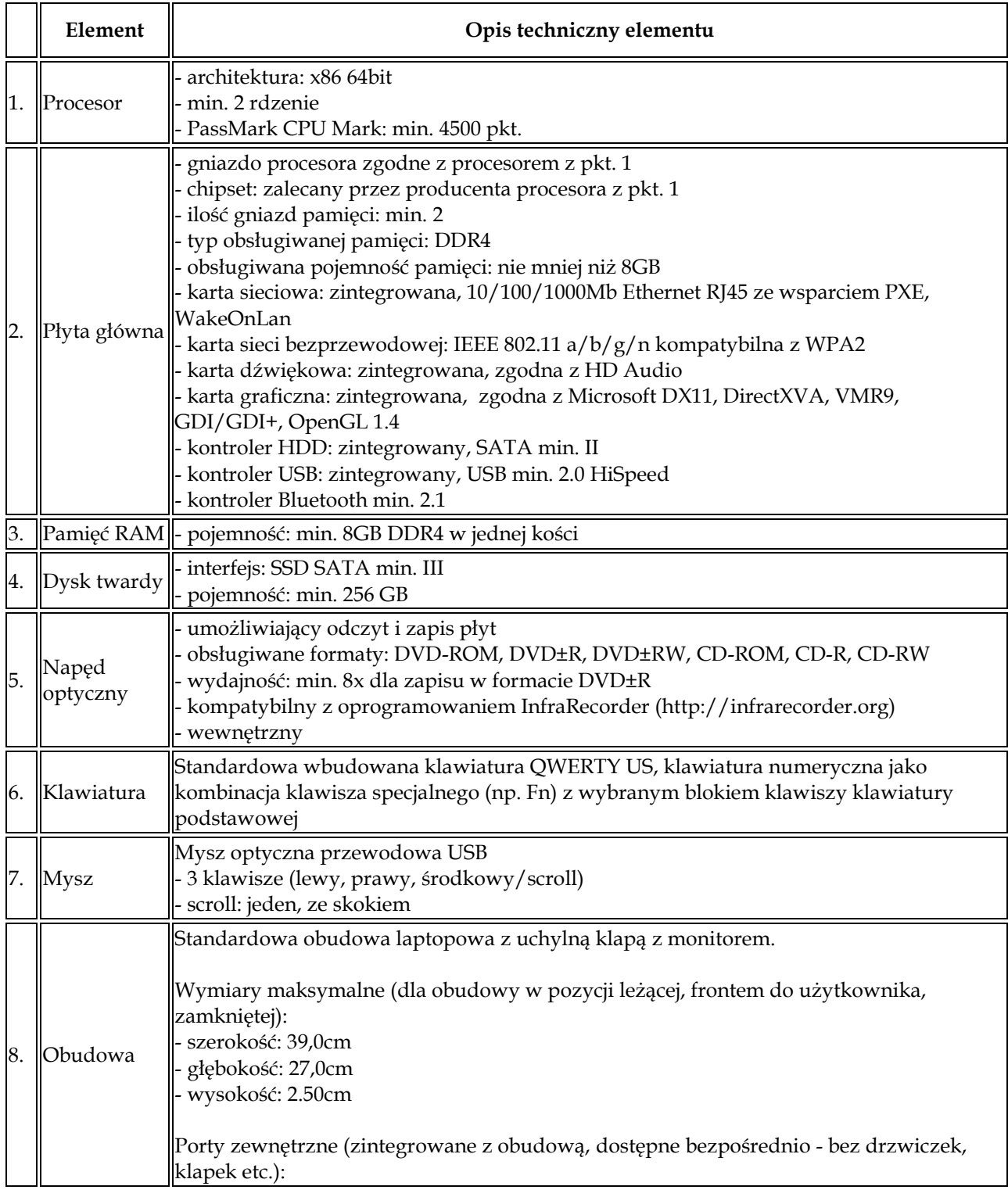

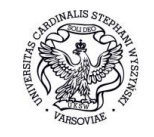

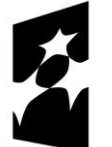

**Fundusze<br>Europejskie**<br><sup>Wiedza Edukacja Rozwój</sup>

**Unia Europejska**<br>Europejski Fundusz Społeczny

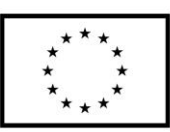

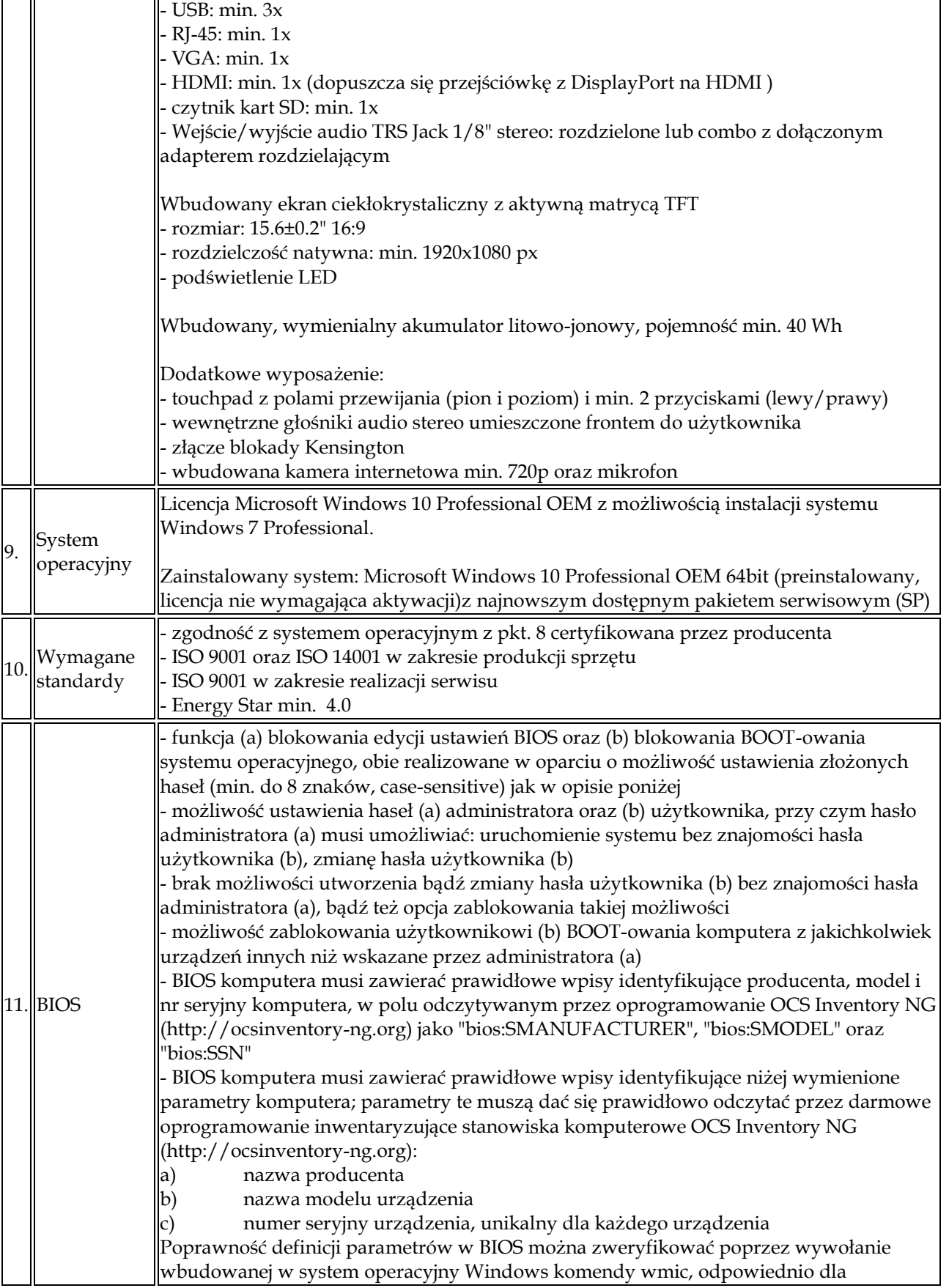

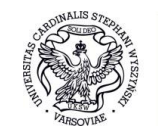

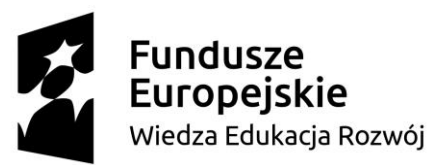

Unia Europejska Europejski Fundusz Społeczny

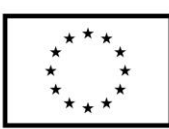

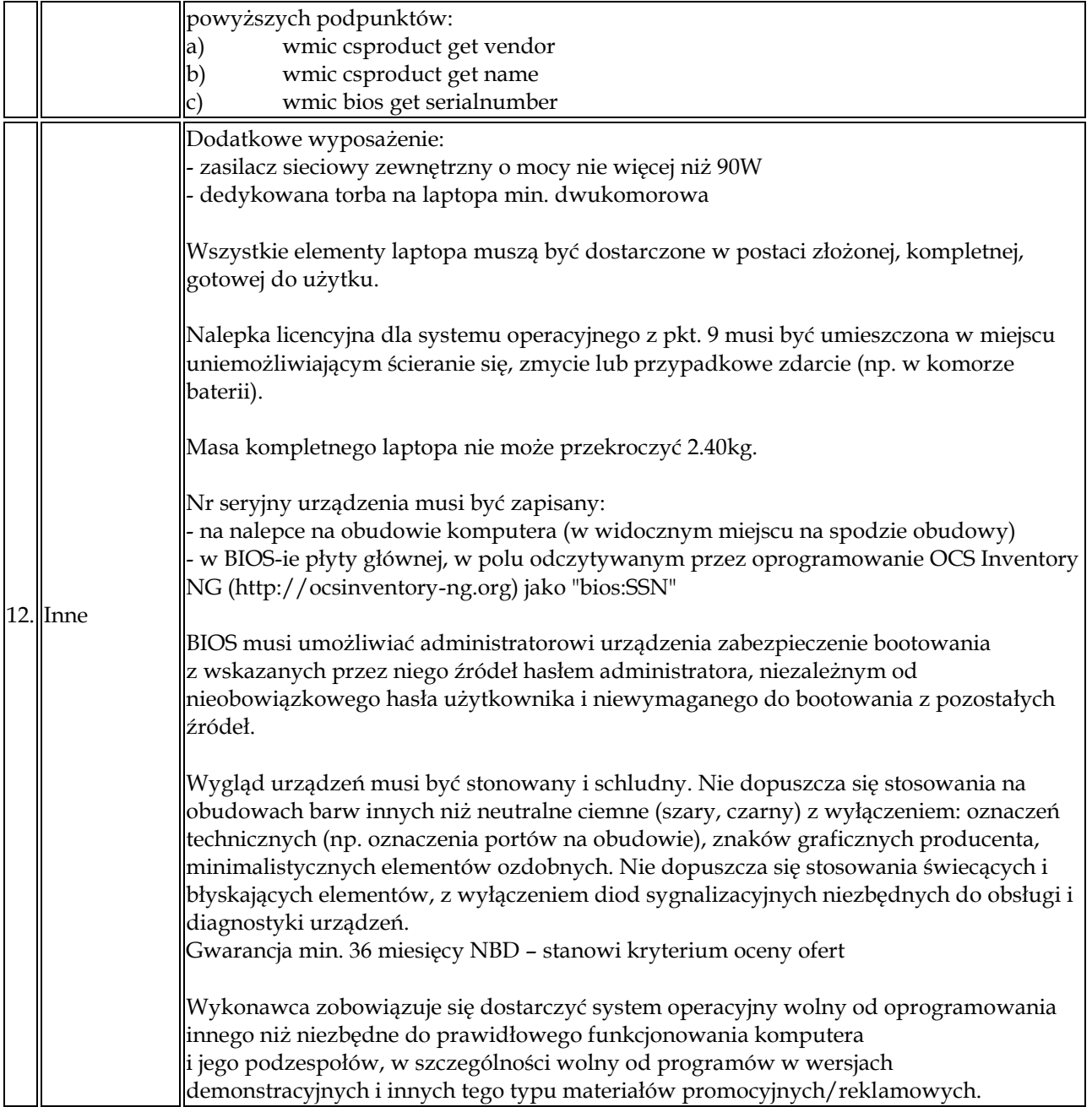

Gdziekolwiek w opisie przedmiotu zamówienia umieszczone jest odwołanie do testów wydajnościowych PassMark, Zamawiający jako wynik minimalny oferowanego urządzenia przyjmuje referencyjną wartość pomiaru ze strony http://www.cpubenchmark.net/.

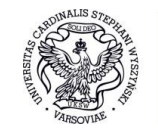

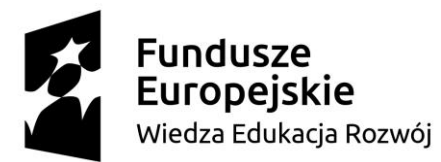

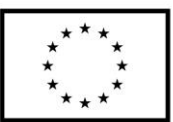

# **CZĘŚĆ XVII**

## **DRUKARKA A4, mono z dupleksem, sieciowa (2 sztuka)**

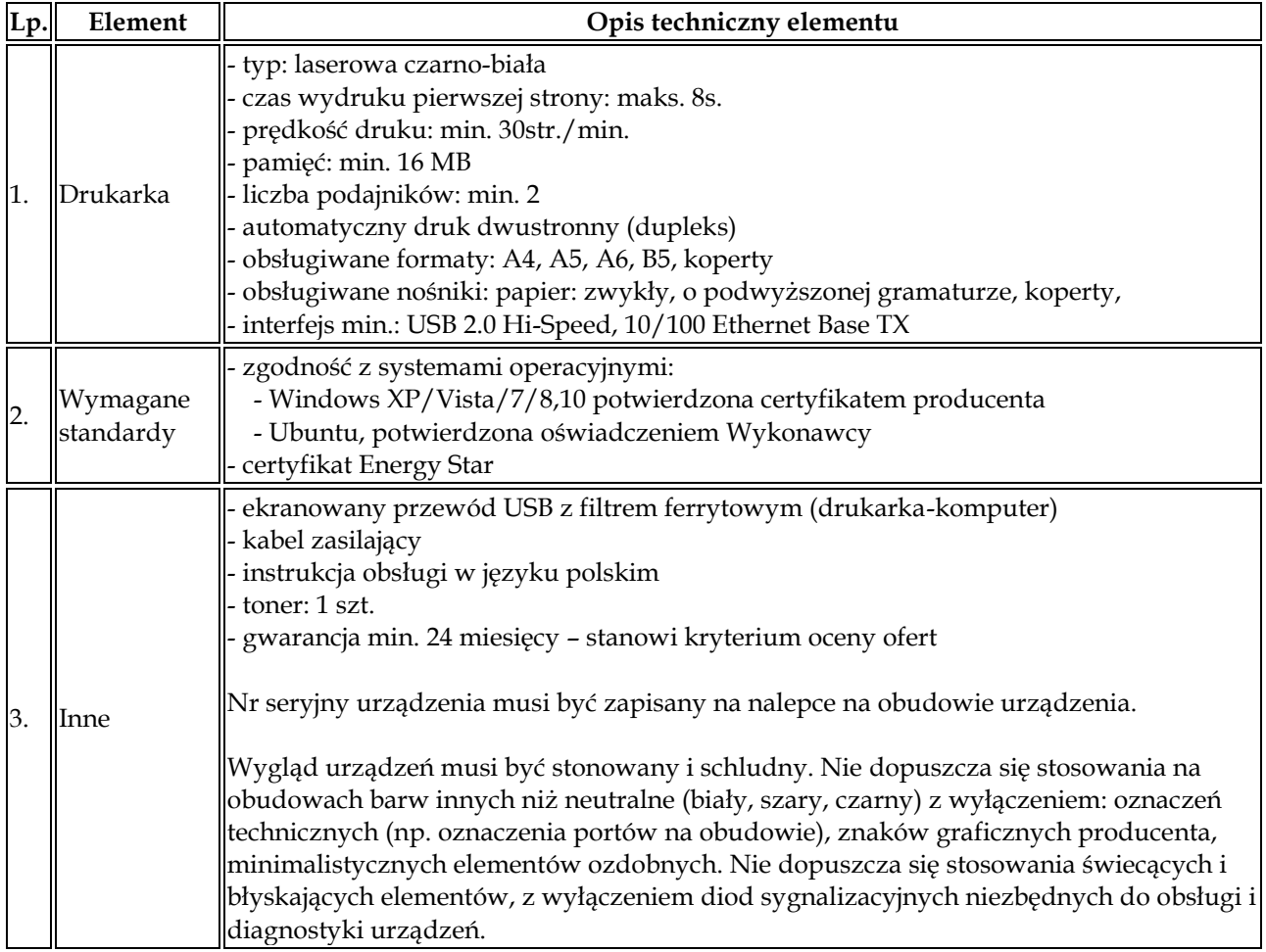

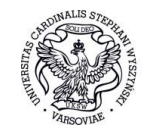

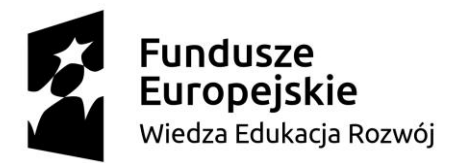

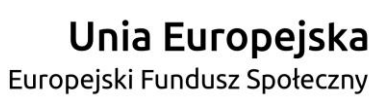

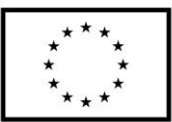

**ROZDZIAŁ V WZÓR UMOWY DLA CZĘŚĆI I-XVII**

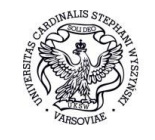

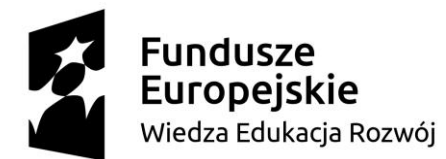

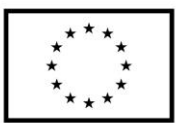

### **UMOWA NR DZP.372……….2018**

zawarta w dniu ................................. 2018 roku w Warszawie pomiędzy: **Uniwersytetem Kardynała Stefana Wyszyńskiego w Warszawie,**  siedziba: ul. Dewajtis 5, 01-815 Warszawa, REGON: 000001956, NIP: 525-00-12-946 reprezentowanym przez: **…………………………………………………….**

zwanym dalej Zamawiającym

a

…………………………………………………….

Umowa niniejsza zostaje zawarta na podstawie wybranej przez Zamawiającego jako najkorzystniejszej oferty Wykonawcy z dnia ………. 2018 roku w postępowaniu o udzielenie zamówienia publicznego w trybie przetargu nieograniczonego, w którym wartość zamówienia jest wyższa od kwoty określonej w przepisach wydanych na podstawie art. 11 ust. 8 ustawy z dnia 29 stycznia 2004 r. – Prawo zamówień publicznych (Dz.U. z 2017 r. poz.1579 t.j.), zwanej dalej ustawą Pzp.

Znak sprawy DZP.371.26.2018

**§ 1**

- 1. Przedmiotem umowy jest dostawa:
	- 1.1. urządzeń wielofunkcyjnych (3 sztuki) Część I
	- 1.2. komputerów stacjonarnych (3 sztuki), monitorów (6 sztuk) Część II,
	- 1.3. laptopa (1 sztuka) Część III,
	- 1.4. komputerów stacjonarnych (11 sztuk), monitorów (11 sztuk) Część IV,
	- 1.5. serwera obliczeniowego (1 sztuka) Część V,
	- 1.6. komputerów stacjonarnych (14 sztuk), monitorów (14 sztuk) Część VI,
	- 1.7. jednostek centralnych, poleasingowych (200 sztuk) Część VII,
	- 1.8. laptopa (1 sztuka) Część VIII,
	- 1.9. laptopa (1 sztuka) Część IX,
	- 1.10.komputerów stacjonarnych (16 sztuk), monitorów (16 sztuk) Część X,
	- 1.11.urządzenia wielofunkcyjnego (1 sztuka) i laptopa (1 sztuka) Część XI,
	- 1.12.laptopa (1 sztuka) Część XII,
	- 1.13.urządzenia wielofunkcyjnego (1 sztuka) Część XIII,
	- 1.14.laptopów (6 sztuk) Część XIV,
	- 1.15.laptopa (1 sztuka) Część XV,
	- 1.16.laptopów (10 sztuk) Część XIV,
	- 1.17.drukarek A4 z dupleksem (2 sztuki) Część XVII

zgodnie z parametrami określonymi w Opisie Przedmiotu Zamówienia (Załącznik nr 1 do umowy).

*(\*niepotrzebne skreślić)*

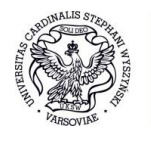

Uniwersytet Kardynała Stefana Wyszyńskiego w Warszawie

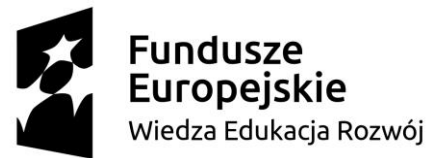

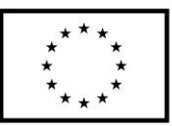

- 2. Wykonawca zobowiązuje się, w ramach kwoty określonej w § 3 ust. 1, do realizacji zamówienia, w szczególności do:
	- 1) dostarczenia nowego **(z wyłączeniem Części VII)**, wolnego od wad sprzętu o jakości i parametrach określonych przez Zamawiającego w Załączniku nr 1 do umowy, do Zamawiającego na koszt i ryzyko Wykonawcy;
	- 2) dostarczenia sprzętu do miejsca wskazanego przez Zamawiającego w opakowaniach posiadających wyraźne oznaczenie danego urządzenia (nazwa, liczba sztuk), pozwalających na podpisanie protokołu odbioru ilościowego bez otwierania opakowań;
	- 3) dostarczenia wszystkich niezbędnych akcesoriów i innych drobnych elementów wymaganych do poprawnego działania dostarczanego sprzętu;
	- 4) na życzenie Zamawiającego podłączenie, instalacja i sprawdzenie sprzętu w obecności przedstawiciela Zamawiającego, spakowanie w oryginalne opakowania, przeprowadzenie instruktażu w zakresie obsługi i konserwacji sprzętu;
	- 5) wydania instrukcji obsługi, dokumentów gwarancji producenta oraz niezbędnych dokumentów licencyjnych na oprogramowanie.
- 3. Wykonawca zobowiązuje się dostarczyć system operacyjny wolny od oprogramowania innego niż niezbędne do prawidłowego funkcjonowania sprzętu i jego podzespołów, w szczególności wolny od programów w wersjach demonstracyjnych i innych tego typu materiałów promocyjnych/reklamowych.

- 1. Wykonawca zobowiązuje się wykonać przedmiot umowy w terminie do 21 dni kalendarzowych od daty zawarcia umowy. Wykonanie przedmiotu umowy zostanie potwierdzone Protokołem wykonania umowy bez zastrzeżeń.
- 2. Miejscem wykonania przedmiotu umowy będzie budynek przy ul. Dewajtis 5 w Warszawie. Szczegółowy termin i miejsce dostarczenia Wykonawca uzgodni z przedstawicielem Zamawiającego, wskazanym w ust. 4 telefonicznie lub e-mailem. Gotowość do wykonania dostawy zostanie zgłoszona e-mailem z wyprzedzeniem co najmniej 2 dni roboczych.
- 3. Dostawa odbędzie się w dni robocze, w godzinach 8:00–14:00.
- 4. Dla celów realizacji umowy Zamawiający ustanawia następujących przedstawicieli:
	- 1) w zakresie dostawy …………………………………………..…………………
	- 2) w zakresie odbioru jakościowego ………………………………………………
- 5. Dla celów realizacji niniejszej umowy Wykonawca ustanawia przedstawiciela, którym jest p. ………………………………. .

**§ 3**

- 1. Całkowita wartość zamówienia wynosi zgodnie z ceną całkowitą podaną w ofercie: netto: …………………… zł (słownie złotych: …………………), plus podatek VAT ........ % w kwocie: ………….. zł (słownie złotych: ….....……..), co stanowi łącznie …………………… zł (słownie złotych: …………………) brutto.
- 2. Zamawiający oświadcza, że w odniesieniu do **Części II, IV, V, VI, VII, X, XVII** możliwe jest zastosowanie 0% stawki podatku VAT, stosowanej na podstawie ustawy z dnia 11 marca 2004 r. o podatku od towarów i usług (Dz. U. 2011, Nr 177, poz. 1054 ze zm.). \* (\*niepotrzebne skreślić)
- 3. Wynagrodzenie, jest wynagrodzeniem ryczałtowym w rozumieniu art. 632 kodeksu cywilnego, obejmującym wszystkie czynności niezbędne do prawidłowego wykonania umowy, nawet jeśli czynności te nie zostały wprost wyszczególnione w Załączniku nr 1 do umowy i w samej umowie. Wykonawca nie może żądać podwyższenia wynagrodzenia, nawet jeżeli z przyczyn od siebie niezależnych nie mógł przewidzieć wszystkich czynności niezbędnych do prawidłowego wykonania umowy.

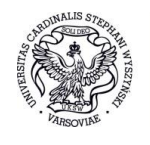

Uniwersytet Kardynała Stefana Wyszyńskiego w Warszawie

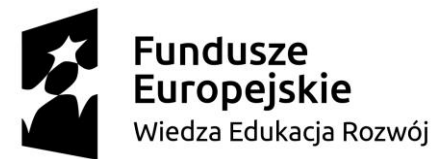

Europejski Fundusz Społeczny

- 4. Faktura zostanie wystawiona po podpisaniu protokołu wymienionego w § 2 ust. 1 przez Strony umowy lub przez Zamawiającego oraz przedstawiciela Wykonawcy, wskazanego w § 2 ust. 5, po dostarczeniu przez Zamawiającego oryginału zaświadczenia Ministerstwa Nauki Szkolnictwa Wyższego – w związku ze stosowaniem 0% stawki podatku VAT na podstawie ustawy z dnia 11 marca 2004 r. o podatku od towarów i usług.
- 5. Zamawiający zrealizuje płatność przelewem na rachunek bankowy Wykonawcy, wskazany na fakturze, w terminie do 21 dni od daty dostarczenia prawidłowo wystawionego oryginału faktury VAT do siedziby Zamawiającego.
- 6. Za termin dokonania płatności strony przyjmują datę obciążenia rachunku bankowego Zamawiającego.
- 7. Wszelkie rozliczenia pomiędzy Zamawiającym a Wykonawcą będą dokonywane w złotych polskich.

**§ 4**

- 1. W przypadku przekroczenia terminu wykonania dostawy, określonego w § 2 ust. 1 umowy przez Wykonawcę, Zamawiający naliczy karę umowną w wysokości 0,2% kwoty brutto określonej w § 3 ust. 1 za każdy dzień opóźnienia.
- 2. Kara, o której mowa w ust. 1, nie jest naliczana jeśli Zamawiający złoży oświadczenie, że opóźnienie wynika z jego winy, za okres wskazany w oświadczeniu.
- 3. Jeżeli opóźnienie w dostarczeniu sprzętu, nie licząc okresu wskazanego w oświadczeniu, o którym mowa w ust. 2, przekroczy 7 dni, Zamawiający może odstąpić od umowy, a Wykonawca zobowiązany jest do zapłaty kary umownej w wysokości 10% kwoty brutto określonej w § 3 ust. 1.
- 4. W przypadku odstąpienia od umowy przez Zamawiającego z powodu niewykonania lub nienależytego wykonania umowy przez Wykonawcę, Wykonawca jest zobowiązany do zapłaty kary umownej na wypadek odstąpienia w wysokości 10% kwoty brutto określonej w § 3 ust. 1.
- 5. W przypadku, o którym mowa w ust. 3 i 4, umowne prawo odstąpienia od umowy, przysługuje Zamawiającemu w terminie do 2 tygodni, licząc od terminu określonego w § 2 ust. 1.
- 6. W razie zaistnienia istotnej zmiany okoliczności powodującej, że wykonanie umowy nie leży w interesie publicznym, czego nie można było przewidzieć w chwili zawarcia umowy, lub dalsze wykonywanie umowy może zagrozić istotnemu interesowi bezpieczeństwa państwa lub bezpieczeństwu publicznemu, Zamawiający może odstąpić od umowy w terminie 30 dni od powzięcia wiadomości o tych okolicznościach.
- 7. W przypadku, o którym mowa w ust. 6 Zamawiający może odstąpić od umowy w terminie 30 dni od powzięcia wiadomości o tych okolicznościach, a Wykonawca może żądać wyłącznie wynagrodzenia należnego z tytułu wykonania części umowy.
- 8. Kary umowne Zamawiający ma prawo potrącić bezpośrednio z faktury VAT wystawionej przez Wykonawcę lub z kwoty zabezpieczenia należytego wykonania umowy. Zamawiający poinformuje Wykonawcę na piśmie, o fakcie pomniejszenia wynagrodzenia Wykonawcy, w związku z powstaniem obowiązku zapłaty kar umownych lub potrąceniem kar z zabezpieczenia.
- 9. W przypadku, gdy wysokość należnych kar umownych nie pokrywa wysokości szkody powstałej na skutek niewykonania lub nienależytego wykonania umowy, niezależnie od zastrzeżonych kar umownych, Zamawiający może dochodzić odszkodowania uzupełniającego na zasadach ogólnych kodeksu cywilnego.
- 10. Wykonawca zobowiązuje się do zapłaty kar umownych w terminie 14 dni od dnia doręczenia wezwania.
- 11. W przypadku naliczenia kar umownych z przyczyn, o których mowa w § 6 ust. 4, Wykonawca będzie zobowiązany do zapłaty kary umownej na podstawie noty obciążeniowej wystawionej przez Zamawiającego.

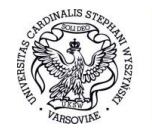

Uniwersytet Kardynała Stefana Wyszyńskiego w Warszawie

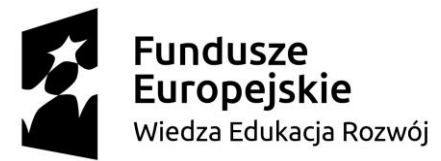

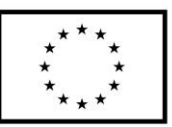

- 12. Odpowiedzialność odszkodowawczą Stron wynikającą z niniejszej umowy wyłączają jedynie zdarzenia siły wyższej, których nie można było przewidzieć i którym, jak również ich skutkom, nie można było zapobiec.
- 13. Przez siłę wyższą, o której mowa w ust. 12, należy rozumieć przypadki lub zdarzenia zewnętrzne, które są poza kontrolą i niezawinione przez żadną ze Stron, których nie można przewidzieć, ani uniknąć, a które zaistnieją po wejściu Umowy w życie i staną się przeszkodą w realizacji zobowiązań umownych.
- 14. Strona powołująca się na stan siły wyższej jest zobowiązana do powiadomienia drugiej Strony, a następnie do udokumentowania zaistnienia tego stanu.
- 15. Wystąpienie siły wyższej, poinformowanie o tym Strony oraz udokumentowanie powoduje zawieszenie wykonania zobowiązań umownych o czas trwania siły wyższej.
- 16. W rozumieniu postanowień ust. 14 i 15 umowy siłą wyższą nie są w szczególności deficyt sprzętowy, kadrowy, materiałowy, spory pracownicze, strajki, trudności finansowe ani też kumulacja takich czynników.
- 17. Wykonawca, jak i Zamawiający będą czynić starania w kierunku zmniejszenia strat i szkód, jakie mogą powstać w wyniku zaistnienia siły wyższej.

- 1. Wykonawca udziela Zamawiającemu gwarancji na okres ………. miesięcy (termin gwarancji wskazany w ofercie wykonawcy; minimalnie: 24 miesiące dla **Części I, V, VII, IX, XI, XII, XIII, XIV** i **XVII** oraz 36 miesięcy dla **Części II, III, IV, VI, VIII, X i XVI -kryterium oceny ofert "okres gwarancji"**
- 2. Termin rękojmi za wady jest równy okresowi gwarancji zgodnie z art. 558 kodeksu cywilnego.
- 3. Termin gwarancji i rękojmi za wady rozpoczyna swój bieg od dnia podpisania bez zastrzeżeń protokołu, o którym mowa w § 2 ust. 1.
- 4. Gwarancja oraz rękojmia obejmuje zapewnienie, że urządzenia posiadają parametry techniczne zgodne z określonymi w Załączniku nr 1 do umowy. Gwarancja oraz rękojmia obejmuje także w pełni sprawne i bezawaryjne funkcjonowanie tych urządzeń.
- 5. Wszelkie uszkodzenia, awarie i niesprawne działanie urządzeń Zamawiający będzie zgłaszać Wykonawcy pisemnie lub e-mailem na adres: …………….... .
- 6. Za wykonanie naprawy, wymianę urządzeń lub ich części na nowe oraz usunięcie nieprawidłowości w działaniu całkowitą odpowiedzialność ponosi Wykonawca.
- 7. W przypadku nieusunięcia wad przez Wykonawcę w wymaganych terminach Zamawiający może usunąć stwierdzone wady na koszt Wykonawcy, zachowując jednocześnie wszelkie uprawnienia do naliczenia kar umownych i odszkodowań uzupełniających, jak również uprawnienia wynikające z gwarancji i rękojmi za wady.
- 8. Niezależnie od uprawnień z gwarancji udzielonej przez Wykonawcę, Zamawiający może korzystać z uprawnień z gwarancji Producenta.
- 9. Wykonawca zobowiązany jest uzyskać od Producenta oświadczenie gwarancyjne w rozumieniu art. 577 i art. 577<sup>1</sup> Kodeksu cywilnego, zawierające wskazanie Zamawiającego jako beneficjenta uprawnień z tytułu gwarancji Producenta. Obowiązek ten zostaje wyłączony w przypadku, gdy Wykonawca jest jednocześnie Producentem urządzeń.

#### **§ 6**

1. Czynności serwisowe urządzenia w okresie gwarancji będą świadczone przez Wykonawcę nieodpłatnie, o ile uszkodzenia nie nastąpiły z powodu nieprawidłowego użytkowania urządzenia przez Zamawiającego. Czynności serwisowe mogą być wykonywane w siedzibie Zamawiającego w godzinach 07:30 – 14:30 od poniedziałku – piątku.

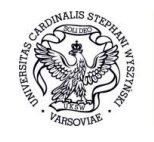

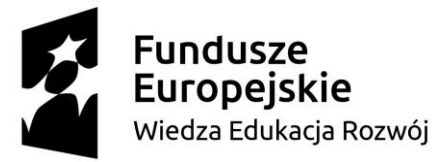

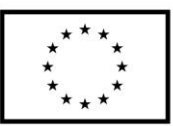

- 2. Zamawiający może zgłaszać reklamacje do Wykonawcy w sposób określony w § 5 ust. 5 umowy podając numer seryjny urządzenia oraz powód zgłoszenia.
- 3. Wykonawca zapewni naprawę urządzenia do 15:00 następnego dnia roboczego po dacie zgłoszenia naprawy gwarancyjnej, niesprawnego działania, uszkodzenia lub awarii urządzenia dla **Części II, III, IV, VI, VIII**, **X**, **XV, XVI** oraz dla **Części I, V, VII, IX, XI, XII, XIII, XIV, XVII** zapewni naprawę urządzenia po dacie zgłoszenia naprawy gwarancyjnej, niesprawnego działania, uszkodzenia lub awarii urządzenia do 5 dni roboczych. W przypadku konieczności sprowadzenia części zamiennych z zagranicy termin ten może zostać przedłużony po akceptacji terminu przez Zamawiającego.
- 4. W przypadku niedotrzymania terminu naprawy lub wymiany urządzeń w ramach gwarancji, Zamawiający może naliczyć kary umowne w wysokości 0,2% kwoty brutto zgłoszonego do naprawy lub wymiany urządzenia, za każdy dzień opóźnienia.
- 5. W przypadku wymiany części lub urządzenia na nowe, gwarancja dla danej części lub urządzenia rozpoczyna swój bieg na nowo, licząc od daty podpisania protokołu wymiany gwarancyjnej.

- 1. Wykonawca wniósł zabezpieczenie należytego wykonania umowy w wysokości 10% ceny całkowitej podanej w ofercie, tj. kwotę: …………………. zł (słownie złotych: …………………….) w formie ....................................... .
- 2. Zamawiający zwróci zabezpieczenie w terminie 30 dni od dnia wykonania zamówienia i uznania przez Zamawiającego za należycie wykonane, tj. po podpisaniu protokołu, o którym mowa w § 2 ust. 1.

**§ 8**

- 1. Zamawiający przewiduje następujące możliwości dokonania zmian postanowień zawartej umowy w stosunku do treści oferty, na podstawie której dokonano wyboru Wykonawcy, w szczególności w sytuacjach:
	- 1) zmiany w przepisach prawa lub wykładni jego przepisów;
	- 2) wystąpienia okoliczności (zdarzeń), na które Strony umowy nie miały wpływu, a okoliczności (zdarzenia) te dotyczyły działania lub zaniechania:
		- a) osób trzecich,
		- b) organów,

w stosunku do okoliczności towarzyszących zawarciu umowy, a wpływających obiektywnie, bezpośrednio lub pośrednio w sposób dalece utrudniający lub czyniący niemożliwym spełnienie świadczeń Stron umowy, w sposób określony pierwotnie w umowie;

3) zmiany wartości Umowy – w przypadku zwiększenia bądź zmniejszenia stawek podatku od towarów i usług, dotyczących przedmiotu zamówienia, w wyniku zmiany ustawy z dnia 11 marca 2004 roku o podatku od towarów i usług (Dz. U. 2011, Nr 177, poz. 1054 ze zm.), które wejdą w życie po dniu zawarcia umowy, a przed wykonaniem przez Wykonawcę obowiązku, po wykonaniu którego Wykonawca jest uprawniony do uzyskania wynagrodzenia. Wynagrodzenie Wykonawcy może ulec odpowiedniemu zwiększeniu bądź zmniejszeniu, jeżeli w wyniku zastosowania zmienionych stawek podatku od towarów i usług ulega zmianie kwota należnego podatku oraz wynagrodzenie Wykonawcy uwzględniające podatek od towarów i usług. Zmiana wartości umowy w zakresie dotyczącym wynagrodzenia Wykonawcy będzie dokonana w ten sposób, że należne Wykonawcy wynagrodzenie za wykonanie umowy będzie obliczone z uwzględnieniem stawki VAT obowiązującej w dniu wystawienia faktury VAT;

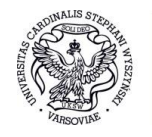

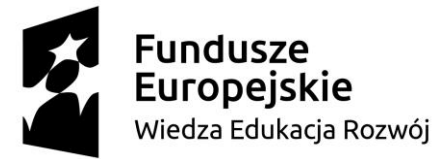

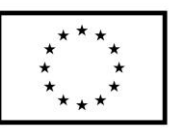

- 4) zmiany przedmiotu umowy w przypadku, gdy produkt stanowiący przedmiot oferty został wycofany z rynku lub zaprzestano jego produkcji, a proponowany przez Wykonawcę produkt posiada nie gorsze cechy, parametry i funkcjonalność:
	- a) niż produkt będący przedmiotem umowy oraz
	- b) niż określone dla zmienianego produktu w Specyfikacji istotnych warunków zamówienia;
- 5) istnieje możliwość zastosowania nowszych i korzystniejszych dla Zamawiającego rozwiązań technologicznych lub technicznych, niż istniejące w chwili podpisania umowy.
- 2. W przypadkach określonych w ust. 1 pkt. 4-5 wynagrodzenie Wykonawcy nie ulega zmianie.
- 3. Wprowadzenie do umowy zmian, o których mowa w ust. 1 pkt. 4-5 jest warunkowane złożeniem przez Stronę inicjującą zmianę wniosku zawierającego opis propozycji zmiany wraz z uzasadnieniem zmiany.
- 4. Wprowadzenie do umowy zmian, o których mowa w ust. 1, wymaga zgody obydwu Stron wyrażonej w drodze pisemnego aneksu do niniejszej umowy.

- 1. Strony wzajemnie oświadczają, że posiadają zgodę osób, o których mowa w niniejszej umowie do przetwarzania ich danych osobowych, tj. imienia, nazwiska, stanowiska służbowego, numeru telefonu oraz adresu e-mail oraz że dane te przetwarzane będą przez każdą z nich wyłącznie dla potrzeb wykonywania niniejszej umowy, przez okres jej trwania z uwzględnieniem ustawowych terminów przechowywania dokumentacji dla celów podatkowych – w trybie i na zasadach określonych Rozporządzeniem Parlamentu Europejskiego i Rady (UE) nr 2016/679 w sprawie ochrony osób fizycznych w związku z przetwarzaniem danych osobowych i w sprawie swobodnego przepływu takich danych oraz uchylenia dyrektywy 95/46/WE opublikowane w Dzienniku Urzędowym L z 2016 r. nr 119, str. 1.Wszelkie spory wynikłe w trakcie realizacji niniejszej umowy strony zobowiązują się załatwić polubownie, a w przypadku braku takiej możliwości poddają rozstrzygnięciu sądu właściwego dla siedziby Zamawiającego.
- 2. Wszelkie zmiany umowy wymagają formy pisemnej pod rygorem nieważności.
- 3. Sprawy sporne wynikłe w trakcie realizacji umowy Strony zobowiązują się uzgadniać polubownie, a w przypadku braku takiej możliwości poddają pod rozstrzygnięcie sądu właściwego dla siedziby Zamawiającego.
- 4. W sprawach nieuregulowanych umową mają zastosowanie przepisy ustawy Prawo zamówień publicznych oraz kodeksu cywilnego.
- 5. Umowa została sporządzona w trzech jednobrzmiących egzemplarzach, z których jeden otrzymuje Wykonawca, a dwa Zamawiający.
- 6. Integralną część umowy stanowią:

Załącznik nr 1 – Opis przedmiotu zamówienia.

Załącznik nr 2 – Protokół Wykonania umowy (wzór).

Załącznik nr 3 – Formularz ofertowy Wykonawcy.

**ZAMAWIAJĄCY: WYKONAWCA:**

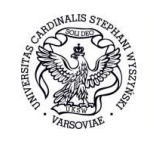

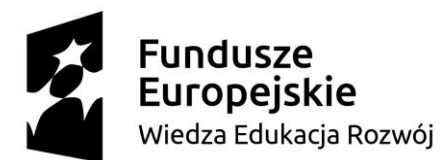

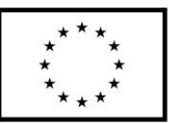

#### **Załącznik nr 2 do umowy nr: ………..**

#### **PROTOKÓŁ WYKONANIA UMOWY**

**do umowy nr ………………………………….. z dnia …………………….. r.**

**Zamawiający**: Uniwersytet Kardynała Stefana Wyszyńskiego w Warszawie, siedziba: ul. Dewajtis 5, 01-815 Warszawa

**Wykonawca:** …………………………………………………………………………………

#### **Odbiór ilościowy**

#### **Strony stwierdzają, że:**

1. W dniu ……………………..….. Wykonawca dostarczył:

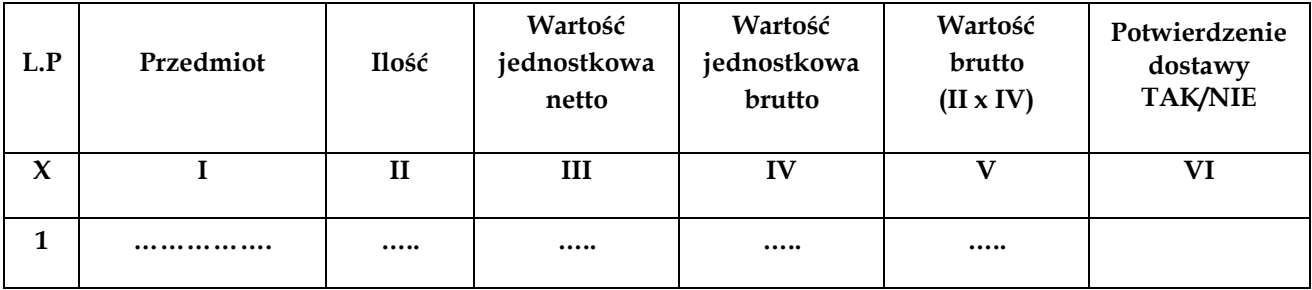

będące przedmiotem w/w umowy.

2. Dostawę wykonano: \*

a) w całości

b) w części – brak poz.: ……………………………………………………………..............

- 3. W dniu ……………… Wykonawca dostarczył brakujące pozycje.
- 4. Dostawa została wykonana: \*
	- a) w terminie,

b) z ................. - dniowym opóźnieniem.

5. Uwagi: ……………………………………………………………………………………….

……………………………………………………………… Podpis Przedstawiciela Zamawiającego dokonującego odbioru ilościowego

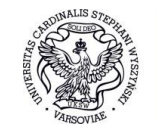

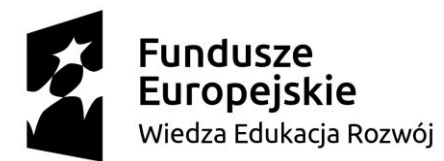

**Unia Europejska**<br>Europejski Fundusz Społeczny

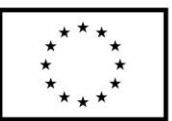

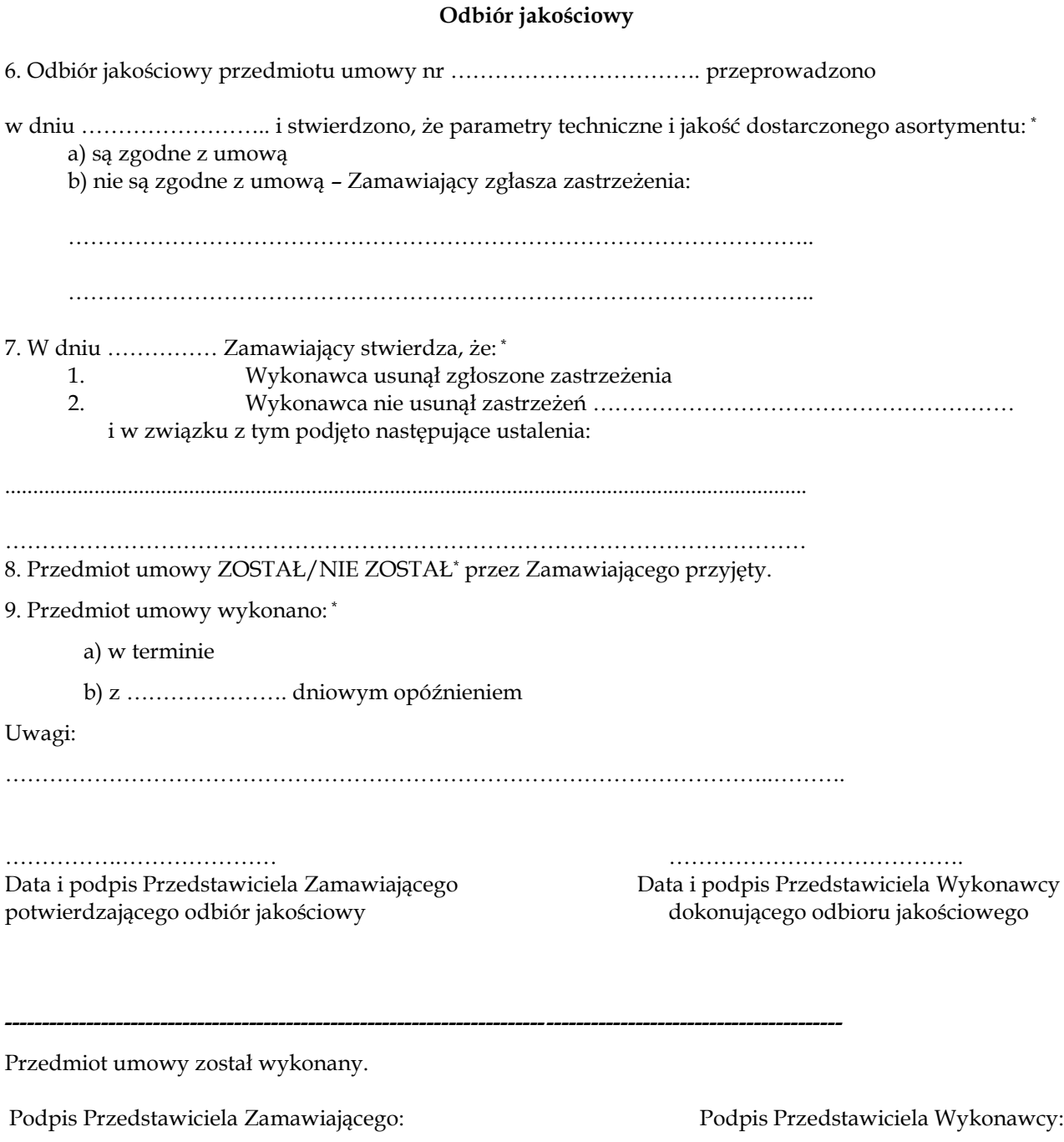

……………..…………… …..………………………..

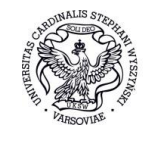